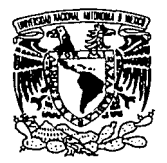

32 2e i

# UNIVERSIDAD NACIONAL AUTONOMA DE MEXICO FACULTAD DE CIENCIAS

# Cirugía e Invariantes para 3-variedades y el Algebra de Temperley-Lieb

Tesis

*que para obtener el título de* 

Matemático

*presenta* 

Miguel Angel Zárate Reyes  $1993$ 

**TESIS CON FALLA** 

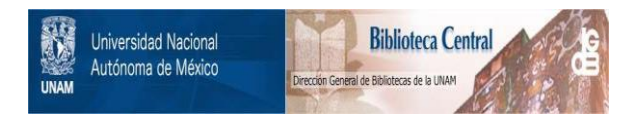

### **UNAM – Dirección General de Bibliotecas Tesis Digitales Restricciones de uso**

### **DERECHOS RESERVADOS © PROHIBIDA SU REPRODUCCIÓN TOTAL O PARCIAL**

Todo el material contenido en esta tesis está protegido por la Ley Federal del Derecho de Autor (LFDA) de los Estados Unidos Mexicanos (México).

El uso de imágenes, fragmentos de videos, y demás material que sea objeto de protección de los derechos de autor, será exclusivamente para fines educativos e informativos y deberá citar la fuente donde la obtuvo mencionando el autor o autores. Cualquier uso distinto como el lucro, reproducción, edición o modificación, será perseguido y sancionado por el respectivo titular de los Derechos de Autor.

# **Indice**

### Prólogo internacional de la propiedad de la propiedad de la propiedad de la propiedad de la propiedad de la pr

### Introducción de la contrada de la contrada de la contrada de la contrada de la contrada de la contrada de la c

### Capitulo 1

Movimientos de Reidemeister 3 Polinomios para enlaces and the state of the state  $\sim$  5.5  $\pm$ Modelos de estado de 16 de junho de 16 de junho de 16 de junho de 16 de junho de 16 de junho de 16 de junho de

#### Capítulo 2

Algebra de Temperley-Lieb 18

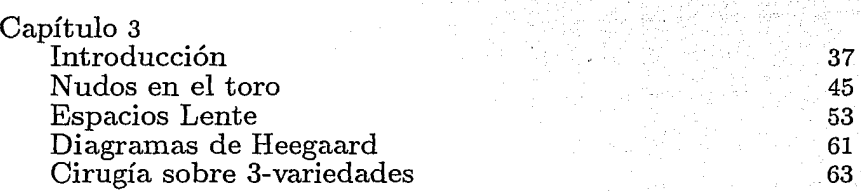

#### Capítulo 4

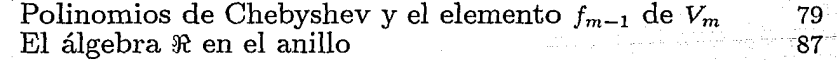

### Capítulo 5

Un invariante para 3-variedades 93

#### Apéndice 125

#### Bibliografía **126**

# **Prólogo**

La teoría de nudos ha ocupado un lugar importante en el estudio de la *Topología de dimensión baja,* especialmente en el correspondiente a las variedades de dimensión 3, orientables y cerradas. A partir de un enlace al cual se le ha asignado un número racional a cada una de sus componentes, podemos construir una 3-variedad cerrada y orientable (Cirugía de Dhen, ver pag. 63), mas aun por el Teorema de Lickorish (Teorema 3.21), dada cualquier 3-variedad cerrada y orientable, se puede representar por un *diagrama de enlace con marcos,* y la relación entre tales diagramas y las variedades correspondientes, está totalmente descrita por el Teorema de Kirby (Teorema 5.3). Entonces el estudio de invariantes para 3-variedades cerradas y orientables se reduce al estudio de invariantes para tales diagramas en  $S^2$  (el enlace vive en  $S^3(R^3)$ , pero su diagrama en  $S^2(R^2)$  ver cap. 1).

Uno de los invariantes mas famosos para nudos y enlaces (diagramas de -), es el polinomio de Alexander (1928, [A]), que se obtiene apartir del determinante de una matriz asociada a un diagrama apropiado del nudo. Mas adelante Conway obtiene una reformulación del polinomio de Alexander  $(1969, [C])$ , que facilita el calculo del polinomio por medio de una fórmula recursiva (ver cap. 1). La materia de los polinomios para enlaces, abrió sus caminos con la aparición del polinomio de Janes, siendo el primer polinomio capaz de distinguir nudos de sus *imágenes en el espejo,* y con la formulación del polinomio de Kauffman. El polinomio de kauffman, a diferencia de los demás, resulta fácil su manipulación y, apartir de una *normalización* se obtiene una reformulación bastante sencilla del polinomio de Janes. Así el campo de estudio a crecido ultimamente a grandes pasos, con remarcables contribuciones de matemáticos y físicos. Una ola de inavriantes para 3 variedades cerradas y orientables ha sido revelada por Witten [W] usando la inspiración de la teoría de *Campos Cuánticos*. Cuando la 3-variedad es la 3- es fera, estos invariantes son esencialmente el polinomio de Jones (o una de sus generalizaciones) del enlace, evaluado en raíces de la unidad. Por otro lado Kirby y Melvin [ki,M] han trabajado y discutido estos invariantes vía grupos cuánticos.

La idea de esta tesis es mostrar una reformulación del invariante de Witten, dada por Lickorish. Esta reformulacioón da una forma bastante

sencilla y elemental de la descripción de estos invariantes, si bien como se muestra en el capítulo 5, el cálculo del invariante es algo engorroso, son fáciles de programar en computadora, para su cálculo. La descripción del invariante que da esta reformulación, se basa en la manipulación de la teoría del polinomio de Kauffman e interpretada via el álgebra de Temperley-Lieb. La combinación de estas teorías da una prueba elegante, corta, directa y sencilla de la existencia de algunos invariantes de Witten.

En la tesis se desarrolla primero la teoría de los polinomios para enlaces, principalmente la de Kauffman (cap. 1), después se introduce la teoría del álgebra de Temperley-Lieb (cap. 2), seguida de la representación de las 3-variedades por enlaces marcados, para después combinarse todo y hacer algunos cálculos (cap. 4) y obtener, ele una forma casi mágica, el invariante y calcularlo para algunos ejemplos particulares.

Por último quiero dar las gracias a mis padres, a mi abuelita y a mis hermanos por el apoyo durante mis estudios y la rtealización de esta tesis, a mi asesor Mario, por su paciencia y sabiduría en la dirección de esta tesis, a Jase Carlos por su apoyo académico al invitarme a varios congresos sobre el tema, que afortunadamente se atravesaron durante la realización de la tesis, y su apoyo material y moral, al darme la oportunidad de trabajar en su cubículo durante este trabajo. A Ana Irene por su apoyo durante la carrera. También quiero agradecer a mis sinodales Paz, Max y Fico por sus comentarios y correciones para la realización final de esta tesis. Y por último quiero agradecer a mis arnigos, por su compañia y por todos los buenos momentos, trataré de enunciarlos a todos: Roberto Rivera y su linda familia, Haydeé H., Cecile, Rafael H., Edgar H., Carlos V., Gerardo S., Carlos I., Daniel M., David C., Jorge M., Rita, Lorena, Edith, Hugo, Armando, Gil, Rafael V., Luis V., Jase L., León Kushner profesor y amigo, y en general a todos mis maestros. A todos ellos dedíco con gran afecto este trabajo, pero en forma muy especial se lo dedico a mi hermano:

# a Victor

#### in memoriam na sal

لأخاصين سمعا كللن

i<br>Voqealar Shek (Shek) ve

al California

# **Introducción**

#### **Nudos y Enlaces**

Un nudo es un encaje de  $S^1$  en  $R^3$  ( $S^3$ ), entonces es una curva simple cerrada en R3 (83 ). El nudo más 'sencillo' es el nudo *trivial* U:

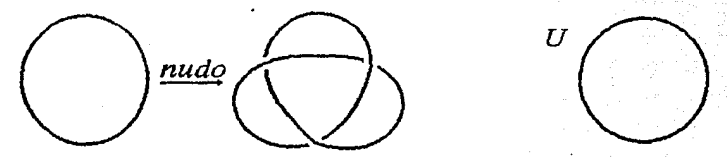

Un nudo *K* se dice que está desanudado si se puede 'deformar sin romper' al nudo trivial:

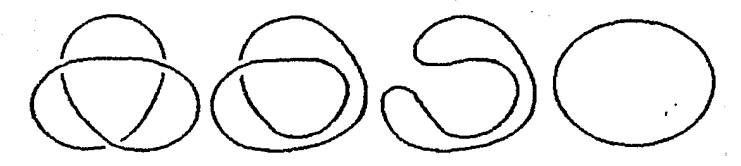

De la misma forma diremos que dos nudos  $K$  y  $K'$  son equivalentes  $K \sim K'$  si uno se deforma en el otro, así *K* está desanudado si  $K \sim U$ . En forma más precisa  $K \sim K'$  si existe  $h: R^3 \to R^3$  homeomorfismo tal que  $h(K) = K'$ . Sin embargo en general es muy difícil con este criterio decir si dos nudos son equivalentes o no. Este problema puede ser un poco más difícil si al nudo le añadimos una orientación (inducida por la de  $S^1$ ):

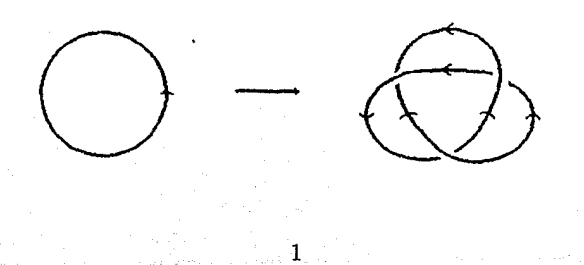

Entonces para que  $K \sim K'$  pediremos además que el homeomorfismo h preserve la orientación de R*<sup>3</sup> •* 

· De forma inmediata pasamos a la equiválencia entre *enlaces,* donde un enlace L con  $c(L)$  componentes es una subvariedad de  $R^3$  que consiste de  $c(L)$  curvas simples cerradas (orientadas para enlaces orientados), en particular un nudo es un enlace con una componente. Aquí además de anudamiento tenemos 'enlazamiento':

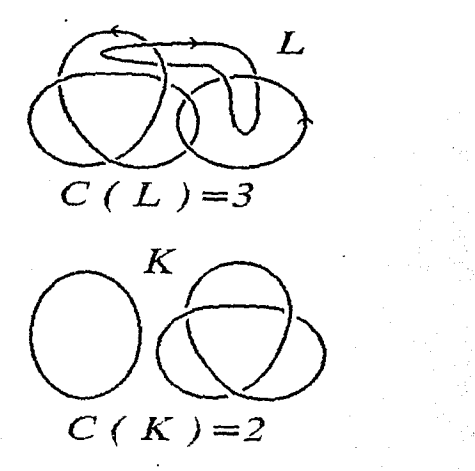

Así que no es tan fácil decir cuando dos enlaces son equivalentes o no. En el capítulo 1 desarrollaremos algunos *invariantes* para enlaces. Antes, definamos los *diagramas* de enlaces. Un diagrama de un enlace (orientado) es una inmersión de la unión disjunta de un número finito de copias de  $S<sup>1</sup>$  (orientadas) en  $R<sup>2</sup>$  ( $S<sup>2</sup>$ ), cuyo conjunto singular es un número finito de puntos *dobles* (los cruces) cada uno con información del tipo 'arriba'/'abajo'. Así un diagrama de enlace podemos considerarlo como una proyección de

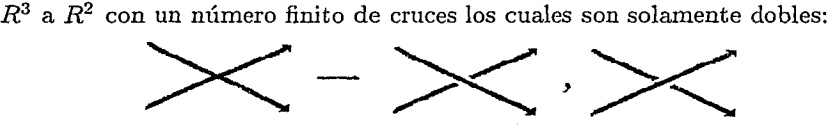

2

# **Capítulo 1.**

### **Movimientos de Reidemeister**

Los movimientos de Reidemeister son deformaciones topológicas que se hacen a los diagramas de enlaces y hay tres tipos básicos de movimientos (en cada caso, aparte del area dibujada, los enlaces son idénticos antes  $y$ después del movimiento):

tipo 1 tipo 2 tipo 3 3

por ejemplo:

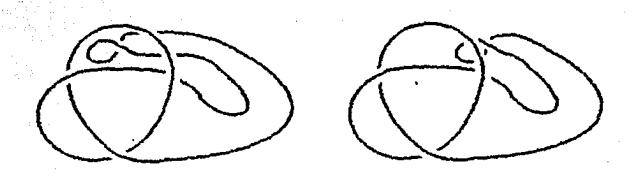

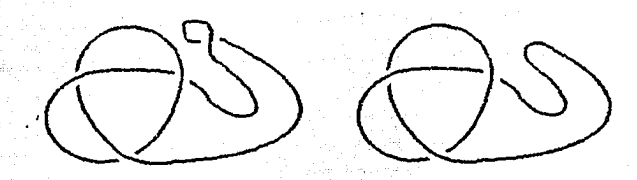

Ahora enunciaremos un teorema con respecto a las equivalencias entre nudos.

**Teorema 1.1.** Las siguientes afirmaciones son equivalentes:

a) Existe  $h: \mathbb{R}^3 \to \mathbb{R}^3$  homeomorfismo (que preserva la orientación de  $R^3$  tal que  $h(K) = K'$ 

b) Existe una isotopía ambiente de  $K$  en  $K'$ . Vease para la definición de isotopía ambiente.

c) Existe una sucesión finita  $\{S_i\}_{i=1}^n$  de movimientos de Reidemeister y sus inversos tales que  $K' = S_1 \overline{S_2 \cdots S_n} K$ . Aquí  $K y K'$  son diagramas de nudos.

**Demostración:** Ver  $[B, Z]$ .

4

### **Polinomios para enlaces**

En esta sección introduciremos rápidamente algunos invariantes para enlaces, estos invariantes son polinomios.

### **Polinomio de Alexander-Conway**

Es un invariante para enlaces (diagramas de -) orientados, y está descrito por tres axiomas consistentes:

1) Para todo enlace orientado K existe  $\nabla_k(z) \in Z[z]$ . Si  $K \sim K'$ entonces  $\nabla K = \nabla K'$ .

2) Si  $K \sim U$  (el trivial) entonces  $\nabla K = 1$ .

3) Supongamos que *L+, L\_, L0* son tres enlaces idénticos excepto por una vecindad de un cruce, como se muestra a continuación, entonces

 $\nabla L_{+}$ , –  $\nabla L_{-} = z \nabla L_{0}$ :

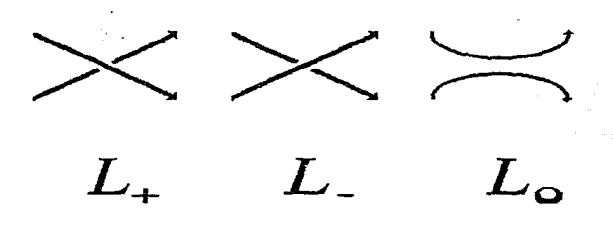

Nota: Z[z] es el anillo de polinomios en *z* con coeficientes enteros. De los axiomas se sigue inmediatamente que  $\nabla_K$  es un invariante de enlaces orientados.

Lema 1.2. Si *L* es equivalente a un enlace cuyo diagrama contiene dos partes no vacías que 'viven' en bolas disjuntas entonces  $\nabla L = 0$  (a L se le llama separable):

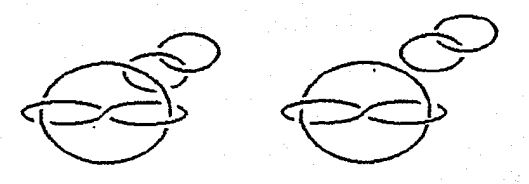

#### **Demostración:**

 $L$  se puede representar por el siguiente diagrama:

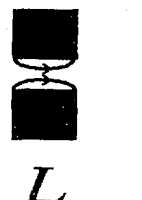

Consideremos los diagramas:

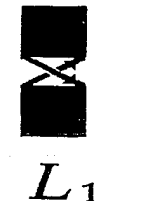

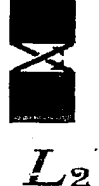

 $L_1 \sim L_2$  via un giro de 2 $\pi$ . Entonces:

$$
\nabla L_1 = \nabla L_2 = z \nabla L
$$

 $0=z\bigtriangledown_L$ 

6

como  $L_1 \sim L_2$  tenemos que:

por lo tanto

 $0 = \nabla_L$ 

Veamos que si 'caminamos' por el diagrama de un nudo (enlace) siguiendo la orientación, y todos los cruces los 'pasamos' por abajo la primera vez que los encontramos, entonces el diagrama es equivalente al trivial. Por ejemplo constrúyase un diagrama de la forma siguiente:

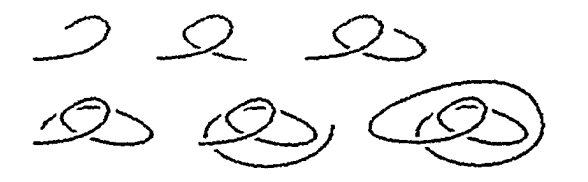

siempre cruzando por abajo, el resultado es un diagrama trivial. Usando este heclio y el axioma 3) podemos calcular el polinomio de cualquier nudo o enlace. Por ejemplo:

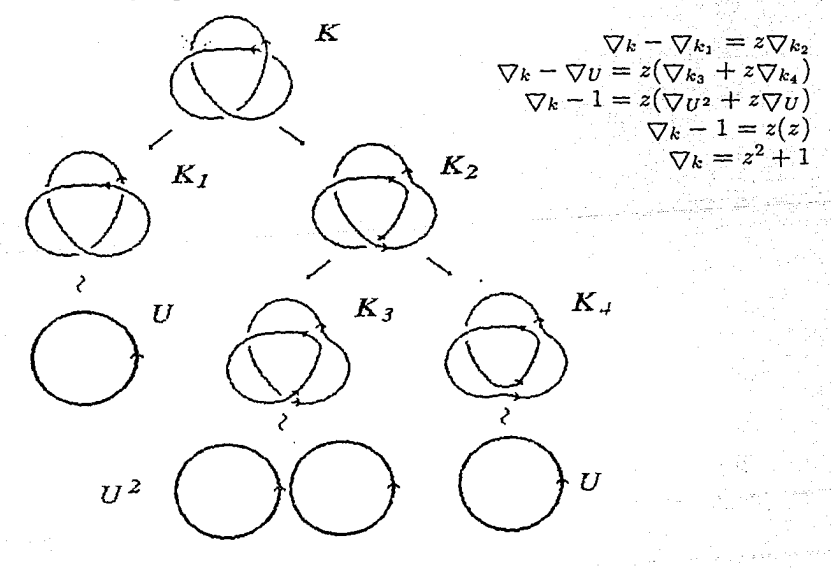

7

Por el lado izquierdo vamos cambiando los cruces necesarios para que todos queden por abajo (arriba) hasta llegar al último diagrama que será equivalente al trivial (hay un número finito de cruces), y por la derecha separamos el cruce en cuestión (guiándonos por la orientación), de tal forma que nos queda un nudo (enlace) con un cruce menos y aplicamos de nuevo el criterio así sucesivamente. Al final quedan cosas del tipo:

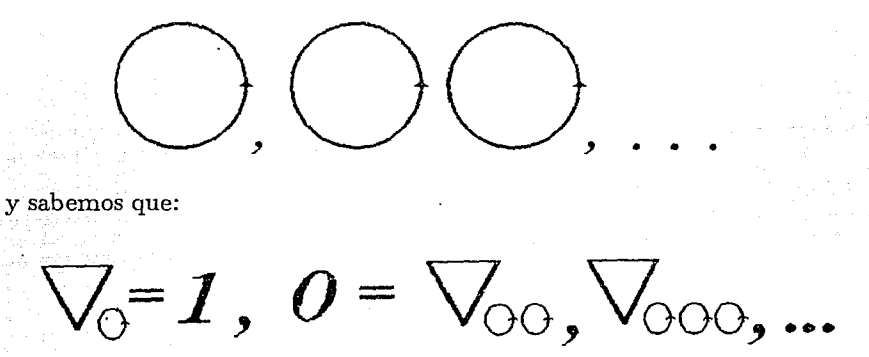

Se puede demostrar que el polinomio no depende de la elección del primer cruce que intercambiemos ni de la componente por la cual empezemos en el caso de los enlaces. Vease [K] para una demostración completa.

Ahora enunciaremos sin más detalle otros polinomios, el de Jones y el Generalizado. Sean *L+, L\_, Lo* enlaces como en el polinomio de Alexander-Conway.

### Polinomio de Jones

El polinomio de Jones  $V_k(t) \in Z[t^{1/2}, t^{-1/2}]$  está descrito por: 1)  $K \sim K'$  entonces  $V_K(t) = V_{K'}(t)$ 2)  $V_U = 1$ 3)  $t^{-1}V_{L+} - tV_{L-} = (t^{\frac{1}{2}} - t^{-\frac{1}{2}})V_{L_0}$ 

8

Vease  $[L2]$ .

### **Polinomio Generalizado**

Este polinomio de dos variables está descrito por: 1)  $K \sim K'$  entonces  $P_K(\ell,m) = P_{K'}(\ell,m)$ . 2) *Pu=* 1 3)  $\ell P_{L_{+}} + \ell^{-1} P_{L_{-}} + m P_{L_{0}} = 0$ 

Vease  $[L2]$ .

Los algoritmos de estos polinomios a menudo se expresan de la siguiente forma, para no hacer mención explícita de  $L_+$ ,  $L_-$  y de  $L_0$ .

$$
\nabla \times - \nabla \times = z \nabla \times
$$
  
\n
$$
t^T V \times - t V \times = (t^{V^2} - t^{V^2}) V \times
$$
  
\n
$$
+ P \times + t^{-T} P \times + m P \times = 0
$$

#### **Polinomio de Kauffman**

El siguiente es un polinomio para diagramas no orientados de enlaces, es invariante bajo isotopía regular (movimientos del tipo 2 y 3 de Reidemeister), pero a partir de él, bajo cierta 'normalización' obtendremos un invariante para enlaces orientados. Denotemos por  $U^c$  a  $c$  copias disjuntas sin cruces del nudo trivial. Entonces el Polinomio de Kauffman está descrito por:

1) Para todo diagrama *D* del enlace *L* existe < *D* > polinomio en  $Z[A, A^{-1}]$ 

9

 $U^c > = (-(A^{-2}+A^2))^c.$  $3) < D > A < D_1 > +A^{-1} < D_2 >$ .

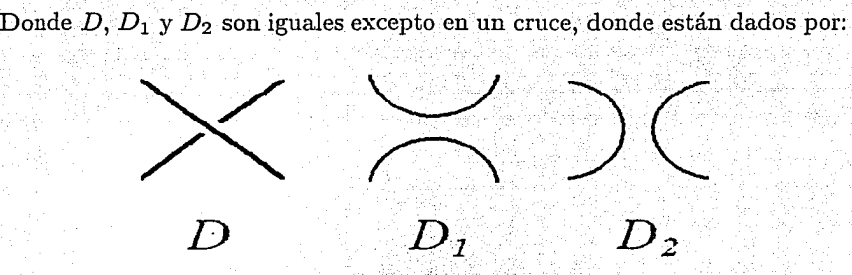

Así que podemos escribir el algoritmo como:

# $\langle \times \rangle = A \langle \times \rangle + A^{-1} \langle \rangle$

Apartir de 1), 2) y 3) podemos deducir:  $4) < D U > = (-A^{-2} - A^2) < D >$  donde *DU* es *D* unión *U*, una componente cerrada simple. Vease [K2].

**Teorema 1.3.** El polinomio de Kauffman está bién definido, esto es, no depende del cruce por el que empezemos la formula recursiva.

#### **Demostración:**

Lo demostraremos por inducción sobre el número de cruces del enlace. Cuando tenemos cero cruces o solo uno, es evidente que se cumple el teorema, ahora supongamos que el teorema es cierto para enlaces con *k* cruces donde  $k \leq n$ .

Sea *D* un enlace con  $n + 1$  cruces, dados dos cruces del enlace, marquémoslos con 1 y 2. Sea *S;D* igual a *D* pero con el cruce *i* separado como en  $D_1$  de la definición del polinomio para  $i = 1, 2, y S_i'D$  igual a  $D$  pero con el cruce *i* separado como en  $D_2$ . Es claro que los  $S_i$ ,  $S'_i$  conmutan (por supuesto para subindices distintos), por ejemplo:

 $S_1S_2D = S_2S_1D$ ,  $S'_1S_2D = S_2S'_1D$ .

Queremos demostrar que:  $A < S_1 D > +A^{-1} < S_1 D > = A < S_2 D >$  $+A^{-1} < S'_{2}D >$ .

 $A < S_1D > +A^{-1} < S'_1D > = A(A < S_2S_1D > +A^{-1} < S'_2S_1D >)$  $+ A^{-1}(A \leq S_2 S_1' D > + A^{-1} \leq S_2' S_1' D >)$  $= A^2 < S_2S_1D > + < S'_2S_1D >$  $+ < S_2S_1'D > +A^{-2} < S_2'S_1'D >$  $=(A^2 < S_2S_1D> + )$ +  $(< S'_2S_1D > +A^{-2} < S'_2S'_1D > )$  $=(A^{2} < S_{1}S_{2}D> + )$ + (<  $S_1S_2'D$  > +  $A^{-2}$  <  $S_1'S_2'D$  > 1  $= A(A < S_1 S_2 D > +A^{-1} < S_1 S_2 D > )$  $+A^{-1}(A+A^{-1})$  $= A < S_2 D > +A^{-1} < S_2 D >$ 

Usando la hipótesis inductiva en los  $S_i$  y  $S'_i$ , que tienen n cruces queda demostrado lo deseado.

 $\overline{11}$ 

Teorema 1.4. El polinomio de Kauffman es un invariante de isotopías regulares, esto es bajo movimientos de Reidemeister del tipo 2 y 3; pero no es invariante del movimiento del tipo l.

**Demostración:** 

 $\langle \delta \rangle = A \langle \delta \rangle + A^{-1} \langle \delta \rangle$  $=$   $(-A \cdot (A^{-2} + A^{2}) + A^{-1}) \langle \hat{U} \rangle$ 

 $=$   $A^3 \langle \bigvee \rangle$ 

**Similarmente:** 

 $\langle \delta \rangle = A^{-3} \langle \cup \rangle$ 

 $\langle \mathcal{D}' \rangle = \langle \mathcal{A} \langle \mathcal{D}' \rangle + \mathcal{A}^{-1} \langle \mathcal{D}' \rangle$  $=-A^{-2}\langle \times \rangle + A^{-1}(A\langle \Im \xi \rangle + A^{-1}\langle \Im \chi \rangle)$ 

 $= \langle \rangle$  ()

 $\langle \otimes \rangle = A \langle \otimes \rangle + A^{-1} \langle \circ \circ \rangle$ 

 $=\langle \infty \rangle$ 

 $\mathbb{R}^{12}$ 12:  $\mathbb{R}^{12}$ 

 $=$   $A\langle\gg\rangle + A^{-1}\langle\Omega\rangle$ 

•

Ahora supongamos que  $D$  tiene una orientación (como subvariedad de  $R^2$ ), a menudo tal orientación será heredada por un enlace orientado representado por el diagrama D. Sea:

$$
W(D) = \sum_{i \in \beta(D)} \epsilon(i)
$$

donde  $\beta(D)$  es el conjunto de cruces en D, y  $\epsilon(i) = 1$ , si el cruce es positivo es decir, es como el de  $L_+$ ,  $y \epsilon(i) = -1$ , si el cruce es negativo, esto es como el de  $L_{-}$  (ver  $L_{+}$  y  $L_{-}$  en los axiomas del polinomio de Alexander-Conway).

Teorema 1.5. Si  $D$  es un diagrama de enlace orientado  $L$ , entonces:

$$
\aleph D = (-A)^{-3W(D)} < D > \in Z[A, A^{-1}]
$$

es un invariante de L, bién definido. Bajo la sustitución  $A = t^{-\frac{1}{4}}, \delta^{-1}ND$ es el polinomio de Jones V(D), donde  $\delta = -(A^2 + A^{-2})$ .

#### Demostración:

Claramente,  $W(D)$  no es invariante bajo movimientos de Reidemeister del tipo 1:

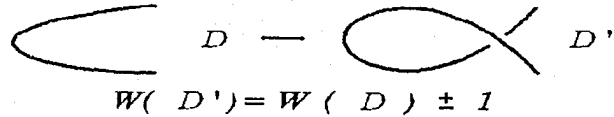

pero si del tipo 2 y 3:

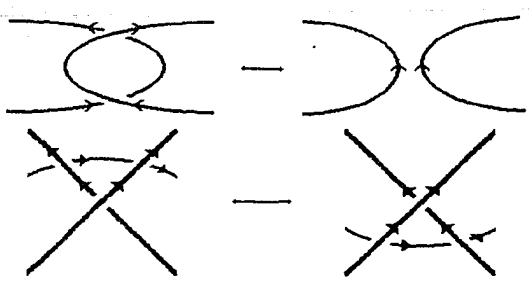

(análogamente para los demas casos)

Así cualquier combinación de  $W(D)$   $y < D$  > será invariante bajo movimientos del tipo 2 y 3, y la no invariancia del movimiento del tipo 1, se cancela en la expresión ND, por que si la orientación está dada por:

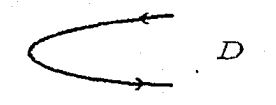

consideremos:

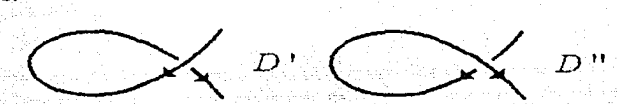

entonces:  $W(D') = W(D) + 1$ ,  $W(D'') = W(D) - 1$  entonces:

$$
(-A)^{-3W(D')} < D' > = (-A)^{-3W(D)-3}(-A)^3 < D > \\
 = (-A)^{-3W(D)} < D > \\
$$

$$
(-A)^{-3W(D'')} < D'' > = (-A)^{-3W(D)+3}(-A)^{-3} < D >
$$
  
=  $(-A)^{-3W(D)} < D >$ 

por lo tanto esta expresión es un invariante para enlaces orientados. Sabemos que:

$$
\langle \times \rangle = A \langle \times \rangle + A^{-1} \langle \circ \circ \rangle
$$

 $\times$ 

14

Ahora para hacer algo similar con:

basta ver que:

 $\times$   $\sim$   $\overline{\Omega}$ 

por lo tanto:

 $\langle \times \rangle = A^{-1} \langle \times \rangle + A \circ \circ \circ$ 

entonces:

$$
A\langle \times \rangle - A^{-1}\langle \times \rangle = (A^2 - A^{-2})\langle \rangle \langle \rangle
$$

Supongamos que las orientaciones pueden ser elegidas, para estos tres últimos diagramas, tal que las flechas apunten casi hacia arriba:

> $\infty$  of べ

llamémosles  $D_+$ ,  $D_-$  y  $D_0$  respectivamente, entonces:

$$
W(D_{\pm})=W(D_0)\pm 1
$$

Entonces multiplicando la relación por  $(-A)^{-3W(D_0)}$ , usando la igualdad anterior y sustituyendo  $<$  > por  $\aleph$  da:

$$
A(-A^3)ND_+ - A^{-1}(-A)^{-3}ND_- = (A^2 - A^{-2})ND_0
$$

esto es:

$$
-A(-A^3)ND_+ + A^{-1}(-A)^{-3}ND_- = -(A^2 - A^{-2})ND_0
$$

escribiendo  $A = t^{-\frac{1}{4}}$  da:

$$
t^{-1}ND_{+}-tND_{-}=(t^{\frac{1}{2}}-t^{-\frac{1}{2}})ND_{0}
$$

Así  $\delta N D$  es el polinomio de Jones  $V(D)$ , por que satisfacen la misma fórmula de definición (basta multiplicar en ambos lados por  $\delta^{-1}$ , ND es casi  $V(D)$ salvo por una parametrización).

#### Modelos de estado.

Denotemos por  $c_1, c_2, \ldots, c_n$  a los cruces de *D*. Un estado para *D* es una función  $s : \{1, 2, ..., n\} \rightarrow \{-1, 1\}$ . Sea *sD*, *D* con todos sus cruces anulados (separados), de acuerdo con la siguiente regla:

al cruce:

$$
\bigtimes \langle C_{T} \rangle
$$

marcado con  $c_i$ , cambia a:

 $si s(i) = 1, y a:$ 

si  $s(i) = -1$ . Sea |  $sD$  | el número de componentes (las cuales son curvas simples cerradas disjuntas) de *sD*. Entonces, se cumple el siguiente:

 $\bigcirc$ 

**Teorema 1.6.** Para todo diagrama  $D$  de enlace tenemos que:

$$
\langle D \rangle = \sum_{s \in 2^n} A^{\sum_i s(i)} (-A^{-2} - A^2)^{|sD|}
$$

#### Demostración:

Lo demostraremos por inducción en el número de cruces, es claro que se cumple para cero y un cruce, ahora supongamos que se cumple para enlaces con *n* cruces. Sea  $D$  un enlace con  $n + 1$  cruces entonces:

$$
\langle D \rangle = A \langle D_1 \rangle + A^{-1} \langle D_2 \rangle
$$
  
=  $A \sum_{s_1 \in 2^n} A \sum_i s_1(i) (-A^{-2} - A^2)^{|s_1 D_1|}$   
+  $A^{-1} \sum_{s_2 \in 2^n} A \sum_i s_2(i) (-A^{-2} - A^2)^{|s_2 D_2|}$ 

Donde los *s;* son estados de *D;.* Veamos que *D* tiene los mismos cruces de  $D_1$ , excepto el que separamos para formar a  $D_1$ , marquemos a este cruce como el  $n + 1$  en  $D$ , entonces dado  $s_1$  estado de  $D_1$ , sea  $s'_1$  el estado de *D* tal que  $s'_{1}(i) = s_{1}(i)$  para toda  $i \leq n \leq s'_{1}(n+1) = 1$ . Analogamente construimos  $s'_{2}$  con  $s'_{2}(n+1) = -1$ . Así construimos exactamente todos los estados de D, ya que los  $s'$ ; son distintos y  $2^n + 2^n = 2^{n+1}$  y ademas tenemos que  $|s_i D_i| = |s'_i D|$ . Por lo tanto, si juntamos las dos sumas anteriores tenemos que:

$$
\langle D \rangle = \sum_{s' \in 2^n} A^{\sum_i s'(i)} (-A^{-2} - A^2)^{|s'|}
$$

quedando demostrado el teorema.

# **Capítulo 2.**

# Algebra de Temperley-Liep.

Consideremos un cuadrado en la variedad orientada  $S^2 = R^2 \cup \infty$ , con *m* puntos especificados en su cara 'izquierda' y otros *m* puntos en su cara 'derecha':

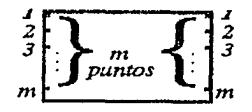

Consideremos todos los diagramas de *ovillos* en el cuadrado, esto es, diagramas cuyas componentes son curvas cerradas y arcos, con los puntos antes especificados como frontera:

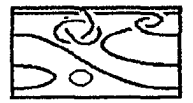

**Definición:** Sea  $F_m$  el módulo sobre  $Z[A, A^{-1}]$ , libremente generado por (clases de isotopía plana de) todos los diagramas de ovillos con *m* puntos de cada lado, y  $A_m$  el submódulo de  $F_m$  generado por las relaciones:

*i*) 
$$
D \cup U = \delta D, \ \ \delta = -A^2 - A^{-2}
$$
  
*ii*)  $(\times) = A(\times) + A^{-1}(\times)$ 

18

Notemos que los elementos de  $A_m$  son combinaciones lineales de elementos de la forma  $PD-APD_1 - A^{-1}PD_2$  y  $QDU-\delta QD$ , donde  $P,Q \in Z[A, A^{-1}]$ ,  $\delta = (-A^2 - A^{-2})$ , *DU* es *D* unión *U* (una componente cerrada *trivial*), y  $D, D_1, D_2$  diagramas de ovillos relacionados de la misma forma que en la definición del polinimio de Kauffman (capítulo 1).

Entonces definamos el módulo *Vm* como

$$
V_m = F_m / A_m
$$

Aquí como de costumbre, en  $ii$ ) los diagramas son iguales excepto en un cruce.

**Definición:** Dos diagramas son regularmente isotópicos si difieren por una isotopía plana que fije la frontera y por una sucesión finita de movimientos de Reidemeister del tipo 2 y 3 y sus inversos.

Notemos que cuando  $m = 0$ , los diagramas en el cuadrado deben pensarse comó diagramas de enlaces, y que dos de tales enlaces son equivalentes si sus diagramas difieren por una isotopía plana y una sucesión finita de movimientos de Reidemeister del tipo 2 y 3 y sus inversos.

**Lema 2.1.** Diagramas regularmente isotópicos en el cuadrado, representan el mismo elemento de *Vm,* pero no es así bajo los movimientos del tipo l.

**Demostración:** Veamos que las relaciones son precisamente las fórmulas de los algoritmos del polinomio de Kauffman, por lo tanto el lema se sigue inmediatamente del teorema 1.4.

Podemos cambiar a *A* por un número complejo distinto del cero (o para obtener en lugar de un módulo un espacio vectorial, podemos cambiar a  $Z[A, A^{-1}]$  por los Complejos).

A nuestro módulo *Vm* podemos darle estructura de álgebra. Primero definamos un producto entre ovillos, y esto lo haremos 'juntando' los ovillos:

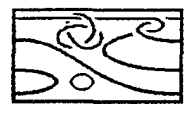

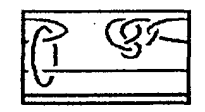

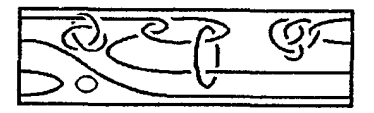

obteniendo un tercer diagrama de la misma naturaleza. Esta operación induce un mapeo bilineal:

$$
V_m \times V_m \to V_m
$$

quedando así definido un producto con el cual  $V_m$  es un algebra.

Las relaciones nos dicen que cualquier elemento de  $V_m$  se puede expresar como una *combinación lineal* de ovillos que no tienen ningún cruce y ninguna componente cerrada, por lo tanto los diagramas de ovillos que no tienen cruces ni componentes cerradas generan a  $V<sub>m</sub>$  como espacio vectorial, además son linealmente independientes:

Teorema 2.2. Los diagramas de ovillos sin cruces ni componentes cerradas, son linealmente independientes en  $V_m$ .

#### Demostración:

Sea  $F_m$  el módulo libre generado por todos los diagramas de ovillos (con m puntos en el lado derecho y m en el izquierdo),  $I_m$  el módulo libre generado por todos los ovillos sin cruces ni componentes cerradas, y  $A_m$  el submodulo de  $F_m$  generado por las relaciones i) y ii) de la página 18.

Entonces por definición tenemos que:  $V_m = F_m/A_m$ . Ahora, consideremos la función:

$$
\phi: F_m \to I_m
$$

Donde dado D un diagrama de ovillo definamos:

$$
\phi(D) = \sum_{s \in 2^n} A^{\sum_i s(i)} (-A^{-2} - A^2)^{|sD|} sD
$$

siendo s el análogo para diagramas de ovillos, de los estados de un diagrama de enlace,  $sD$  es  $D$  con sus cruces separados según  $s$ , pero eliminando las posibles componentes cerradas simples resultantes de separar los cruces (para diagramas de enlaces, se definió distinto por ser de distinta naturaleza), y  $|sD|$  es el número de las componentes cerradas simples que resultan al separar los cruces. Ahora extendamos  $\phi$  linealmente a todo  $F_m$ . NOTA: para diagramas de enlaces se definió distinto, pero desde luego esta definición y la anterior son las generalizaciones 'naturales' de sus correspondientes para diagramas de enlaces.

Todo esto es para hacer notar algo importante que se sigue inmediatamente de lo anterior, y de que las relaciones son las fórmulas de definición del polinomio de Kauffman:

#### $A_m \subset kernel(\phi)$

Entonces existe un epimorfismo  $\Lambda$  de  $F_m/A_m$  sobre  $F_m/ker(\phi)$  dado por  $\Lambda(D+ A_m) = D + Ker(\phi)$  el cual está bién definido, ya que si  $D + A_m =$  $D' + A_m$  entonces  $D - D' \in A_m \subset \ker(\phi)$  y  $D + \ker(\phi) = D' + \ker(\phi)$ .

Como  $V_m = F_m / A_m$  e  $I_m = F_m / ker(\phi)$  tenemos un epimorfismo de  $V_m \rightarrow I_m$  que manda a los diagramas sin cruces ni componentes cerradas en ellos mismos, por lo tanto, si no fuesen linealmente independientes en  $V_m$ tampoco lo serían en  $I_m$ , lo cual es una contradicción, por que ellos son una base de  $I_m$  por construcción, por lo tanto queda demostrado el teorema.

**Teorema 2.3**: La dimensión de  $V_m$  es el número Catalán:  $\frac{1}{m+1} {2m \choose m}$ .

Por ejemplo, esta es la base de  $V_3$ :

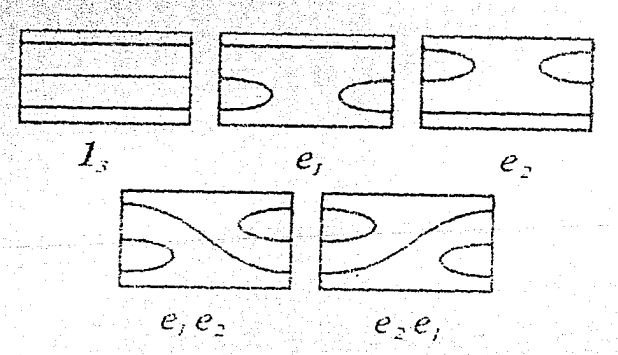

Demostración: tenemos que demostrar que el número de ovillos con

m puntos de cada lado y sin cruces ni componentes cerradas es  $\frac{1}{m+1} {2m \choose m}$ . Sea  $f(m)$  el número de ovillos con m puntos de cada lado, sin cruces ni componentes cerradas, entonces  $f(0) = 1$  pues solo hay un tal ovillo, el ovillo vacío, es decir el cuadro sin nada adentro, y  $f(1) = 1$  pues solo existe una manera de unir dos puntos. Consideremos un cuadrado con  $m+1$ puntos de cada lado, y coloquémosnos en el primer punto de la izquierda y unámoslo al primero de la derecha con una recta, así los 2m puntos restantes se pueden unir de  $f(m) = f(0) f(m)$  formas distintas:

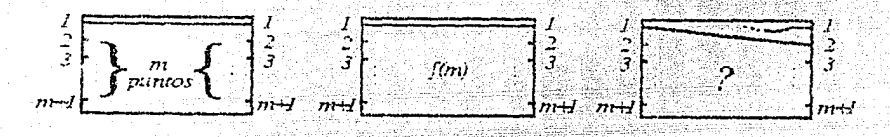

Ahora, no podemos unir el primero de la izquierda con el segundo de la derecha, por que el primero de la derecha no tendría con quien unirse, pues no se permiten cruces, por lo tanto lo unimos con el tercero de la derecha. Así los puntos restantes se pueden unir de tantas formas como el producto del número de posibilidades distintas de como se pueden unir los puntos de 'arriba' por las posibilidades distintas de como se pueden unir los puntos de 'abajo', esto es  $f(1)f(m-1)$ :

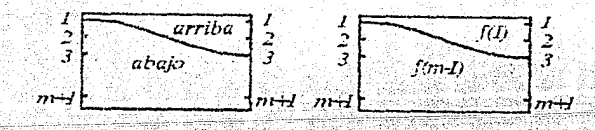

Así vamos uniendo el primero de la izquierda con los puntos 'impares' de la derecha, esto es para ir dejando un número par de puntos 'arriba' (por lo tanto quedando un número par abajo') para que todos tengan con quien unirse:

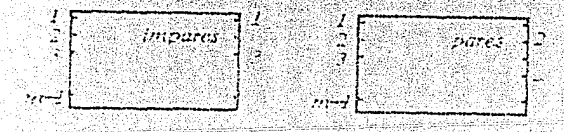

- 22

siendo  $f(k)f(m-k)$  el número de posibilidades distintas, de como se pueden unir los puntos restantes:

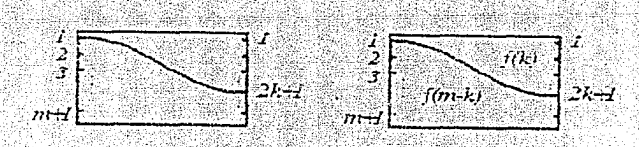

Cuando terminemos de unir nuestro primer punto de la derecha con los puntos de la izquierda, seguimos con los puntos de la derecha: Esto es, unimos el primer punto de la derecha con el último punto de la derecha si es que  $m+1$  es par:  $\sin m+1$  es impar entonces lo unimos con el penúltimo punto de la derecha, esto como antes para que todos los puntos puedan unirse a pares por curvas, sin que se crucen tales curvas. Así seguimos hasta llegar al segundo punto de la izquierda:

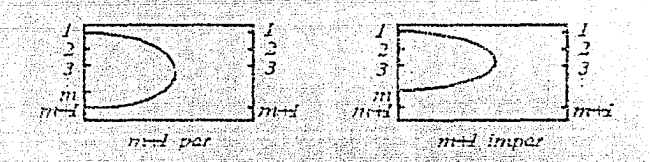

y claramente cubrimos todas las posibilidades (por ejemplo las posibilidades usando el mismo razonamiento, pero con el segundo o cualquier otro punto de la derecha están ya incluidas). Por lo tanto tenemos que:

$$
f(m+1) = \sum_{i=0}^{m} f(i)f(m-i)
$$

Ahora sea  $a_i = f(i)$  entonces tenemos que:

$$
a_{m+1} = a_0 a_m + a_1 a_{m-1} + \dots + a_m a_0
$$

con  $a_0 = 1 = a_1$ . Sea

$$
\varphi(x) = a_0 x + a_1 x^2 + \dots + a_m x^{m+1} + \dots \tag{2}
$$

 $(1)$ 

la función generatriz para  $a_0, a_1, a_2, \ldots, a_m, \ldots$  Entonces multiplicando a  $\varphi(x)$  por ella misma, tenemos que:

$$
\begin{aligned} \varphi(x)^2 &= a_0^2 x^2 + (a_0 a_1 + a_1 a_0) x^3 + (a_0 a_2 + a_1 a_1 + a_2 a_0) x^4 + \cdots + \\ &\quad + (a_0 a_{m-1} + a_1 a_{m-2} + \cdots + a_{m-1} a_0) x^{m+1} + \cdots \end{aligned}
$$

Usando la ecuación (1), en cada paréntesis de la ecuación de arriba, y que  $a_0 = a_1 = 1$  tenemos que:

$$
\varphi(x)^2 = a_1 x^2 + a_2 x^3 + \dots a_m x^{m+1} + \dots
$$
  
= 
$$
\varphi(x) - a_0 x = \varphi(x) - x
$$

Así  $\varphi(x)$  satisface la ecuación:

$$
\varphi(x)^2-\varphi(x)+x=0
$$

Esta es una ecuación cuadrática para  $\varphi(x)$ , y entonces por la fórmula cuadrática  $\varphi(x) = \varphi_1(x)$  o  $\varphi(x) = \varphi_2(x)$  donde:

$$
\varphi_1(x)=\frac{1+\sqrt{1-4x}}{2}
$$
  

$$
\varphi_2(x)=\frac{1-\sqrt{1-4x}}{2}
$$

De la definición de  $\varphi(x)$ , se sigue que  $\varphi(0) = 0$ . Como  $\varphi_1(0) = 1$  y  $\varphi_2(0) = 1$ 0, concluimos que:

$$
\varphi(x)=\varphi_2(x)=\frac{1-\sqrt{1-4x}}{2}=\frac{1}{2}-\frac{1}{2}(1-4x)^{\frac{1}{2}}
$$

Por el teorema del binomio de Newton (ver  $[B]$ ) tenemos que:

$$
(1+z)^{\frac{1}{2}} = 1 + \sum_{n=1}^{\infty} \frac{(-1)^{n-1}}{n2^{2n-1}} {2n-2 \choose n-1} z^t
$$

para |  $z$  | < 1. Si cambiamos  $z$  por  $-4x$ , obtenemos:

$$
(1-4x)^{\frac{1}{2}} = 1 + \sum_{n=1}^{\infty} \frac{(-1)^{n-1}}{n2^{2n-1}} {2n-2 \choose n-1} (-1)^n 4^n x^n
$$

$$
= 1 + \sum_{n=1}^{\infty} (-1)^{2n-1} \frac{2}{n} {2n-2 \choose n-1} x^n
$$

$$
= 1 - 2 \sum_{n=1}^{\infty} \frac{1}{n} {2n-2 \choose n-1} x^n
$$

para  $|x| < \frac{1}{4}$ . Así

$$
\varphi(x) = \frac{1}{2} - \frac{1}{2}(1 - 4x)^{\frac{1}{2}} = \sum_{n=1}^{\infty} \frac{1}{n} {2n - 2 \choose n - 1} x^n \tag{3}
$$

Comparando las ecuaciones (2) y (3) y usando la definición de las  $a_i$ , vemos que:

$$
f(i) = a_i = \frac{1}{i+1} {2(i+1)-2 \choose (i+1)-1}
$$

para  $i = 1, 2, 3, ...,$  por lo tanto:

$$
f(m) = \frac{1}{m+1} {2m \choose m}
$$

quedando demostrado el teorema.

Ahora para facilitar la notación, cambiemos el orden de numeración de los puntos de nuestros ovillos, en lugar de ser de arriba para abajo será de abajo para arriba:

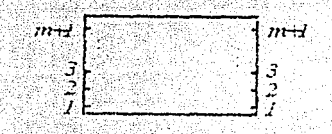

Siguiendo la notación introducida en el ejemplo de  $V_3$ , sea  $1_m$  el ovillo que consta de m rectas paralelas que unen puntos correspondientes de cada lado del cuadro, y e<sub>i</sub> el ovillo en el que el punto i del lado derecho lo unimos con el punto  $i+1$  del mismo lado. de igual forma en el lado izquierdo. los puntos restantes los unimos por rectas paralelas, uniendo el k de la derecha con el k de la izquierda, como se muestra a continuación en el dibujo. Una curva marcada con una j, representa i copias de esa curva, todas 'paralelas' en el plano.

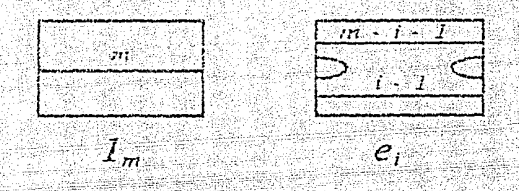

En el ejemplo para V<sub>3</sub> como su dimensión es cinco es fácil ver a partir del dibujo que los únicos ovillos sin componentes cerradas y sin cruces son  $1_3$ ,  $e_1$ ,  $e_2$ ,  $e_1e_2$  y  $e_2e_1$  y por lo tanto forman una base para  $V_3$ . Esto lo demostraremos en general para  $V_m$  en el siguiente teorema, pero antes demostremos un lema:

Lema 2.4: Sea  $D \in V_m$  un diagrama, tal que se puede escribir como un producto de elementos de  $\{1_m, e_1, \ldots, e_{m-1}\}$  (por lo tanto no tiene cruces), y si  $D'$  es D, pero sin todas sus posibles componentes cerradas simples, entonces  $D'$  también se puede escribir como un producto de dichos elementos.

**Demostración:** Como D se escribe como un producto de los  $e_i$ , a lo mas tiene un núniero finito de componentes cerradas simples, las cuales llamaremos bolas. Ahora si consideramos el interior del cuadro como  $R^2$ , entonces toda bola lo separa en dos componentes (Teorema de la curva de Jordan), a la componente acotada la llamaremos el interior de la bola, y llamemos bola-interior a toda aquella bola, que no contiene a ninguna otra bola en su interior; desde luego como son un número finito, al menos exíste una, tal vez no única.

Ahora vamos a 'borrar' a todas las bolas interiores de D. El hecho de que  $D$  es un producto de e $\langle s \rangle$  implica que las bolas interiores son de la siguiente forma:

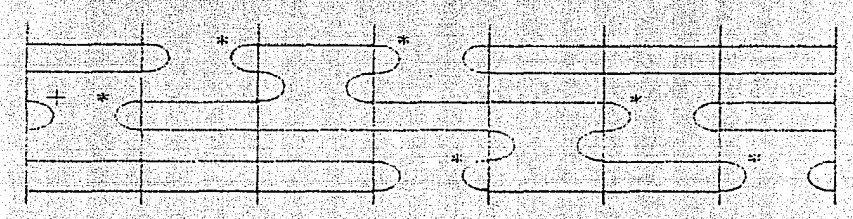

y tienen un número finito de crestas izquierdas y derechas (marcadas con un \* en el dibujo). Consideremos la primer cresta, es decir si

$$
D = e_{i_1} e_{i_2} \cdots e_{i_p}
$$

considéremos el primer  $e_i$ , que intersecta a nuestra bola interior. Si a  $e_i$ , lo cambiámos por  $1<sub>m</sub>$  deshacemos la bola interior, por que el arco simétrico (+) no puede ser parte de la bola interior, por que si lo fuese contradiríamos que  $e_i$ , es el primero en intersectarla; así al cambiar  $e_i$ , por  $1_m$  nos queda D menos esa bola interior, esto porque lo que queda de la bola interior lo podemos 'deformar' para que nos quede la cresta  $(+)$ . Entonces podemos expresar a D menos una bola interior como un producto de  $e_i$ s, y podemos hacer esto con todas las bolas interiores, y al diagrama que nos quede, le aplicamos el mismo proceso, hasta quitarle todas las bolas a  $D$  (durante el proceso algunas bolas que no eran interiores se convierten en interiores). Por lo tanto a  $D$  menos sus componentes cerradas simples lo podemos expresar como un producto de  $e_i$ s.

**Teorema 2.5:** El álgebra  $V_m$  está generada por:  $1_m, e_1, e_2, \ldots, e_{m-1}$ .

**Demostración:** Basta ver que todo básico de  $V_m$  (ovillos sin cruces y sin componentes cerradas), se puede expresar como un producto de estos elementos.

Lo haremos por inducción sobre m: para  $m = 1$  es claro que se cumple. por que existe un único ovillo en l'i que no tiene cruces ni componentes cerradas, y es precisamente  $1<sub>1</sub>$ .

Supongamos que para toda  $k < m$ , los básicos de  $V_k$  se pueden expresar como productos de elementos de  $1_k$ ,  $e_1$ ,  $e_2$ , ...,  $e_{k-1}$ . Ahora consideremos un básico de  $V_{m+1}$ , esto es un ovillo  $D$  en  $V_{m+1}$  que no tiene cruces ni componentes cerradas:

#### $CASO<sub>1</sub>$

Supongamos que en el ovillo D hay por lo menos una recta que une al punto k de la derecha con el punto k de la izquierda:

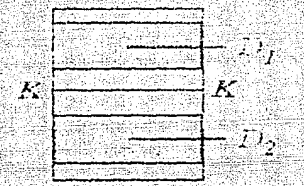

Entonces podemos considerar la parte de 'arriba' como un ovillo  $D_1$ básico en  $V_{m+1-k}$ , y la parte de 'abajo', como un ovillo  $D_2$  básico en  $V_{k-1}$ . Usando la hipótesis inductiva tenemos que  $D_1$  y  $D_2$  son de la forma:

$$
D_1 = e_{i_1}e_{i_2}\cdots e_{i_r}
$$

$$
D_2 = e_{j_1}e_{j_2}\cdots e_{j_r}
$$

Donde cada $e_{i_{o}}$ es un $e_{i}$ en  $V_{m+1-k},$ y cada $e_{j_{\beta}}$ es un $e_{j}$  en  $V_{k-1}.$  Ahora sea para toda  $\alpha \in \{1, 2, ..., r\}$ ,  $e'_{i_n}$  un ovillo en  $V_{m+1}$  construido de la siguiente forma: los primeros  $k$  puntos de la derecha (contando de abajo hacia arriba) los unimos por rectas, con los correspondientes primeros  $k$ puntos de la izquierda, y 'arriba' unimos los puntos como en  $e_{i_a}$ . De la misma forma para toda  $\beta \in \{1, 2, ..., s\}$  sea  $e'_{i_2}$  un ovillo en  $V_{m+1}$ , con los ultimos  $m+2-k$  puntos unidos por rectas, y en lo de 'abajo', unimos los puntos como en  $e_{j_\beta}$ . Por construcción cada uno de los  $e'_{i_\alpha}$  y de los  $e'_{j_\alpha}$ , es un elemento de  $\{1_{m+1}, e_1, e_2, \ldots, e_m\} \subset V_{m+1}$ . Por lo tanto tenemos que:

$$
D = e'_{i_1} e'_{i_2} \cdots e'_{i_r} e'_{j_1} e'_{j_2} \cdots e'_{j_s}
$$

quedando demostrado el caso 1.

#### $CASO(2)$

Supongamos que en el digrama de ovillo D hay por lo menos una curva que 'va' de lado a lado, esto es, que une al punto  $J$  de la izquierda con el  $K$ de la derecha  $(J \neq K)$ . Consideremos la primera de estas curvas, es decir que  $J$  es el menor entero tal que el punto  $J$  de la izquierda se une con uno de la derecha en  $D$ 

Supongamos que  $K < J$ . Como  $J$  es el minimo que va de lado a lado, entonces  $J-1$  es par, por que los puntos  $1, 2, ..., J-1$  del lado izquierdo se unen entre ellos mismos. De la misma forma  $K-1$  es par. Entonces D es de la forma:

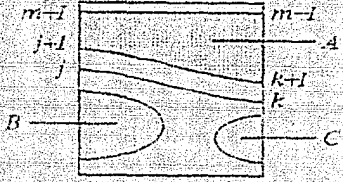

Consideremos a  $D_a, D_b \in V_{m+1}$  como se muestran en el siguiente dibujo:

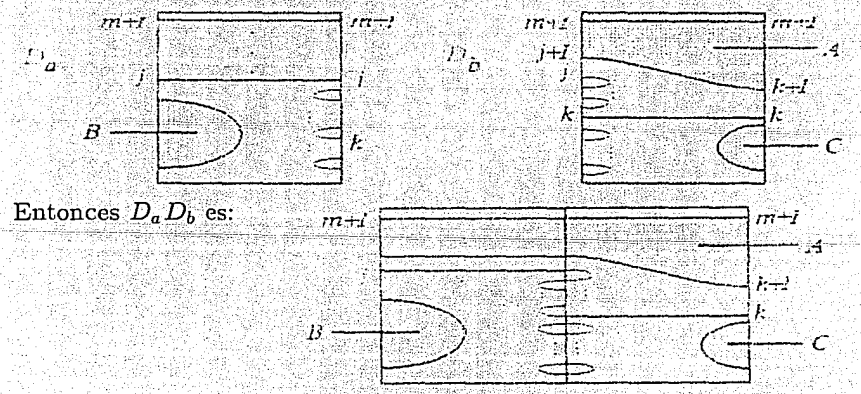

Veamos que  $D_a D_b = D \cup U^{\frac{k-1}{2}}$  donde  $U^{\frac{k-1}{2}}$  son  $\frac{k-1}{2}$  componentes cerradas simples.  $D_a$  y  $D_b$  se pueden escribir como productos de e!s por el caso anterior, entonces  $D_a D_b$  también se puede escribir como producto de  $e_i's$ . Entonces por el lema 2.4 D se puede escribir como producto de los  $e_i's$ .

#### Para  $J < k$  es similar, usamos el dibujo:

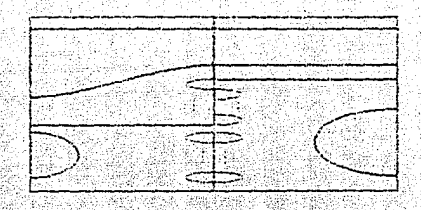

#### $CASO<sub>3</sub>$ )

Ahora D no tiene curvas que 'van' del lado izquierdo al derecho, entonces  $D$  es de la forma:

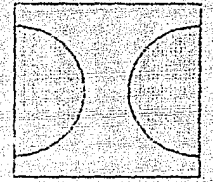

A las curvas que van de un punto a otro, llamémosles crestas, y crestas máximas a las curvas tales que si  $a \vee b$  son sus extremos  $a < b$ , entonces no existe otra cresta en *D* del mismo lado con extremos *a', b'* tales que  $a' < a < b < b'$ . Entonces distinguiendo las crestas máximas en ambos lados tenemos que  $D$  se ve como:

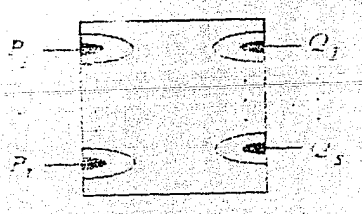
$CASO(3.1)$ 

 $D$  tiene más de una cresta máxima de cada lado. Consideremos los diagramas siguientes:

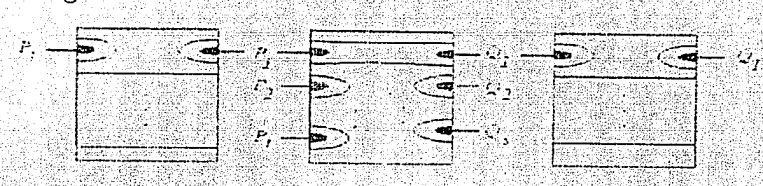

los tres son como en el caso 2) y su producto es  $D$  unión algunas componentes cerradas:

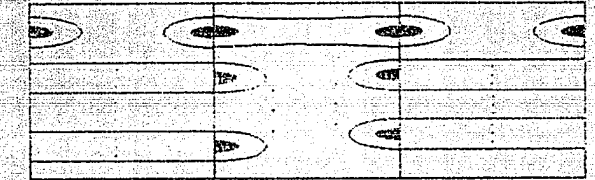

Por lo tanto, por el lema 2.4 y el caso 2)  $D$  se puede expresar como un producto de e's

#### $CASO(3.2)$

D tiene una sola cresta máxima de un lado. Basta considerar los diagramas siguientes y su producto, para concluir lo deseado:

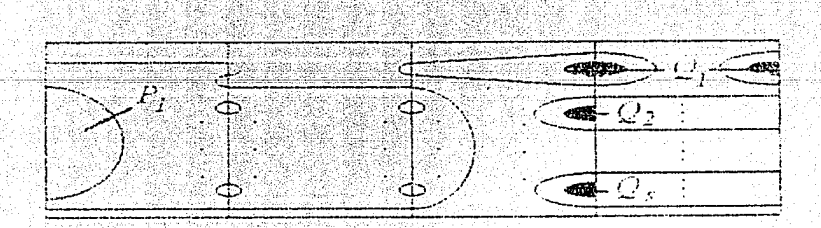

### $CASO(3.3)$

D tiene una sola cresta máxima en ambos lados, como antes, el teorema se concluve del siguiente dibuio:

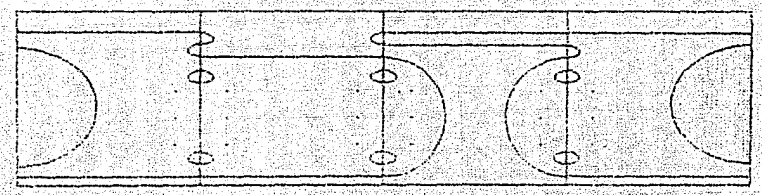

quedando demostrado el teorema.

Ahora vamos a demostrar que  $V_m$  es isomorfo a un álgebra con m generadores y ciertas relaciones, para poder trabajar con  $V_m$  en 'abstracto'. Primero vemos ciertas propiedades de los e's que a partir de las definiciones (dibujos) se siguen:

$$
1_m e_i = e_i = e_i 1_m
$$
  
\n
$$
e_i^2 = \delta e_i
$$
  
\n
$$
e_i e_j = e_j e_i, |i - j| \ge 2
$$
  
\n
$$
e_i e_{i \pm 1} e_i = e_i
$$

tal que  $e_{i+1}$  esté definida.

**NOTA:** Veamos que en la definición de  $V_m$  el anillo  $Z[A, A^{-1}]$  puede cambiarse por algun otro anillo conmutativo R, con A,  $\delta \in R$  tal que  $A \neq 0$ .  $\delta \neq 0$ , v los teoremas 2.2, 2.3 y 2.5 siguen siendo válidos.

Definición: Sea R un anillo conmutativo, entonces para todo entero  $m$  y todo  $\delta$  elemento de  $R$  distinto del cero, definimos abstractamente el algebra asociativa  $W_m$ , como aquella generada por:  $\{1_m, e_1, e_2, \ldots, e_{m-1}\}$ donde  $1_m$  es el elemento unidad del álgebra, y con las relaciones:  $e_i^2 = \delta e_i$ donde  $δ = -(v^2 + v^{-2})$  con  $v ∈ R y v ≠ 0, e_ie_i = e_ie_i$  si  $|i - j| \ge 2 y$  $e_i e_{i\pm 1} e_i = e_i.$ 

Es claro que por definición  $W_m$  es en realidad un álgebra asociativa sobre  $R_{\cdot}$ 

**Teorema 2.6.**  $dim(W_m) = \frac{1}{m+1} {2m \choose m}$  y  $W_m$  es isomorfo a  $V_m$ .

#### Demostración:

Es claro que existe un epimorfismo de  $W_m$  sobre  $V_m$ , pues tienen el mismo número de generadores y las relaciones que definen a  $W_m$  se satisfacen en  $V_m$ . Por el teorema 2.3 sabemos que  $\frac{1}{m+1} {2m \choose m} = dim(V_m) \le$  $dim(W_m)$ . Entonces para demostrar el teorema es suficiente que mostremos que las relaciones en  $W_m$  implican que  $dim(W_m) \leq \frac{1}{m+1} {2m \choose m}$ .

A  $1_m$  y a los productos de la forma  $e_i$ ,  $e_i$ ,  $\cdots$ ei, donde cada  $e_i$ , es uno de los e's, los llamaremos monomios. Veamos primero que todo monomio  $w \in W_m$  se puede escribir en una forma reducida:

$$
\delta^a(e_{i_1}e_{i_1-1}\cdots e_{j_1})(e_{i_2}e_{i_2-1}\cdots e_{j_2})\cdots (e_{i_p}e_{i_p-1}\cdots e_{j_p})\cdots
$$

donde  $a$  es un entero y:

 $1 \leq i_1 < i_2 < \cdots < i_p \leq m-1$  $1 \leq j_1 < j_2 < \cdots < j_p \leq m-1$  $i_1 \geq j_1, i_2 \geq j_2, \ldots, i_p \geq j_p$ 

 $0 \le p \le m - 1$ 

 $\circ$ 

Consideremos un entero k con  $0 \le k \le m-1$ ; probaremos lo anterior por inducción sobre  $k$  para un monomio  $w$  en  $\{e_1, \ldots, e_k\}$ . Como esto es obvio para monomios con  $k \leq 1$ , supondremos que  $k \geq 2$  y que se cumple para  $k-1$ .

Sea w un monomio en  $\{e_1, \ldots, e_k\}$ , tal que  $e_k$  aparece por lo menos dos veces. Entonces w tiene una de las dos formas siguientes:

#### $w = w_1 e_k a e_k w_2$

#### $w = w_1 e_k a e_k$ , be  $w_2$

donde a b son monomios en  $\{e_1, \ldots, e_{k-2}\}$ , y como  $e_k$  commuta con estos.  $w$  tiene las formas respectivas:

$$
w = w_1 \delta e_k a w_2
$$

#### 33

#### $w = w_1 a e_k b w_2$

y en ambos casos el número de el s ha sido reducido. Consecuentemente podemos suponer que en w, e<sub>k</sub> aparece solo una vez.

Sea  $w = w_1 e_k w_2$ , con  $w_1$  y  $w_2$  monomics en  $\{e_1, \ldots, e_{k-1}\}$ . Ahora usemos la hipótesis de inducción con  $w_2$ . Usando la formula de monomio reducido para  $w_2$  y el hecho de que  $e_k e_j = e_j e_k$  para toda  $j \leq k - 2$ , podemos reducirnos al caso en que  $w = w_1 e_k e_{k-1} \cdots e_n$  (si  $e_{k-1}$  no aparece en  $w_2$ , entonces  $w_2$  conmuta con  $e_k$  y del lado izquierdo nos quedaría un monomio que podemos reducir por hipótesis inductiva, y del derecho  $e_k$ , quedando  $w$  expresada como deseamos.), con  $w_1$  un monomio reducido, cuyo último elemento de su expresión reducida denotaremos por es. Si  $s \geq n$  (si  $s = k - 1$ , entonces podemos eliminar a  $e_k$  y concluir rápido, por lo que supondremos que  $s < k - 2$ . entonces:

$$
e_{s}e_{k}e_{k-1}\cdots e_{n} = e_{k}\cdots e_{s+2}(e_{s}e_{s+1}e_{s})e_{s-1}\cdots e_{n}
$$

$$
= e_{s}e_{s-1}\cdots e_{n}e_{k}e_{k-1}\cdots e_{s+2}
$$

Consecuentemente, podemos asumir que  $s < n$ , así que  $w$  es de la forma:

$$
w = \delta^a e_{i_1} \cdots e_{j_1} e_{i_2} \cdots e_{j_2} \cdots e_{i_p} \cdots e_{j_p}
$$

con  $i_p = k, j_p = n$ , y las i's y las j's con las relaciones deseadas. Esto termina el argumento inductivo.

Ahora vamos a contar el número de monomios reducidos. Por un camino en la reticula  $Z^2$ , nos referimos a una linea poligonal orientada, conexa cuyos vértices tienen coordenadas enteras, y con sus caras siendo horizontales y dirigidas a la derecha, o verticales y dirigidas hacia arriba. Un camino que empieza en  $(a, b)$  y termina en  $(c, d)$ , tiene  $c - a + d - b$ caras unitarias (este número es positivo, recuerde las orientaciones),  $c - a$ son horizontales y  $d-b$  verticales. Entonces el número de estos caminos es el coeficiente binomial:

$$
N_{(a,b)}^{(c,d)} = \begin{pmatrix} c-a+d-b \\ c-a \end{pmatrix}
$$

34

Supongamos primero que  $a > b$  y  $c > d$ . A cada uno de estos caminos que tocan la diagonal principal

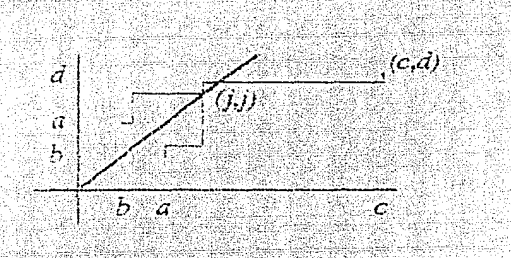

asociemosles el siguiente camino 'reflejado': si  $(j, j)$  es el punto 'diagonal' en el camino con  $j$  mínimo, reemplacemos el subcamino de  $(a, b)$  a  $(j, j)$  por el camino reflejado (con respecto a la diagonal), de  $(b, a)$  a  $(j, j)$  y dejemos el subcámino de  $(j, j)$  a  $(c, d)$  sin cambios. Esto define una biyección entre el conjunto de caminos de  $(a, b)$  a  $(c, d)$ , que tocan la diagonal, y el conjunto de caminos de  $(b, a)$  a  $(c, d)$ . Por lo tanto el número de caminos de  $(a, b)$  a  $(c, d)$  que no tocan la diagonal principal es

$$
N_{(a,b)}^{(c,d)}-N_{(b,a)}^{(c,d)}
$$

Ahora supongamos que  $a = b$  y  $c = d = a + n$  para alguna  $n > 0$ . Consideremos los caminos de  $(a, a)$  a  $(a + n, a + n)$  cuyos vertices estan en la diagonal principal o por debajo de ella. Estos están en biyección con los caminos de  $(a+1, a)$  a  $(a+n+1, a+n)$  que no tocan la diagonal principal, y su número es por la ecuación de arriba:

$$
\binom{2n}{n} - \binom{2n}{n+1} = \frac{1}{n+1} \binom{2n}{n}
$$

Finalmente, consideremos la sucesión  $(i_1, j_1, i_2, j_2, \ldots, i_p, j_p)$  correspondiente a un monomio reducido en  $W_m$ . Nosotros podemos asociar a esta sucesión el siguiente camino de  $(0,0)$  a  $(m,m)$ , y todo camino de  $(0,0)$  a  $(m, m)$ , que permanece en la diagonal o por debajo de ella se puede obtener de esta forma:

 $\frac{(i_{P},j_{P})}{(n,m)}$ <br>  $\frac{(i_{I},j_{I})}{(n-1)(i_{I},j_{I})}$ <br>  $\frac{(i_{I},j_{I})}{(i_{I},j_{I})}$ 

por lo tanto concluimos que el número de monomios reducidos es  $\frac{1}{m+1}\binom{2m}{m}$ . Es claro que cualquier elemento en  $W_m$  puede expresarse como combinación lineal de monomios reducidos, entonces  $dim(W_m) \leq \frac{1}{m+1} {2m \choose m}$ . Por lo tanto  $dim(W_m) = \frac{1}{m+1}\binom{2m}{m}$  lo que implica que el epimorfismo del que se habló al principio de la demostración, es un isomorfismo.

NOTA: Un caso que será importante en los capítulos 4 y 5 es cuando  $R = C$  (los números complejos) y A,  $\delta \in C$ , A,  $\delta \neq 0$ .

# Capítulo 3.

# 3-Variedades.

# Introducción

Una variedad  $M$  es un espacio topológico que cumple con:

1)  $M$  es Hausdorff

2) Para cada punto  $x \in M$  existe  $n(x)$  entero mayor o igual a cero, una vecindad U de x v un homeomorfismo  $h: U \rightarrow R^{n(x)}$ 

Por lo general se trabaja con variedades que además cumplen con:

3)  $M$  es 2-numerable, esto es tiene una base numerable

Si  $n(x) = n$  para toda  $x \in M$  y algún n fijo, entonces a M se le llama n-variedad. Por ejemplo, una componente conexa de una variedad es una  $n$ -variedad (se demuestra usando el teorema de la invariancia del dominio: Si  $U \subset R^n$  es abierto y  $q: U \to R^n$  continua e invectiva entonces  $q(U) \subset R^n$ es abierto).

Es fácil demostrar que toda variedad es localmente conexa por trayectorias, es más toda variedad es localmente arcoconexa, normal (por lo tanto si pedimos 3) entonces es metrizable separable), y si la variedad es conexa entonces es un espacio homogéneo, esto es dados dos puntos en ella, existe un homeomorfismo de ella en ella misma, que manda un punto en el otro. Ahora veremos algunos ejemplos de variedades, por ejemplo es fácil ver que todo subconjunto abierto de una n-variedad, es una n-variedad.

Para todo entero  $n$  mayor o igual a cero definimos la  $n$ -variedad:

 $S^n = \{x \in R^{n+1} : ||x|| = 1\}$ 

El toro es una 2-variedad, y es fácil ver que es homeomorfo a  $S^1 \times S^1$  en general una esfera  $(S^2)$  con *n* asas es una 2-variedad, el *plano provectivo* es una 2-variedad no orientable.  $y$  se puede ver como  $D^2 = \{x \in R^2 : ||x|| \leq 1\}$ . módulo los puntos antípodas en su frontera.

A partir de dos variedades podemos construir otra variedad, por ejemplo si M y N son m-variedad y n-variedad, entonces  $M \times N$  es una  $m + n$ variedad. Si ambas son  $n$ -variedades, entonces definimos la  $n$ -variedad  $M\#N$ , llamada suma conexa de M y N, de la siguiente forma:

Sea  $D^n = \{x \in R^n : ||x|| < 1\}$ , y A, B subconjuntos de M y N respectivamente, homeomorfos a  $D^n$   $(A, B \simeq D^n)$ , por lo tanto A y B son homeomorfos, notemos que  $\partial A = \partial B \simeq S^{n-1}$ . Entonces sea  $h : \partial A \to \partial B$ homeomorfismo, definámos:

$$
M\#N = M - (A^o) \cup_h N - (B^o)
$$

Donde  $A^o$  es el interior de A, e *identificamos* los puntos  $x \in \partial A$  con los puntos  $h(x) \in \partial B$ . Se puede demostrar que esta construcción no depende de la elección de h ni de A y B. A propósito,  $D^n$  es casi una variedad, salvo por sus puntos frontera, y hay muchos otros espacios en igual situación, a continuación consideraremos a todos aquellos.

Un espacio M es una variedad con frontera si, cumple con 1) y en 2) en lugar de  $R^{n(x)}$  ponemos  $H^{n(x)} = \{x \in R^n : x_n \geq 0\}$ , también es muy común pedir 3). Por ejemplo si  $M_y$  A son como en la construcción de arriba, entonces  $M - (A^o)$  es una *n*-variedad con frontera. Ahora, veremos algunos teoremas importantes que usaremos más adelante, que tienen que ver con nuestras definiciones anteriores. Varios de ellos se demostrarán quemetricamente cortando y pegando, sin embargo las demostrciones estarán respaldadas por los teoremas de *identificaciones*. En el siguiente teorema mencionamos algunos de ellos que usaremos bastante en forma implícita, antes recordemos que una identificación es una función sobre  $f: X \to Y$ . tal que  $Y$  tiene la topología coinducida por  $f$ , dicho de otra forma  $f$  es sobre, continua y si  $f^{-1}(E)$  es abierto (cerrado) entonces E es abierto (cerrado). de Y. Se dice en tal caso que Y es un espacio de identificación de X. Por ciemplo dada una relación de comivalencia  $\sim$  en un espacio  $N$ , el espacio cociente  $X/\sim$  es el conjunto de clases de equivalencia con la topología coinducida por la función cociente (proyección natural)  $p: X \to X/\sim$ , que

manda x en su clase de equivalencia  $p(x)$ . Dada  $q: X \to Z$  definimos una relación de equivalencia  $\tilde{g}$  en X, donde x  $\tilde{g}$  y si  $q(x) = q(y)$ .

**Teorema 3.0:** Si  $X, Y, Y, Z$  son espacios topológicos, entonces:

a) Sea  $f: X \to Y$  una *identificación*, si  $g: X \to Z$  es tal que  $g(f^{-1}(y))$ es un solo punto de Z para cada  $y \in Y$ , entonces existe una única función  $G: Y \to Z$ , que satisface  $Gf = g$ ; si g es continua entonces G es continua y si  $q$  es una identificación,  $G$  también lo es.

b) Dada  $g: X \to Z$ , existe una única función  $G: X/\tilde{g} \to Z$  inyectiva, que hace conmutativo al diagrma:

y tal que si  $g$  es continua, G también lo es y si  $g$  es identificación, G es un homeomorfismo.

 $\begin{array}{c} \Sigma \longrightarrow Z \longrightarrow Z \longrightarrow \gamma \longrightarrow Z \longrightarrow \times \gamma \longrightarrow \times \gamma \longrightarrow \times \gamma \end{array}$ 

c) Sean  $\sim y \equiv$  relaciones de equivalencia en X e Y respectivamente. Si  $f: X \longrightarrow Y$  es una función continua que preserva las equivalencias (es decir  $x \sim y$  implica  $f(x) \equiv f(y)$ , entonces existe una única función F que hace al siguiente diagrama conmutativo:

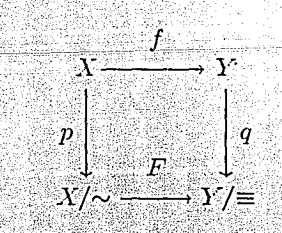

donde  $p$  y  $q$  son funciones cocientes. Si f es identificación F también lo es. y si además  $f(x) \equiv f(y)$  implica  $x \sim y$  entonces F es homeomorfismo.

#### Demostración:

a) La hipótesis que se hace de q implica que  $y \mapsto q(f^{-1}(y))$  define una función  $G$  de  $Y$  en  $Z$  y es la única que hace conmutativo al diagrama:

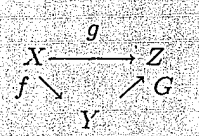

Ahora bien, si  $g = G \circ f$  es continua, entonces dado un abierto U en Z  $q^{-1}(U)$  es abiero en X por lo tanto  $f^{-1}(G^{-1}(U))$  es abierto de X, como Y tiene la topología coinducida por f esto implica que  $G^{-1}(U)$  es abierto en Y y por lo tanto G es continua. Cuando q es identificación, G es sobre y continua, además si  $G^{-1}(A)$  es abierto,  $g^{-1}(A) = f^{-1}(G^{-1}(A))$  es un abierto de  $X$ , y como  $q$  es identificación  $A$  es abierto, de donde  $G$  es identificación.

b) Este inciso es consecuencia inmediata del anterior salvo que ahora  $G$  es inyectiva, y si  $g$  es identificación  $G$  es homeomorfismo. En efecto,  $G(p(x)) = G(p(y))$  (recordemos que p es sobre) implica  $q(x) = q(y)$ , luego  $x \notin y$  y  $p(x) = p(y)$ , y por lo tanto G es invectiva, y si q es identificación, por el inciso anterior G es una identificación invectiva, entonces es bivectiva continua y abierta, pues para A abierto de X como  $A = G^{-1}(G(A))$  y G identificación implica que  $G(A)$  es un abierto de Z, por lo tanto G es un homeomorfismo.

c) Como p es sobre todos los elementos de  $X/\sim$  son de la forma  $p(x)$ , definámos  $F(p(x)) = q(f(x))$ , veamos que está bién definida ya que si  $x \sim y$  entonces por hipotesis  $f(x) \equiv f(y)$  y  $g(f(x)) = g(f(y))$ , por lo tanto  $F(p(x)) = F(p(y))$ , y por construcción es la única que hace conmutativo al diagrama. Ahora si  $f$  es una identificación, vamos a demostrar que F también lo es, el hecho de que  $F \circ p = q \circ f$  y de que  $f \circ q$  sean continuas y sobre implican que F es continua y sobre, y si  $F^{-1}(A)$  es un abierto de  $X/\sim$  entonces  $p^{-1}(F^{-1}(A))$  es abierto en X (recordemos que p y q son identificaciones, de manera mas general toda función abierta y sobre es identificación), pero  $p^{-1}(F^{-1}(A)) = f^{-1}(q^{-1}(A))$ , entonces  $q^{-1}(A)$ es abierto de Y y de igual forma A es abierto de  $Y/\equiv$  por lo tanto F es

identificación. Además si  $f(x) \equiv f(y)$  implica  $x \sim y$ ; veremos que esto implicaría que *F* es inyectiva y abierta y por lo tanto sería un homeomorfismo: si  $F(p(x)) = F(p(y))$  tenemos que  $q(f(x)) = q(f(y))$  lo que implica que  $f(x) \equiv f(y)$  entonces  $x \sim y$  y por lo tanto  $p(x) = p(y)$  demostrando que  $F$  es invectiva (lo que implica que  $F$  es biyectiva); ahora para ver que es abierta sea *U* abierto de  $X/\sim$  como  $U = F^{-1}(F(U))$  en $t_0$  tonces  $p^{-1}(F^{-1}(F(U))) = f^{-1}(q^{-1}(F(U)))$  es abierto de X por lo que  $F(U)$ es abierto de *Y*/ $\equiv$ , por lo tanto *F* es homeomorfismo. Así terminamos de demostrar el teorema.

A continuación daremos algunos ejemplos geométricos donde se aplican los incisos b) y c) del teorema anterior, siguiendo la linea que usaremos para demostrar algunos de los siguientes teoremas.

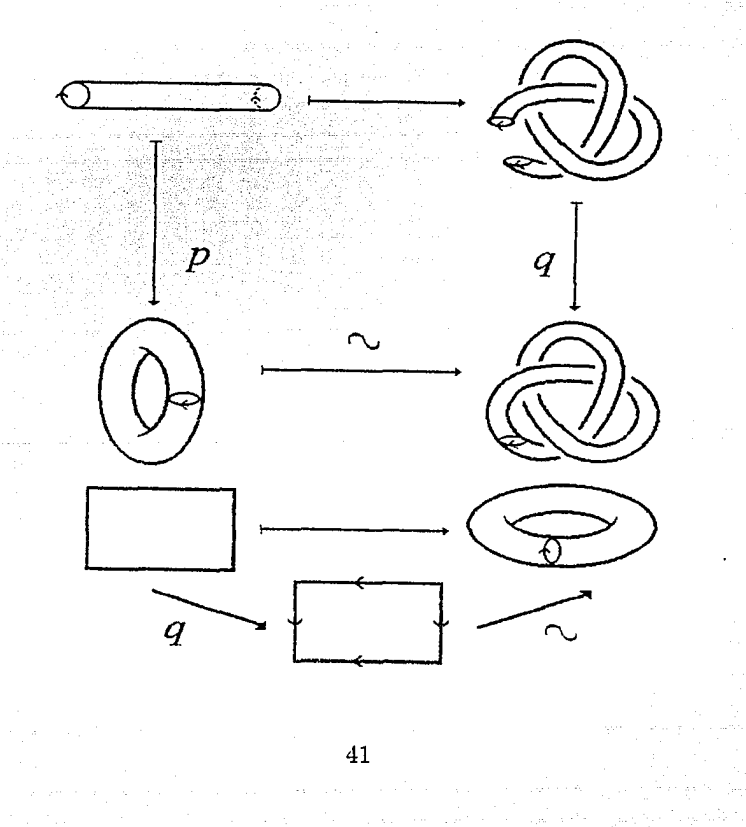

**Lema 3.1** (Alexander). Si  $A \simeq B \simeq D^n$ , entonces cualquier homeomorfismo  $h: \partial A \to \partial B$ , se extiende a un homeomorfismo  $h': A \to B$ .

**Demostración:** Primero supongamos que  $A = B = D^n$ . Entonces. en notación vectorial, si  $x \in \partial D^n$ , definamos  $h'(tx) = th(x)$ ,  $0 \le t \le 1$ . Ahora si  $A \simeq B \simeq D^n$  sean  $f : A \to D^n$ ,  $g : B \to D^n$ , y  $h : \partial A \to \partial B$ homeomorfismos, entonces q o h o  $f^{-1}$ :  $\partial D^n \to \partial D^n$  es homeomorfismo. Según el caso anterior, existe  $\phi: D^n \to D^n$  homeomorfismo que lo extiende, demostremos que  $q^{-1} \circ \phi \circ f : A \to B$  es un homeomorfismo que extiende  $a$   $h$ . El hecho de que es composición de homeomorfismos, implica que es homeomorfismo, ahora sea  $x \in \partial A$ , entonces como  $f(x) \in \partial D^n$  y  $\phi$  extiende a q o h o  $f^{-1}$  tenemos que:

$$
g^{-1} \circ \phi \circ f(x) = g^{-1}(\phi(f(x))) = g^{-1}(g(h(f^{-1}(f(x)))) = h(x)
$$

demostrando el lema.

Recordemos que dado un espacio topológico X, su compactación por un punto es el espacio  $X^* = X \cup \infty$  donde los abiertos de  $X^*$  son los abiertos de X, y además todos los complementos de compactos unión el punto  $\infty$ . Con esta topología es fácil demostrar que  $X^*$  es compacto.

**Teorema 3.2.** Sea M una 3-variedad compacta,  $p \in M$  cualquier punto. Entonces la compactificación por un punto  $(M - \{p\})^*$  de  $M - \{p\}$ es  $M$  (homeomorfa a-).

#### Demostración: Consideremos la siguiente función:

 $f: (M - \{p\})^* \rightarrow M$  donde  $f(x) = x$  para toda  $x \in M - \{p\}$  y  $f(\infty) = p$ . Demostraremos que es continua. Claramente es continua en  $M - \{p\}$ ; ahora sea U una vecindad de p, entonces  $M - U$  es cerrado en M, por lo tanto compacto, entonces por definición existe una vecindad V de  $\infty$ tal que  $V - \{\infty\} \subset U$ , entonces  $f(V) \subset U$ , por lo tanto f es continua. Ahora es fácil ver que  $g: M \to (M - \{p\})^*$ , con  $g(x) = x$  para toda  $x \in M - \{p\}$  $y \, g(p) = \infty$  es inversa de f, y continua, porque dada una vecindad V de  $\infty$  existe U compacto de  $M - \{p\}$  con  $V - \{\infty\} = M - U$ , tenemos que  $M-U$  es abierto y es una vecindad de p, y  $g(M-U) \subset V$ , por lo que f es continua. Por lo tanto queda demostrado el teorema.

**Corolario 3.3.**  $(R^n)^* \simeq S^{n-1}$ 

**Demostración:** Vía la *proyección estereográfica*, sabemos que si  $N \in$  $S^{n-1}$  es el *polo norte*:  $N = (0, 0, \ldots, 1) \in R^n$ , entonces  $S^{n-1} - N \simeq R^n$ pero como  $S^{n-1}$  es compacta entonces usando el teorema anterior, tenemos que la compactificación de  $S^{n-1}-N$  es  $S^{n-1}$  entonces el corolario se sigue del hecho de que si dos espacios son homeomorfos, entonces lo son sus compactificaciones por un punto.

**Corolario 3.4.** Si *M* es una variedad compacta tal que dado  $p \in M$ , se cumple  $M - \{p\} \simeq R^n$ . Entonces  $M \simeq S^{n-1}$ .

*,:-* .-.:·- ::·:

**Demostración:**  $M \simeq (M - \{p\})^* \simeq (R^n)^* \simeq S^{n-1}$ .

**Corolario 3.5.** Existe  $h: S^2 \to S^2$  homeomorfismo, tal que:

$$
D^3\cup_h D^3=S^3
$$

**Demostración:** Será geometrica. Consideremos dos copias de  $D^3$ , A, B y a una de ellas, quitemosle el *centro*  $p = (0, 0, 0)$ , entonces  $A - \{p\}$  es homeomorfa a *A* menos una *bola cerrada C* de radio 1/2 (D3 es una bola de radio 1), esto se sigue de que existe  $f: (0, 1] \rightarrow (1/2, 1]$  homeomorfismo, entonces  $F: A - \{p\} \rightarrow A - C$  definida por  $F(x) = f(||x||)x/||x||$  es homeomorfismo.

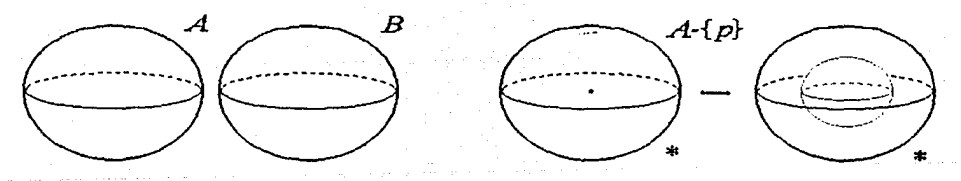

Ahora *cortemos* a  $A - C$  por el ecuador, nos quedan dos espacios como 'cascaras' de naranja, si las 'volteamos' y las volvemos a pegar por los puntos correspondientes, la forntera de A-C, está ahora 'adentro', entonces podemos 'meter' a *B* dentro de *A* - *C* pegando puntos correspondientes de las fronteras que define al homeomorfismo  $h$ , que intuitivamente, parece ser la identidad.

43

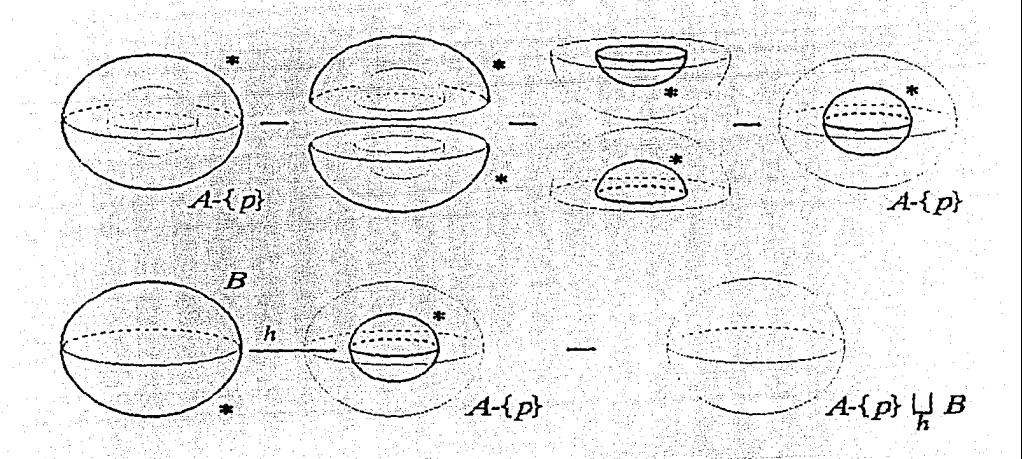

Entonces lo que nos queda es una *bola abierta* que es homeomorfa a  $R<sup>3</sup>$ . Así demostramos que

$$
(D^3 \cup_h D^3) - \{p\} = R^3
$$

por los corolarios y el teorema anteriores concluimos que:

 $D^3 \cup_b D^3 = S^3$ 

**Teorema 3.6.** Si  $h: S^2 \to S^2$  es un homeomorfismo, *A y B* dos copias de  $D^3$ , entonces:

**1** 

$$
A\cup_h B=S^3
$$

No depende de *h.* Esto es no importa como 'peguemos', siempre nos va a dar lo mismo.

**Demostración:** Consideremos dos homeomorfismos  $h, h': S^2 \rightarrow S^2$ . Sean  $M = A \cup_b B y M' = A \cup_{b'} B$ . Sea *S* el subconjunto de *M* formado por la identificación de los  $S^2$ , analogamente sea  $S'$  para  $M'$ . Entonces existe un homeomorfismo de *S* sobre *S',* y por el lema 3.1, lo podemos extender a los dos subconjuntos (que son homeomorfos a  $D^3$ ) correspondientes a los  $D^3$ , en M, demostrando que M y M' son homeomorfos, y por el corolario anterior, son homeomorfos a  $S^3$ .

De la misma forma que construimos  $S^3$  identificando fronteras de dos copias de  $D^3$ , podemos construir otras 3-variedades, aplincando la misma idea, pero ahora con *toros sólidos*  $(S^1 \times D^2)$ , pero antes de hacer esto desarrollaremos algunos conceptos útiles.

Nudos en el toro

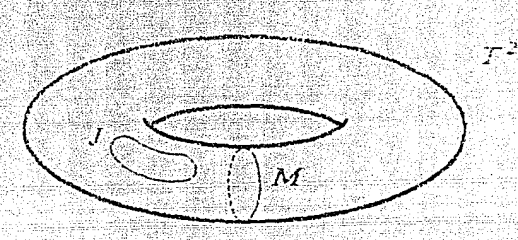

Estas figuras muestran que hay por lo menos dos tipos distintos de nudos en el toro  $T^2 = S^1 \times S^1$ . Ya que *J separa* a  $T^2$ , y *M* no. Entonces no puede existir un homeomorfismo de  $T^2$  sobre el mismo, tal que la imagen de  $J$  sea  $M$ . Veremos que salvo homeomorfismo, estos son los únicos tipos de nudos en  $T^2$ .

Como el grupo fundamental de  $S<sup>T</sup>$  es cíclico infinito, el toro tiene grupo fundamental  $\pi_1(T^2) \cong Z \oplus Z$ . Ahora si consideramos a  $S^1$  como los complejos unitarios, cualquier punto de  $T^2$  tiene coordenadas ( $e^{i\theta}$ ,  $e^{i\phi}$ ). Tenemos dos generadores estandar para  $\pi_1(T^2)$ : los mapeos

Longitud

 $e^{i\theta} \longmapsto (e^{i\theta}, 1)$ 

Meridiano

 $e^{i\theta} \longmapsto (1, e^{i\theta})$ 

 $0 \le \theta \le 2\pi$ . Una vez que  $S^1$  tenga una orientación, cualquier mapeo  $f: S^1 \to T^2$ , puede considerarse como un lazo, representando un elemento [f] de  $\pi_1(T^2)$ . Los puntos base son aquí despreciables. Entonces [f] se puede escribir en terminos de la base longitud-meridiano [f]  $=\langle a, b \rangle$ . Entonces la longitud tiene clase <  $1,0 > y$  el meridiano <  $0,1 >$ .

**Teorema 3. 7.** Sea N un toro sólido estandar (por ejemplo una *vecin* $d\mu d\tau$  *dad tubular* del nudo trivial) en  $S^3$  con  $\ell$  *y m* una longitud *y* un meridiano en  $\partial N$  respectivamente. Entonces  $S^3 - N^{\circ}$  es homeomorfo a un toro estandar  $M$  en  $R^3$  donde  $\ell$  es ahora un meridiano de  $M \vee m$  una longitud.

Demostración: Por los teoremas y corolarios anteriores sabemos que  $S^3 \sim D^3 \cup_b D^3$  donde  $h: S^2 \rightarrow S^2$  es cualquier homeomorfismo; entonces podemos pensar a  $S^3 - N^o$  como  $(D^3 - N^o) \cup_h D^3$  con  $N \subset (D^3)^o$ .

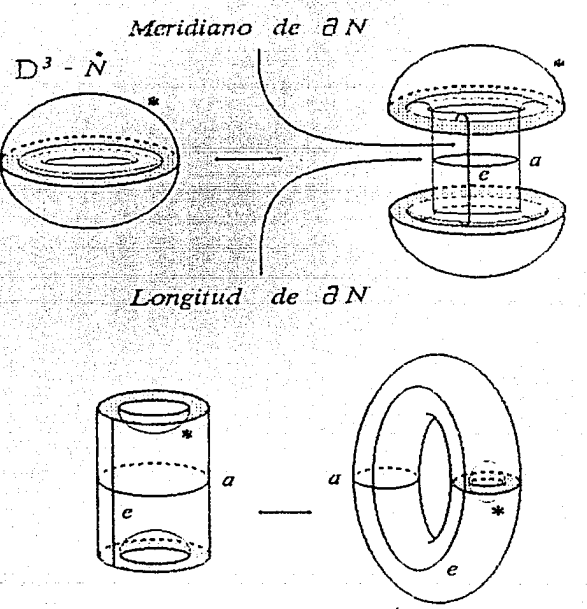

pero veamos que si cortamos por el ecuador a  $D^3 - N^o$  como se muestra en el dibujo anterior y volvemos a pegar de otra forma (desde luego los puntos identificados) nos queda un toro estandar al cual sustraimos de su interior el interior de un  $D^3$  ahora podemos 'meter' ahí el  $D^3$  restante pegando las fronteras, quedandonos lo deseado, las afirmaciones acerca de *(* y *m* son inmediatas del dibujo.

Ahora identifiquemos a  $R^2$  con los números complejos  $C$  (que podemos denotar como  $z = x + iy$  o  $z = re^{i\theta}$ ) y definamos los mapeos

 $C \xrightarrow{f} C = 0$ <br> $p \searrow \searrow q$ 

donde

 $p(x+iy) = (e^{ix},e^{iy})$  $q(re^{i\theta}) = (e^{i ln(r)}, e^{i\theta})$ 

Es fácil verificar que el diagrama conmuta, y que los tres mapeos son *cubrientes.* La *cubriente universal* de  $T^2$  es precisamente  $p : C \to T^2$ , y sus *traslaciones cubrientes* son de la forma  $z \mapsto z + 2\pi(m + in), m, n \in \mathbb{Z}$ . Un lazo  $\omega : [0,1] \rightarrow T^2$  es de clase  $\langle a, b \rangle$  en  $T^2$  si y solo si se *levanta* a un camino  $\tilde{w}$  en *C*, que satisface:  $\tilde{w}(1) - \tilde{w}(0) = 2\pi(a + ib)$ . La cubriente  $q: C - \{0\} \rightarrow T^2$ , es la correspondiente al *subgrupo meridional*  $0 \oplus Z \subset Z \oplus Z$ . Entonces lazos de clase  $\lt a, b > \text{en } T^2$  se levantan a lazos en  $C - \{0\}$ , exactamente cuando  $a = 0$ .

**Teorema 3.8.** La clase  $\langle a, b \rangle$  en  $\pi_1(T^2)$  es representada por un encaje  $S^1 \rightarrow T^2$  si y solo si  $a = b = 0$ , o el mayor común denominador de  $a \, y \, b$  es igual a 1,  $(a, b) = 1$ , esto es si son primos relativos.

**Demostración:** Un nudo de clase  $\langle 0, 0 \rangle$  es del tipo de *J* (dibujo anterior). Para construir un nudo de clase  $\langle a, b \rangle$ , consideremos el mapeo  $S^1 \rightarrow S^1 \times S^1 = T^2$  dado por  $z \rightarrow (z^a, z^b), z = e^{i\theta} \in S^1$ .

Este mapeo es un encaje si y solo si *a* y *b* son primos relativos, por que de otra forma el mapeo no sería inyectivo '(ver dibujo)

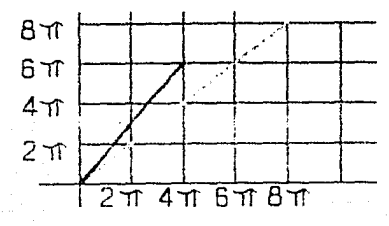

además, notemos que es la imagen bajo  $p$ , de la recta (dirigida) en  $C$ , que va del cero a  $2\pi(a + ib)$ .

Ahora para convencernos de la condición de que a y b son primos relativos es necesaria, consideremos un lazo  $\omega$ : [0,1]  $\rightarrow$   $T^2$  de clase  $a, b > \neq 0, 0 >$ , donde  $(a, b) = d > 1$ . Si  $\tilde{w}$ :  $[0, 1] \rightarrow C$  es cualquier levantamiento (esto es  $\omega = p \circ \tilde{\omega}$ ) entonces  $\tilde{\omega}(1) - \tilde{\omega}(0) = 2\pi(a+ib)$ , el teorema de la cuerda (ver apéndice), implica la existencia de  $s, t \in [0, 1]$ tales que  $\tilde{w}(s) - \tilde{w}(t) = 2\pi(\frac{a}{d} + \frac{b}{d}i)$ . Como  $\frac{a}{d} y \frac{b}{d}$ son enteros,  $\omega(s) = \omega(t)$ y por lo tanto la imagen de  $\omega$  no puede ser una curva cerrada simple. Esto completa la demostración.

Ahora vamos a enunciar algunos lemas para demostrar un teorema que nos será de gran utilidad, que afirma: si k y k' son nudos homotópicos en el toro, entonces existe una isotopía ambiente entre ellos. Usaremos el otro espacio cubriente  $q: C - \{0\} \rightarrow T^2$  para estudiar isotopías ambiente. Diremos que un conjunto  $X \subset C - \{0\}$  está en una región fundamental, si tiene una vecindad  $U, X \subset U \subset C - \{0\}$ , tal que  $q|_U$  es un homeomorfismo.

Entonces si el soporte de un homeomorfismo  $h:C-\{0\} \rightarrow C-\{0\}$ ,  $sop(h) = \{z : h(z) \neq z\}$  está en una región fundamental, este induce un homeomorfismo  $h'$  de  $T^2$  por la fórmula:

 $h' = \begin{cases} q h q^{-1} & \text{en q(sop(h))} \ & \ d & \text{en el resto} \end{cases}$ 

Lema 3.9: Si k y k' son dos nudos disjuntos de tipo  $\lt 0, 1$ , entonces hay una isotopía ambiente de  $T^2$  que lleva a k en k'.

**Demostración:** Existen levantamientos  $\hat{k}$ ,  $\hat{k}$ <sup>*i*</sup> de *k* y *k'* (via *q*), que encierran un anillo  $A \subset C - \{0\}$ , tal que  $A^o$  no contiene otros levantamientos. Mas aún A está en una región fundamental, de lo contrario existiría otro levantamiento de alguno de los nudos. Entonces hay una isotopía ambiente de  $C - \{0\}$ , con soporte en una vecindad pequeña de A, tomando a  $k$  en  $k'$ . Esto como se describió arriba, nos da una isotopía ambiente de  $T^2$ que toma k en k', demostrando el lema (ver dibujo).

48

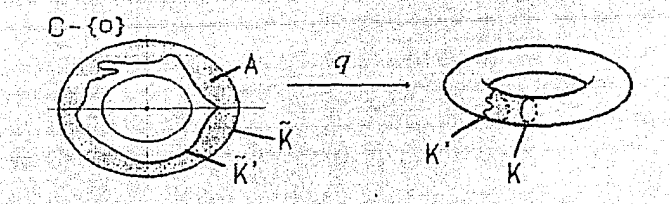

Desde luego en el teorema podemos usar a  $k y k'$  como funciones en lugar de curvas, lo cual implica que existe una isotopía ambiente  $h_t: T^2 \to T^2$ ,  $h_0 = id \, y \, h_1 \circ k = k'.$ 

A dos nudos  $J$  y  $K \subset T^2$  se les llama transversales en  $x \in J \cap K$ si existe una vecindad U de x y un homeomorfismo  $h: U \to R^2$  tal que  $h(U \cap J)$  y  $h(U \cap K)$  son lineas rectas perpendiculares.

**Lema 3.10:** Supongamos que k es un nudo de clase  $\lt 0, \pm 1$   $\gt$  que intersecta al meridiano  $M$  solo en un número finito de puntos transversalmente. Entonces hay una isotopía ambiente entre  $k \nvert y \rvert M$ .

**Demostración:** Consideremos un levantamiento fijo  $\tilde{k} \subset C - \{0\}$  de k. Entonces  $\tilde{k} \cap q^{-1}(M)$  es un conjunto finito de puntos transversales. Para demostrar el lema es suficiente encontrar una sucesión de isotopías ambiente  $\text{de } C - \{0\}$ , cuyo soporte este contenido en regiones fundamentales, tales que hagan a k disjunto de  $q^{-1}(M)$ . Entonces esto induce una isotopía ambiente de  $T^2$  que manda a k a un nudo del tipo < 0,1 > disjunto de M, y luego aplicamos el lema anterior.

Ahora para reducir el número de intersecciones de  $\tilde{k}$  con  $q^{-1}(M)$ tomemos un punto  $z \in k$  de norma maximal y consideremos la componente de  $\tilde{k} - q^{-1}(M)$  que contiene a z. Esta junto con la parte de  $q^{-1}(M)$ son la frontera de un disco (algo homeomorfo a-) que está contenido en una región fundamental, y podemos usar este disco para eliminar dos intersecciones (por lo menos) de  $\tilde{k}$  con  $q^{-1}(M)$ , esto lo hacemos usando el hecho de que existe una isotopía ambiente de  $C - \{0\}$  que manda a la componente de  $\tilde{k} - q^{-1}(M)$  que contiene a z a la parte de  $q^{-1}(M)$  con la que forma la frontera de un disco, y que fuera de una vecindad suficientemente pequeña de ese disco es la identidad (ver apéndice el teorema de arcos), y después usando un argumento similar lo 'despegamos' de la frontera del disco.

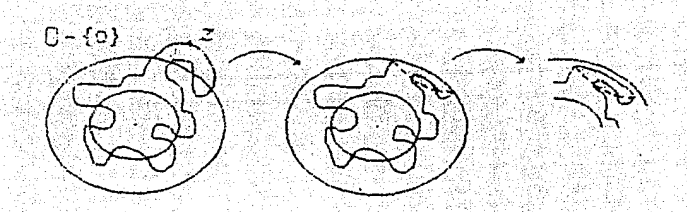

Un número finito de este tipo de operaciones reducirá el número de intersecciones a cero, quedando disjuntos, entonces podemos aplicar el lema 3.9, quedando demostrado este lema.

Es claro que dada *G* una curva simple cerrada en  $C - \{0\}$ , en cada vecindad de *G* hay curva simple cerrada *G'* que es disjunta de *G,* homotópica a *G* y que intersecta a todas las curvas  $q^{-1}(M)$  en un número finito de puntos y además transversalmente. Usando esto y los lemas anteriores tenemos el siguiente teorema.

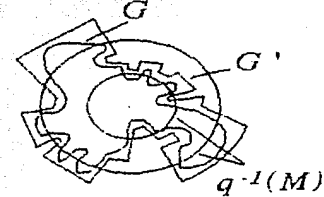

**Teorema 3.11:** Dados dos nudos en  $T^2$  de clase  $< 0, \pm 1, \pm 1$ , existe una isotopía ambiente entre ellos. .

**Demostración:** Por el comentario anterior y el lema 3.10, hay isotopías ambiente de  $T^2$  que mandan a cada uno de los nudos a  $M$ , por lo tanto existe una que manda un nudo al otro, demostrando lo deseado. **1** 

Consideremos los siguientes homeomorfismos de  $T^2$  sobre él mismo:

 $h_{\ell}(e^{i\theta}, e^{i\phi}) = (e^{i(\theta + \phi)}, e^{i\phi})$  *'giro longitudinal'* 

 $h_m(e^{i\theta}, e^{i\phi}) = (e^{i\theta}, e^{i(\theta + \phi)})$  'giro meridional'

A estos homeomorfismos y sus inversos los llamaremos homeomorfismos de giro. Estos inducen isomorfismos  $h_{\ell}$ , y  $h_{m}$  (en  $\pi_1(T^2)$ ) que corresponden a las matrices enteras de  $2 \times 2$ :

$$
h_{\ell} \leftarrow \left(\begin{matrix} 1 & 0 \\ 1 & 1 \end{matrix}\right) \qquad h_m \leftarrow \left(\begin{matrix} 1 & 1 \\ 0 & 1 \end{matrix}\right)
$$

y las de sus inversos son las mismas, pero el uno que no está en la diagonal en ambos casos lleva signo menos. Estas matrices operan por la derecha, por ejemplo:

$$
h_{\ell_*}^{-1} \longleftrightarrow \begin{pmatrix} 1 & 0 \\ -1 & 1 \end{pmatrix} \qquad h_{m_*}^{-1} \longleftrightarrow \begin{pmatrix} 1 & -1 \\ 0 & 1 \end{pmatrix}
$$
  

$$
h_{\ell_*} < a, b > 0
$$
  

$$
\langle a, b \rangle = \langle a, b \rangle \begin{pmatrix} 1 & 0 \\ 1 & 1 \end{pmatrix} = \langle a + b, b \rangle
$$

**Lema 3.12:** Para cualquier clase  $\langle a, b \rangle$  en  $\pi_1(T^2)$  existe un homeomorfismo  $h: T^2 \to T^2$ , el cual puede tomarse como composiciones de homeomorfismos de giro, que satisface  $h_* < a, b> = <0, d>$ , donde  $d = (a, b)$ es el máximo común divisor de *a* y *b* a menos que  $a = b = 0$  ( $d = 0$ ).

**Demostración:** Supongamos que  $|a| \ge |b|$ . Entonces si  $b \ne 0$ ; el algoritmo euclidiano da un entero n tal que  $a = nb + a'$ , donde  $0 \le a' < |b|$ . Entonces  $h_{\ell}^{-n} < a, b > =$ . Ahora si  $|a| \leq |b|$ , y  $a \neq 0$ , empleamos de forma similar el inverso de  $h_m$ . En cualquier caso, uno de |a|, |b| es estrictamente reducido, así después de un número de aplicar estos procesos, obtenemos una composición de homeomorfismos de giro que mandan a  $\langle a, b \rangle$  en una de las clases  $\langle c, 0 \rangle$  o  $\langle 0, c \rangle$ , es claro del método que en ambos casos  $c = (a, b)$  (si alguno de ellos es cero también nos quedan estos casos). Ahora para acabar basta demostrar que existe una composición de homeomorfismos de giro que manda a  $\langle c, 0 \rangle$  en  $\langle 0, c \rangle$  veamos que:

$$
h_{\ell_{\bullet}}^{-1} \circ h_{m_{\bullet}} < c, 0 > = < c, 0 > \begin{pmatrix} 1 & 1 \\ 0 & 1 \end{pmatrix} \begin{pmatrix} 1 & 0 \\ -1 & 1 \end{pmatrix} \\
&= < c, c > \begin{pmatrix} 1 & 0 \\ -1 & 1 \end{pmatrix} \\
&= < 0, c > \end{pmatrix}
$$

quedando demostrado el lema.

**Teorema 3.13.** Dado cualquier nudo  $k \subset T^2$  de clase  $[k] \neq 0, 0 >$ , existe un homeomorfismo  $h : T^2 \to T^2$  tal que  $h(k) = M$ , el meridiano estandar. estandar. - -- - · - • ·::-. '.,-, .. ,- --.! ·.

**Demostración:** Sea  $[k] = \langle a,b \rangle$ . Entonces el homeomorfismo del lema 3.12 manda a *k* en *k'* de clase  $\langle 0, \pm 1 \rangle$  (recordernos que si *k* es un nudo entonces por el teorema 3.8  $(a, b) = 1$ . Entonces por el teorema 3.11, podemos mandar a  $k'$  en  $M$  por un segundo homeomorfismo, demostrando el teorema.

El teorema anterior nos dice que hay dos clases de nudos en  $T^2$ , los *nulhomotópicos* que son los de clase  $< 0, 0 >$ , y los de clase  $< a, b > \neq < 0, 0 >$ . Se puede demostrar que dados dos nudos nul-homotópicos existe un horneomorfismo en  $T<sup>2</sup>$  que manda uno en otro, mas aun hay una isotopía ambiente entre ellos, lo cual no pasa en la segunda clase. Por ejemplo, por el teorema anterior hay un homeomorfismo de  $T^2$  sobre si mismo, que manda a un meridiano en una longitud, pero no existe una isotopía ambiente entre ellos, geometricamente, no podemos deformar el meridiano en  $T^2$  a la longitud, sin 'romper' el toro. El siguiente teorema nos habla de esto.

**Teorema 3.14:** Dados dos nudos  $J$  y  $K$  en  $T^2$ , existe una isotopía ambiente entre ellos si y solo si  $[J] = \pm [K]$ .

**Demostración:** Si existe una isotopía ambiente entre ellos, en particular existe una homotopía entre ellos, entonces  $[J] = [K]$ . Ahora si  $[J] = \pm[K] \neq 0, 0 >$ , por el lema 3.12 tomemos  $h : T^2 \to T^2$  homeomorfismo tal que  $h_*[J] = \pm h_*[K] = 0, \pm 1$ . Entonces aplicando el teorema 3.11, existe una isotopía ambiente  $g_t : T^2 \to T^2$ , tal que  $g_1(h(J)) = h(K)$ . Entonces  $h^{-1}q_1h$  es una isotopía ambiente de  $T^2$  con  $h^{-1}q_1h(J) = K$ , quedando demostrado el teorema.

En particular dados dos nudos en  $T^2$  del mismo tipo de homotopía, existe una isotopía ambiente entre ellos.

52

### Espacios Lente

Sean  $V_1$  y  $V_2$  dos toros sólidos, y  $h: \partial V_1 \to \partial V_2$  un homeomorfismo. Definamos  $M^3$  como sigue:

$$
M^3=V_1\cup_h V_2
$$

que es el resultado de identificar  $x \in \partial V_1$  con  $h(x) \in \partial V_2$  en la unión disjunta de  $V_1$  y  $V_2$ .

Como los  $V_i$  son conexos y compactos, claramente  $M^3$  es una 3-variedad conexa y compacta.

Teorema 3.15.  $M^3$  depende solamente de la clase de homotopía de  $h(m_1)$  en  $\partial V_2$ , donde  $m_1$  es un meridiano de  $V_1$ .

**Demostración:** Sea U una vecindad cerrada de  $m_1$  en  $V_1$ , en forma de cilindro sólido

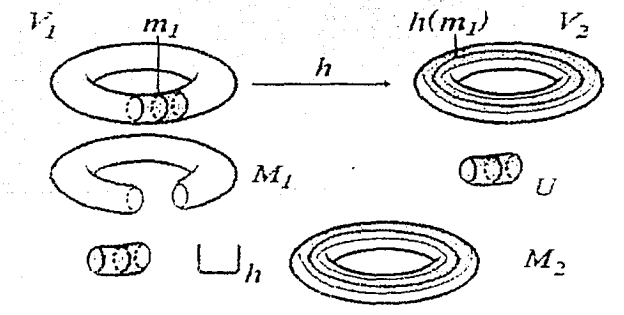

Entonces  $V_1 - (U^o \cup (U \cap \partial V_1)) \sim D^3$ , llamémosle a este espacio  $M_1$ . Ahora 'peguemos' a U y a  $V_2$  identificando *via h* a  $U \cap \partial V_1$  con  $h(U \cap \partial V_1)$ . Al espacio cociente resultante llamémosle  $M_2(h)$ .

Ahora considerando  $U \subset M_1, M_2(h)$  definamos la siguiente función

$$
\phi_h:\partial M_1\to \partial M_2(h)
$$

donde

$$
\phi_h(x) = \begin{cases} h(x) & \text{si } x \in \partial V_1 \\ x & \text{si } x \notin \partial V_1 \end{cases}
$$

Notese que  $V_1 \cup_h V_2 \sim M_1 \cup_{\phi_h} M_2(h)$ .

Sea  $h': \partial V_1 \to \partial V_2$  otro homeomorfismo tal que  $h(m_1)$  y  $h'(m_1)$  sean del mismo tipo de homotopía. Tenemos que demostrar que

$$
V_1 \cup_h V_2 \sim V_1 \cup_{h'} V_2
$$

Vamos a demostrar esto en dos pasos PASO 1.

Por el teorema 3.14 sabemos que existe una isotopía ambiente entre  $h(m_1)$  y  $h'(m_1)$  esto es hay una función continua

$$
G: \partial V_2 \times I \to \partial V_2
$$

tal que cada  $G_t(z) = G(z,t)$  es un homeomorfismo de  $\partial V_2$  (T<sup>2</sup>) sobre él mismo,  $G_0$  es la identidad y  $G_1(h(m_1)) = h'(m_1)$ . Consideremos al espacio  $\partial V_2 \times I$  ( $I = [0,1]$ ), se ve como un toro sólido que le removieron el interior de un 'tubo' en el centro:

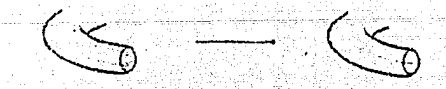

y consideremos el mapeo:

### $f: \partial V_2 \times I \to \partial V_2 \times I$

donde  $f(z, t) = (G_t(z), t)$ , es fácil probar que es un homeomorfismo.

También es fácil ver que  $\{\partial V_2 \times I\}/\equiv \sim V_2 (= S^1 \times D^2)$ , donde  $(a, b, 0) \equiv (a, b', 0) \in S^1 \times S^1 \times I = \partial V_2 \times I$ . Sea  $\pi$  la proyección natural definida por  $\equiv$ . Entonces si en el teorema 3.0 c) sustituimos p, q por  $\pi$ , y usamos nuestra  $f$  definida en el parrafo anterior, y notando que  $f$  'respeta' equivalencias como en el último caso del inciso c del teorema 3.0, tenemos que existe un homeomorfismo

$$
F:V_2\to V_2
$$

tal que  $F(h(m_1)) = h'(m_1)$  en otras palabras extendimos  $G_1$  al toro sólido  $V_{2}$ .

Ahora haremos algo similar con V<sub>1</sub>: Consideremos el siguiente homeomorfismo construido a partir de composiciones de los que ya tenemos (de restricciones de ellos, pero para facilitar la notación abusaremos de ella).

$$
g=(h')^{-1}\circ F\circ h:U\cap \partial V_1\to (h')^{-1}(F(h(U\cap \partial V_1)))=g(U\cap \partial V_1)
$$

Veamos que  $\partial(U \cap \partial V_1)$  son dos curvas cerradas disjuntas, llamémosles  $\gamma_1$ y  $\gamma_2$ . Por el lema 3.9 estas  $\gamma_i$  son isotópicas a  $m_1$  (para cada *i* existe una isotopía ambiente entre  $\gamma_i$  y  $m_1$ ). Entonces el hecho de que  $g(m_1)$  =  $m_1$  y el comentario anterior implican que  $g(\gamma_1)$  y  $g(\gamma_2)$  son isotópicas a  $m_1$  (todo esto en  $\partial V_1$ ). Con todo esto es fácil dar una isotopía ambiente en  $\partial V_1$  entre  $U \cap \partial V_1$  y su imagen bajo g, llamémosle H a esta isotopía. Entonces exáctamente de la misma forma como extendimos  $G_1$  a todo  $V_2$ en la construcción de F, se puede extender  $H_1$  a todo  $V_1$ . A esta extención denotémosla por:

$$
E:V_1\to V_1
$$

Sea  $U' = E(U)$  entonces demostraremos que  $M_2(h) = U \cup_h V_2$  $M_2(h') = U' \cup_{h'} V_2$ . Para esto definamos:

$$
\tilde{f}: U \cup V_2 \to U' \cup V_2
$$

donde

$$
\hat{f}(x) = \begin{cases} E(x) & \text{si } x \in U \\ F(x) & \text{si } x \in V_2 \end{cases}
$$

es una función que respeta las equivalencias al cocientar los espacios  $UUV-2$ y  $U' \cup V_2$  via  $h \times h'$  respectivamente Así por el teorema 3.0 c) tenemos que existe un homeomorfismo

$$
\tilde{F}:M_2(h)\to M_2(h')
$$

#### PASO 2.

Ahora definámos  $M'_1$  y  $\phi_{h'}$  en forma analoga que  $M_1$  y  $\phi_h$ . Entonces para demostrar el teorema basta demostrar que

$$
M_1 \cup_{\phi_h} M_2(h) \quad \sim \quad M'_1 \cup_{\phi'_h} M_2(h')
$$

Para esto consideremos el siguiente homeomorfismo entre  $\partial M_1$  y  $\partial M'_1$  (ambas homeomorfas a  $S^2$  por que  $M_1$  y  $M'_1$  son homeomorfos a  $D^3$ ):

 $\alpha: \partial M_1 \rightarrow \partial M'_1 \qquad donde \quad \alpha(x) = \phi_{h'}^{-1} \circ \tilde{F} \circ \phi_h(x)$ 

Note que aquí estamos usando que las  $\phi$  son homeomorfismos de las fronteras de los  $M_1$  sobre las fronteras de los  $M_2$  que por la definición de las  $\phi$ es inmediata su prueba. Por el lema 3.1  $\alpha$  se puede extender a un homeomorfismo

$$
\tilde{\alpha}:M_1\to M'_1
$$

Entonces tenemos un homeomorfismo  $\Lambda: M_1 \cup M_2(h) \longrightarrow M_1' \cup M_2(h')$  donde

$$
\Lambda(x)=\left\{\begin{aligned}&\tilde{\alpha}(x)\quad\text{si }x\in M_1\\&\tilde{F}(x)\quad\text{si }x\in M_2(h)\end{aligned}\right.
$$

Es fácil ver que  $\Lambda$  respeta las equivalencias al cocientar  $M_1 \cup M_2(h)$  y  $M'_1 \cup M_2(h')$  para obtener  $M_1 \cup_{\phi_h} M_2(h)$  y  $M'_1 \cup_{\phi'_h} M_2(h')$ . Por lo tanto usando el teorema 3.0 c) tenemos que existe un homeomorfismo

$$
\Lambda: M_1 \cup_{\phi_h} M_2(h) \to M'_1 \cup_{\phi_h} M_2(h')
$$

por lo tanto

#### $V_1 \cup_h V_2 \sim V_1 \cup_{h'} V_2$

así la variedad resultante no depende de h sino del tipo de homotopía de  $h(m_1)$  demostrando el teorema.

Ahora si elegimos generadores, longitud-meridiano  $\ell_2$  y  $m_2$  para  $\pi_1(V_2)$ . tenemos que

$$
h(m_1)=p\ell_2+qm_2
$$

Donde  $p \, y \, q$  son enteros y primos relativos, esto por el teorema 3.8. La variedad  $M^3$  es llamada el espacio lente de tipo  $(p, q)$  y denotada por

$$
M^3=L(p,q)
$$

por ejemplo veamos quienes son  $L(1, q)$ ,  $L(0, 1)$  y  $L(2, 1)$ . La curva (1, *q)* es de la forma:

 $\mathcal{I}^{\mathcal{I}}$  . The

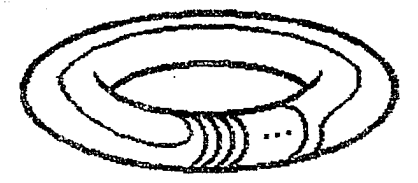

pero existe un homeomorfismo del toro sólido en el mismo, tal que la imagen de la curva  $(1, q)$  es la curva  $(1, 0)$  y por lo tanto basta considerar este caso.

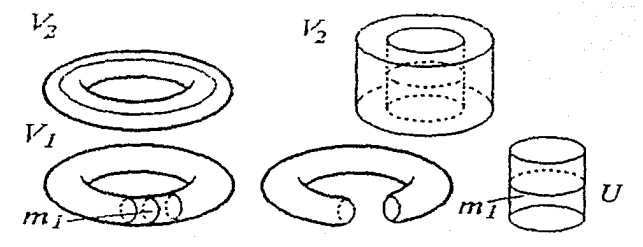

Sea  $U$  una vecindad de  $m_1$  en  $V_1$  en forma de cilindro solido, entonces salvo homeomorfismo  $h(U)$  es como en el dibujo, entonces al pegar U y  $V_2$ identificando via h a  $U \cap \partial V_1$  con  $h(U) \cap \partial V_2$ , nos queda algo homeomorfo a  $D^3$ , y  $V_1 - U^o \simeq D^3$ , y lo que falta por hacer es identificar estos dos conjuntos por la frontera que por corolario 3.5 y teorema 3.6 resulta ser  $S^3$ por lo tanto

$$
L(1,q) \simeq S^3
$$

Para ver quien es  $L(0,1)$ , por el teorema 3.14 podemos suponer que *h* es la identidad, entonces cortemos a  $V_1$  y peguémoslo a  $V_2$  como se muestra

en el dibujo (desde luego las partes 'planas' de lo que nos queda están identificadas, luego volveremos.a pegar puntas correspondientes).

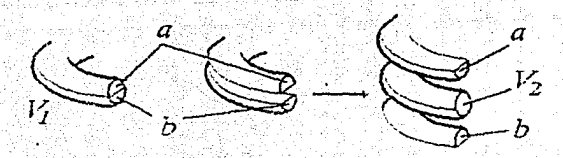

Entonces si tomarnos cualquier 'rebanada' de el espacio resultante, vemos que es  $S^2$ 

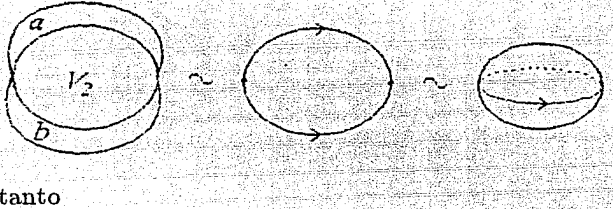

por lo tanto

## $L(0,1) = S^2 \times S^1$

Ahora para ver quién es  $L(2,1)$  desarrollaremos otra forma de contrucción de los espacios lente.

**Teorema 3.16.** Consideremos a  $D^3 \subset R^3$ , si identificamos cada punto en la mitad superior ( $z \ge 0$ ) de  $\partial D^3$  con su imagen bajo una rotación en el sentido opuesto a las manecillas del reloj, por un angulo  $2\pi q/p$ , al rededor del eje *z,* seguida de una reflexión en el plano xy como lo indica el dibujo, entonces el espacio que obtenemos es precisamente *L(p, q* ).

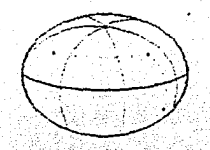

**Demostración:** Consideremos a  $D^3$  como el espacio con forma de lente sólido con su orilla en el circulo  $x^2 + y^2 = 1$  y el angulo entre las dos caras de  $2\pi/p$ . Sea  $V_1$  la parte de este espacio que está dentro del cilindro

 $x^2 + y^2 \le 1/4$  (con sus respectivas identificaiones) y sea  $V_2$  la cerradura de lo que resta.

Es claro que  $V_1$  es un cilindro sólido con sus 'tapas' identificadas (con un giro de  $2\pi q/p$ ; esto implica que es un toro sólido. Ahora para ver que  $V_2$ es también un toro sólido, separémoslo en 'gajos' (en el dibujo se muestra el caso  $p = 5, q = 2$ :

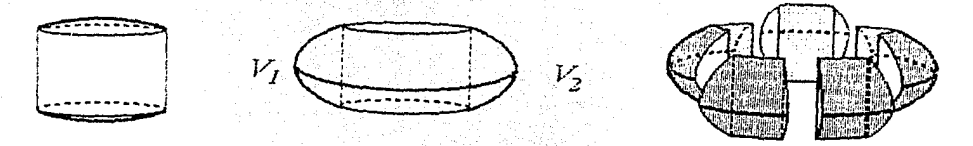

y reenzamblemoslos de acuerdo a las identificaciones preescritas en el enunciado del teorema, como un gran queso:

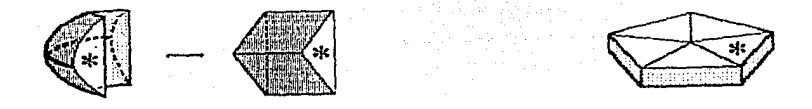

Todavía tenemos que identificar las partes de  $V_2$  que fueron separadas por la disección anterior. Pero esto es precisamente pegar las dos tapas del queso (con cierto giro) para formar un toro sólido. Ahora una curva meridional de  $V_2$  en el queso se ve como una curva alrededor del perimetro del queso (paralela a la frontera de cada una de las tapas del queso). En Vi (antes de identificar las tapas) esta curva consiste de *p* lineas verticales igualmente espaciadas, en la frontera del cilindro  $x^2 + y^2 \leq 1/4$ . Como las dos tapas del *cilindro* estan identificadas con un giro de  $2\pi q/p$ , la curva meridional de  $V_2$  es una curva p, q en  $V_1$ , por lo tanto nuestro espacio de identificación es realmente  $L(p,q)$ .

Entonces el teorema anterior implica que  $L(2,1)$  es  $D^3$  identificando en la frontera puntos antipodas, que es. lo mismo que  $S<sup>3</sup>$  identificando antipodas por lo tanto tenernos que es el espacio proyectivo:

 $L(2, 1) = RP^{3}$ 

59

·.

A partir del teorema anterior también es fácil ver que:

$$
L(p,q) = L(p,-q) = L(-p,q) = L(-p,-q) = L(p,q+kp)
$$

para todo entero k. Entonces podemos adoptar la convención de que

 $0 < a < p$ 

Esto abarca a todos los espacios lente llamados no degenerados. Los unicos degenerados son  $S^3$  y  $S^2 \times S^1$ . Enseguida enunciaremos una afirmación cuva demostración no se dará.

#### Afirmación 3.A.

1)  $L(p,q)$  y  $L(p,q')$  son homeomorfos si y solo si  $\pm q' \equiv q^{\pm 1} \pmod{p}$ 2)  $L(p,q)$  y  $L(p,q')$  son del mismo tipo de homotopía si y solo si  $\pm qq' \equiv m^2 \pmod{p}$  para algún m.

**Demostración:** Para 1) véase [Bro] y para 2) véase [Wh].

Ahora veremos otra forma de construir a  $L(p,q)$  cuya generalización será de gran utilidad.

Teorema 3.17. Si removemos una vecindad tubular del nudo trivial de  $S<sup>3</sup>$ , y luego volvamos a pegarla identificando un toro sólido estandar con la frontera de  $S^3$  menos tal vecindad, de tal forma que un meridiano en el toro estandar, vava a un nudo q, p (en la frontera de la vecindad en  $S^3$ ). Entonces el espacio que nos queda es precisamente  $L(p,q)$ .

**Demostración:** Por el teorema 3.7 tenemos que  $S<sup>3</sup>$  menos el interior de un toro sólido estandar  $T_1$  (remover una vecindad tubular del nudo trivial), es de nuevo un toro sólido estandar  $T_2$ , solo que lo que era un meridiano (longitud) en  $T_1$  es una longitud (meridiano) en  $T_2$ , de la misma forma un nudo  $q, p$  en  $T_1$  es un nudo  $p, q$  en  $T_2$  por lo que nuestro espacio de identificación es precisamente la definición original de  $L(p,q)$ , demostrando el teorema.

# Diagramas de Heegaard

Ahora vamos a generalizar la construcción de la sección anterior. Llamaremos *Cuerpo con asas de género* gal resultado de pegar gasas disjuntas  $D^2 \times [-1, 1]$  a una  $3-bola$   $B^3$  (algo homeomorfo a  $D^3$ ) de la siguiente forma: pegamos las partes  $D^2 \times {\pm 1}$  de las asas a 2g discos disjuntos en  $\partial B^3$ , de tal forma que el resultado sea una 3-variedad orientable con frontera. Dos cuerpos con asas son homeomorfos si y solo si son del mismo género. La frontera de un cuerpo con asas de género *g* es una 2-variedad orientable de género q (en el sentido usual para 2-variedades). Sean  $H_1$  y  $H_2$  cuerpos con asas del mismo género g, y sea  $h : \partial H_1 \to \partial H_2$  un homeomorfismo. Entonces formemos el espacio de identificación:

$$
M^3 = H_1 \cup_h H_2
$$

como antes. De nuevo, es fácil ver; que  $M^3$  es una 3-variedad cerrada orientable. Al trio  $(H_1, H_2, h)$  se le llama el diagrama de Heegaard (o separación de Heegaard) de género  $g$  para la variedad  $M$ .

El género de una 3-variedad *M* es el género más pequeño de todos los diagramas de Heegaard, que dan lugar a *NI* (salvo homeomorfismo). Entonces tenemos:

> $\cdot$   $\cdot$  $0 \iff M \simeq S^3$  $g\acute{e}nero(M) = \bigg\{ \quad \quad \bigg\}$  $\Longleftrightarrow$  M es un espacio lente o  $S^2 \times S^1$

Teorema 3.18. Toda 3-variedad cerrada orientable tiene un diagrama de Heegaard, y por lo tanto un género bién definido.

Demostración: Daremos un bosquejo geométrico de la demostración. Consideremos una triangulación de la variedad (toda 3- variedad es triangulable, desde luego para el caso de 2-varieclades usamos cosas homeomorfas a triangulos en  $R^2$ , en este caso usamos cosas homeomorfas a tetrahedros o *3-sim.plejos* . *3-sirnplices).* Sea *M* <sup>1</sup>el *1-esq·neleto* de la triangulación (formado por los vertices y aristas de los 3-simplejos, esto es las fronteras de las 'caras' de los simplejos). En una segunda subdivisión baricéntrica, sea

. i

*M'*<sub>1</sub> el 1-esqueleto *dual*; esto es la unión de todos los nuevos vertices y aristas que no intersectan a  $M_1$ . Sean  $N_1$  y  $N'_1$ , vecindades simpliciales de  $M_1$  *y*  $M'_1$ *, con respecto a la subdivisión.* Es fácil ver que  $N_1$  *y N''* son 3-variedades que se intersectan en una frontera común, y que su unión es  $M$ . Basta mostrar que  $N_1$  y  $N'_1$  son cuerpos con asas. Para esto, notemos que A11 es una *gráfica,* por lo tanto tiene un *árbol* maximal, esto es un árbol que contiene a todos los vertices. Por inducción se puede demostrar que la vecindad simplicial de este árbol es una: 3-bola. Poniéndole a la vecindad simplicial una vecindad de cada uno de los 1-simplejos faltantes de  $M_1$ , es justamente añadir una asa (1-asa) a esta bola, y después de añadir todos ellos, nos queda  $N_1$ . Como  $M$  es orientable,  $N_1$  debe ser también orientable, por lo tanto  $N_1$  es un cuerpo con asas. De igual forma  $N'_1$ , demostrando el teorema.

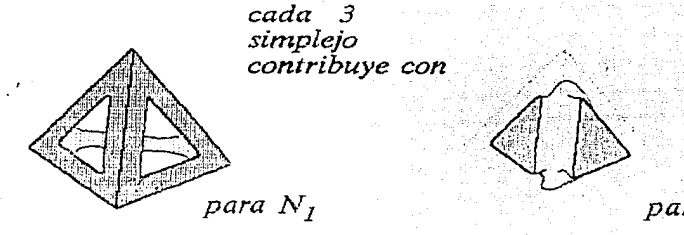

#### $para N<sub>2</sub>$

Una forma que a veces es de gran utilidad para ver los diagramas de Heegaard es la siguiente: consideremos los discos  $D_1, D_2, \ldots, D_q$  de  $H_1$ correspondientes a los centros  $D_i \times \{0\}$  de las 1-asas  $D_i \times \{-1, 1\}$  (dado un cuerpo con asas abstracto, existen muchas formas de elegir esta colección). Entonces cada una de las 1-asas de  $H_1$  es un *collar* de sus discos centrales, y tenemos que  $H_1$  – (collares abiertos de los  $D_i$ ) es una 3-bola. Sea  $C_i$  la frontera de  $D_i$  y  $C'_i = h(C_i)$  la imagen en  $\partial H_2$  de  $C_i$  bajo el homeomorfismo  $h: \partial H_1 \to \partial H_2$ . A los  $C_i'$  llamémosles curvas caracteristicas del diagrama.

Por el teorema 3.6 y el comentario anterior, la variedad  $H_1 \cup_h H_2$ está determinada (salvo homeomorfismo) por la colección de curvas  $C_1'$  U  $C'_{2} \cup \cdots \cup C'_{n}$  en  $\partial H_{2}$ . Mas aun, si otro diagrama  $N = H_{1} \cup J H_{2}$  del mismo género, tiene curvas características que pueden ser enviadas sobre  $C'_1 \cup C'_2 \cup \cdots \cup C'_q$  (en cualquier orden) por un homeomorfismo de  $H_2$  (no basta que el homeomorfismo sea de  $\partial H_2$ ), entonces M y N son homeomorfas.

Una consecuencia de esta observación es que algunos problemas de la teoría de 3-variedades puede reducirse a la teoría de enlaces en 2-variedades.

### Cirugía sobre 3-variedades

Ahora vamos a generalizar las construcciones que hemos hecho de 3variedades; supongamos que tenemos dados los siguientes datos:

a) Una 3-variedad  $M$ , posiblemente con frontera.

b) Un enlace  $L = L_1 \cup \cdots \cup L_n$  de curvas simples cerradas en  $M^e$ , el interior de M.

c) Vecindades tubulares disjuntas  $N_i$  de los  $L_i$  en  $M^o$ .

d) Una curva simple cerrada  $J_i$  especificada en cada  $\partial N_i$ .

Entonces podemos construir la 3-variedad:

 $M' = (M - (N_1^o \cup \cdots \cup N_n^o)) \cup_h (V_1 \cup \cdots \cup V_n)$ 

donde los  $V_i$  son toros sólidos y h es la unión de los homeomorfismos  $h_i$ :  $\partial V_i \to \partial N_i \subset M$ , cada uno de los cuales toma la curva meridiano  $m_i$  de  $V_i$ sobre la curva específica  $J_i$ .

Por las mismas razones que se dieron para cuerpos con asas y espacios lente,  $M'$  no depende del homeomorfismo  $h$ , esto es  $M'$  está bién definida por las condiciones a) - d).

La 3-variedad M' se dice que es el resultado de una cirugía de Dehn sobre M a lo largo del enlace L con instrucciones de cirugía c) y  $d$ ).

De igual forma que en los espacios lente, solamente basta especificar la clase de homotopía de las  $J_i$  en  $\partial N_i$ . Además, asumiendo el teorema de unicidad de las vecindades tubulares, la elección de c) es irrelevante. El caso especial más importante será  $M = S^3$  o  $R^3$ , y en estos casos las instrucciones de cirugía podrán ser expresadas simplemente por la asignación de un número racional r, (posiblemente  $=\infty$ ) a cada componente L, del enlace, como se describe a continuación.

Veamos cuál es la razón de la importancia de  $M = S<sup>3</sup>(R<sup>3</sup>)$ . Primero veamos que en un toro sólido un meridiano es una parte intrinseca de él, esto por que dados dos meridianos existe una isotopía ambiente entre ellos (ver sección de nudos en el toro), pero dadas dos longitudes, ciertamente existe un homeomorfismo en el toro sólido que manda una en la otra, pero existe una infinidad de clases bajo isotopías ambiente de longitudes.

Consideremos un toro sólido encajado en  $S^3$ ,  $V \subset S^3$ . Sea X la cerradura de  $S^3 - V$ . Asumamos que *V* está encajado de forma suficientemente 'bonita' tal que *X* es una variedad con frontera *ax= 817.* Entonces usando la *suceción de Mayer-Vietoris de*  $(S^3, V, X)$  tenemos que:

$$
H_i(X) \cong \begin{cases} Z & i = 0, 1 \\ 0 & i \ge 2 \end{cases}
$$

mas aun el meridiano de V representa un generador de  $H_1(X)$ . Además se puede demostrar que salvo isotopía ambiente existe una tínica longitud que es' *homológicamente trivial* en *X.* A esta longitud se le llama *longitud preferente.* Mas aun salvo isotopía ambiente existe una única 'construcción'  $h: S^1 \times D^2 \to V$  tal que  $h(S^1 \times \{1\})$  (considere  $1 \in \partial D^2 \subset C$ ) es la longitud prefernte en *X.* A esta construcción se le conoce como la *construcción preferente* de un toro sólido en  $S<sup>3</sup>$  (Para más detalles vease [BZ]).

Por ejemplo en forma más sencilla, tenemos que una longitud preferente de un encaje  $V \subset S^3$ , está caracterizada entre todas las demás longitudes posibles, por que su *número de enlace* con el *centro* (en nuestro caso el nudo  $L_i$  en  $\partial N_i$ ) de V debe ser cero (dados dos nudos orientados en  $S^3$  su número de enlace es precisamente  $1/2$  de la función  $W$ (enlace formado por los nudos) de la página 13, donde ahora */3* es el conjunto de cruces entre los dos nudos).

La longitud preferente, puede no ser la que se ve más obvia. En los siguientes dibujos están dibujados los meridianos y longitudes, determinados por construcciones preferentes de distintos encajes  $V \subset S^3$ .

64

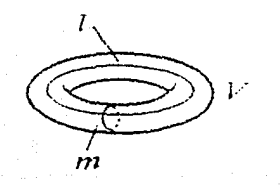

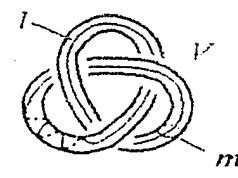

Así cada componente  $L_i$  de un enlace orientado  $L$  en  $S^3(R^3)$  tiene una construcción preferente para una vecindad tubular *N;,* en la cuál su longitud preferente  $\ell_i$  está orientada de la misma forma que  $L_i$ , y el meridiano  $m_i$ tiene número de enlace +1, con *L;.\_* Entonces podemos escribir la curva *J;* en terminas de la base: (su equivalente en la notación de la sección de nudos en el toro es  $\langle a, b \rangle$ 

$$
h_*(m_i) = [J_i] = a_i \ell_i + b_i m_i
$$

con la ambigüedad de un signo  $\pm$  dependiendo de como se desee orientar *J<sub>i</sub>*. Notemos que  $b_i$  = número de enlace entre  $L_i$  y  $J_i$ . La ambigüedad desaparece si tomamos la razón: .

$$
r_i = b_i/a_i
$$

Llamaremos a  $r_i$  el coeficiente de cirugía asociado con la componente *L<sub>i</sub>*. Si  $a_i = 0$ , entonces  $b_i = \pm +1$ , y escribimos  $r_i = \infty$ .

La elección de una orientación para *L;* es también irrelevante para la definición de  $r_i$ . Sin embargo si cambiamos la orientación de  $S^3$  o  $R^3$ , cambian los signos de todos los *r;,* ya que el mímero de enlace cambia de signo. Por lo tanto asumirémos que  $R<sup>3</sup>$  o  $S<sup>3</sup>$  siempre tiene una orintación dada, que será fija, correspondiente con la regla de la *mano derecha,* para computar el número de enlace.

Así cualquier enlace  $L$  en  $S<sup>3</sup>$  con números racionales asignados a sus componentes, a los que llamarémos coeficientes, determina una cirugía, la cuál da, sin ambigüedad, una 3-variedad cerrada orientada. Uno de los principales teoremas que vamos a ver es que toda 3-variedad cerrada orientable se puede construir de esta manera.

En la practica se describe la variedad, dlbujando a *L* con sus coeficientes de cirugía en sus respectivas componentes. Por ejemplo, sea L el nudo trivial, entonces el coeficiente de cirugía *r* = *b /a* determina la variedad (por cirugía)  $M^3 \simeq L(b,a)$  (recuerde teorema 3.7) un espacio lente, y en particular

 $M \simeq S^2 \times S^1$  si  $r = 0$ 

 $M \simeq S^3$  si  $r = \pm 1, \pm 1/2, \ldots \pm 1/n, \ldots, \infty$ .

Un ejemplo de esta construcción es el que se muestra en el siguiente dibujo, que por definición, es equivalente a remover de  $S<sup>3</sup>$  una vecindad tubular *N* 

65

del nudo que se muestra, y luego volverla a pegar, enviando el meridiano en la curva que se muestra, recordando quiénes son el meridiano y la longitud en  $\partial N$ , para que la cerradura de  $N$  sea una construcción preferente.

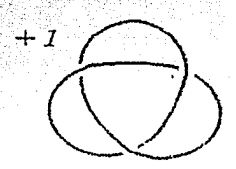

Este es un ejemplo de una esfera homológica esto es  $H_1(M) = 0$  (se demuestra usando la sucesión de Mayer-Vietoris), que no es homeomorfa a  $S^3$  (se puede calcular que  $\pi_1(M) \neq 0$ ). Esta se debe a Poincaré, aunque el lo describió de otra forma, aquí lo presentamos por cirugía de Dehn, y lo llamaremos variedad de Poincaré.

Consideremos el siguiente ejemplo:

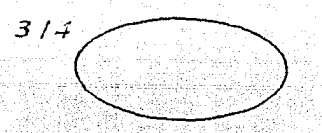

Por el comentario anterior al ejemplo de arriba, esto nos da el espacio lente  $L(3,4) = L(3,1).$ Otro ejemplo:

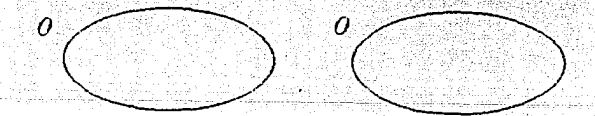

para este ejemplo recordemos que  $S^3 = S^3 \# S^3$ , entonces como en el enlace se pueden separar sus dos componentes por una 2-esfera (bicollar), tenemos que la variedad representada por el diagrama de arriba es homeomorfa a la suma conexa de dos copias de:
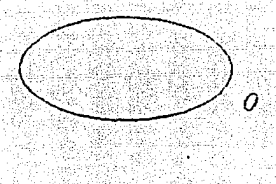

esto es  $M = S^2 \times S^1 \# S^2 \times S^1$ .

Esto desde luego se puede hacer en general. Si alguna 2-esfera separa las componentes de un enlace en  $S<sup>3</sup>$ , entonces la cirugía sobre el enlace, da una 3-variedad que es homeomorfa, a la suma conexa de las variedades resultantes, de la cirugía sobre los dos subenlaces.

Es fácil demostrar que una variedad de cirugía determinada por un enlace  $L = L_1 \cup \cdots \cup L_n$  en  $S^3$  con coeficientes  $r_1, \ldots r_n$ , permanece sin cambios cuando borramos todas las componentes de  $L$  que tienen coeficiente  $\infty$ .

Veamos más ejemplos de cirugías:

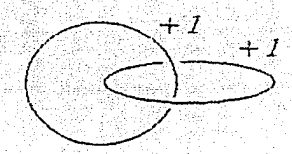

Recordando que  $S<sup>3</sup>$  menos el interior de un toro sólido estandar N (vecindad tubular de un nudo triviaÍ por ejemplo), nos da un toro sólido estandar *M*, y si  $\alpha \subset \partial N$  es una longitud (meridiano) entonces  $\alpha \subset M$  es un meridiano (longitud), por lo tanto nos queda:

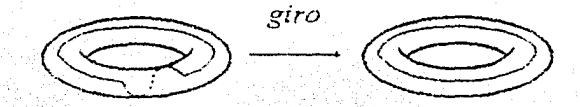

el espacio X complemento de una vecindad tubular del enlace en  $S^3$ , es

homeomorfo a  $S^1 \times S^1 \times I$  sea  $h: S^1 \times S^1 \times I \to X$  tal que:  $h(S^1 \times \times \times 0)$  = meridiano de la primera componente  $h(S^1 \times * \times 1)$  = longitud de la segunda componente

 $h(\ast \times S^1 \times 0) =$ longitud de la primera componente

 $h(\ast \times S^1 \times 1)$  = meridiano de la segunda componente.

Entonces ambas curvas de cirugía son  $< 1, 1 >$  en las coordenadas correspondientes de  $H_1(X) \cong Z \oplus Z$ . Consideremos un homeomorfismo q de  $S^1 \times S^1 \times I$  sobre él mismo, que mande a  $< 1, 1 >$  en la curva  $< 0, 1 >$ , por

ejemplo elígase uno con matríz homóloga  $\begin{pmatrix} 1 & 0 \\ -1 & 1 \end{pmatrix}$ 

Considerando el homeomorfismo  $hgh^{-1}$  tenemos que la variedad por cirugía tiene la descripción:

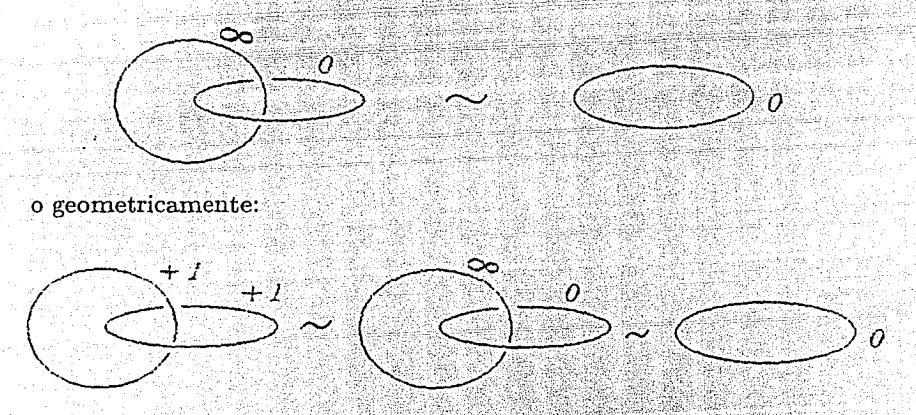

Veamos otro ejemplo para entender el truco geométrico anterior.

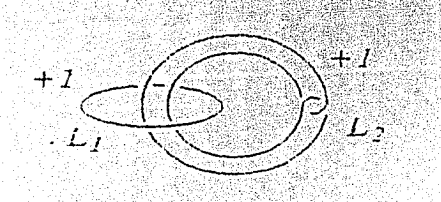

Aquí nos fijaremos en el complemento de  $L_1$ . Siendo este un toro sólido podemos aplicarle un 'giro meridional' como en seguida se muestra:

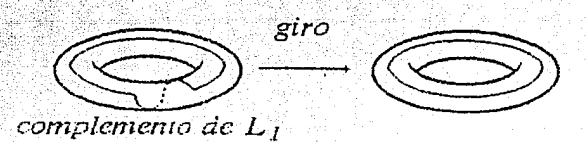

Veamos como modifica esto a  $L_2$ 

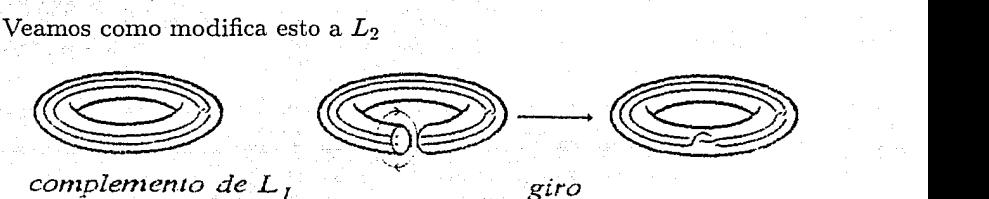

por lo tanto nos queda:

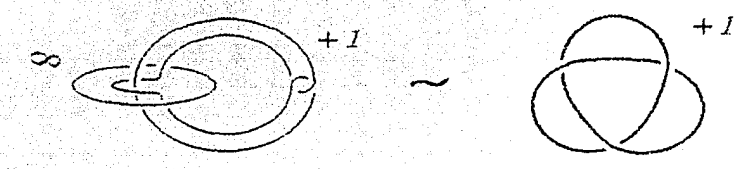

describiendo la misma variedad, así la variedad de cirugía de este ejemplo es precisamente la variedad de Poincaré. A continuación generalizamos este truco.

Supongamos que tenemos un enlace  $L = L_1 \cup \cdots \cup L_n$  con coeficientes de cirugía  $r_1, \ldots, r_n$  y que  $L_1$  es trivial. Entonces el complemento de una vecindad tubular de  $L_1$  es un toro sólido, que modicaremos por un giro meridional. Esto alterará el enlace de la siguiente forma:

Sea  $D$  un disco con frontera  $L_1$ , y tal que las otras componentes pasan a través de él en segmentos de línea (por facilidad asumiremos que *D* es redondo y plano). Entonces los segmentos de línea son reemplazados por una hélice (al efectuar el giro meridional) que se cnrrola en el sentido de la inano derecha:

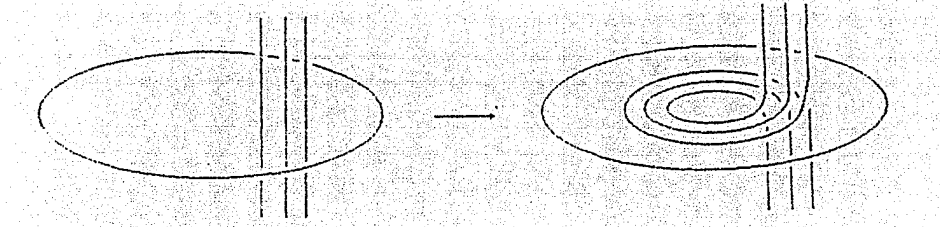

El nuevo enlace  $L' = L_1 \cup L'_2 \cup \cdots \cup L'_n$  nos da la misma variedad por cirugía, siempre y cuando pongamos atención a la revisión de los correspondientes coeficientes de cirugía. Primero consideremos a  $r_1 = b_1/a_1$ . El giro manda una longitud en una longitud y un meridiano en un meridiano + una longitud. Entonces el nuevo coeficiente es

$$
r_1' = b_1/(a_1 + b_1) = \frac{1}{1 + 1/r_1}
$$

Los coeficientes de cirugía de las otras componentes cambian de forma distinta. Por ejemplo consideremos un meridiano en la frontera de una vecindad tubular de otra componente, digamos de  $L_2$ . Su imagen bajo este homeomorfismo es de nuevo un meridiano. Una longitud, sin embargo, si cambia aumentando sus componentes meridionales dependiendo de cuantas veces es torcida.

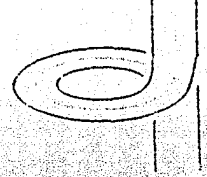

Para calcular que tanto cambia, dibujemos el disco horizontalmente y sea u el número de pedazos' de  $L_2$  que pasan por  $D$  en dirección hacia

arriba y d el número que pasa hacia abajo. Si  $\lambda_2$  es una longitud de  $L_2$ , deseamos calcular el número de enlace de  $\lambda'_2$  con  $L'_2$ . Si asignamos +1 y -1 a los cruces del tipo  $L_{+}y L_{-}$  respectivamente  $(L_{i}$  como en el polinomio de Alexander-Conway cap. 1), entonces tenemos que cada pedazo de  $\lambda'_2$ dirigido hacia arriba contribuye con  $u-d$  mientras cada uno de los pedazos dirigidos hacia abajo contribuye con  $d - u$ .

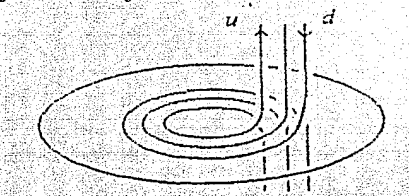

Todos los demás cruces de  $\lambda'_2$  con  $L'_2$  son los viejos cruces de  $\lambda_2$  con  $L_2$ , los cuales se cancelan, ya que  $\lambda_2$  es una longitud preferente. Entonces el número de enlace de  $\lambda'_2$  con  $L'_2$  es:

$$
\ell k(\lambda_2', L_2') = u(u-d) + d(d-u) = (u-d)^2
$$

Pero  $u-d$  es precisamente  $\pm \ell k(L_2,L_1)$ . Es fácil ver que  $\ell k(\lambda_2',L_2')$  nos indica precisamente el número de componentes meridionales adicionales a nuestras longitudes, por lo tanto tenemos que:

$$
\begin{aligned} r_2' &= (b_2 + a_2(\ell k(\lambda_2', L_2'))/a_2 \\ &= r_2 + \ell k(\lambda_2', L_2') \\ &= r_2 + (\ell k(L_2, L_1)))^2 \end{aligned}
$$

similarmente  $r'_3$ , etc.

De manera más general, después de aplicar t giros en sentido de la mano derecha en la componente desanudada  $L_i$  de un enlace L tenemos que los coeficientes de cirugía cambian según las formulas (aquí será  $t < 0$  para giros en el sentido de la mano izquierda):

para la componente de giro tenemos que:  $r'_i = \frac{1}{t+1/r_i}$ 

para las otras:  $r'_i = r_j + t (tk(L_i, L_j))^2$ .

Ahora daremos un ejemplo de esto, aprovechando también para mostrar otro truco importante. Recordemos que una variedad por cirugía determinada por un enlace con coeficientes, también queda determinada por el mismo enlace pero quitandole las componentes con coeficiente  $\infty$ . De igual manera tendremos la misma variedad si añadimos una componente con coeficiente  $\infty$ . Mas aún en el siguiente ejemplo mostraremos que la cirugía sobre un nudo (primo) puede darnos una variedad que es una suma conexa no trivial. Ejemplo:

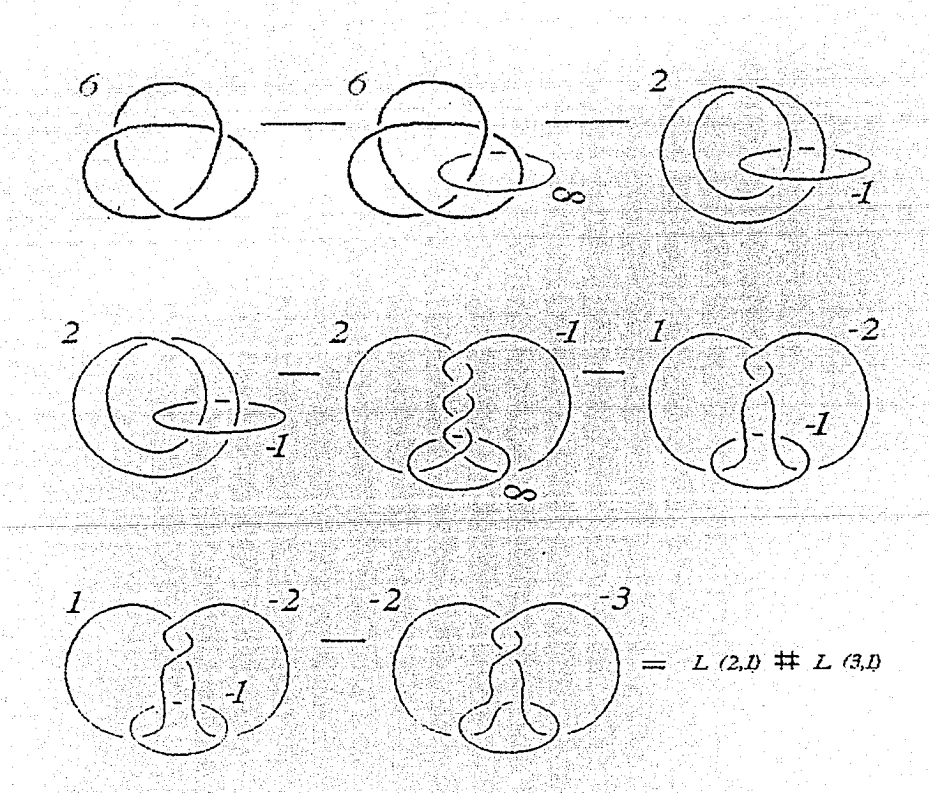

Para concluir este capítulo, demostraremos el teorema fundamental de cirugía de variedades (teorema 3.21). Antes enunciaremos un teorema el cuál no se demuestra y demostraremos un lema, los cuales nos serán de gran utilidad en la demostración del teorema fundamental.

Definición: Un homeomorfismo de giro a lo largo de la curva J en una 2-variedad se define como la identidad fuera de una vecindad anular de  $J$  y dentro de la vecindad se ve como:

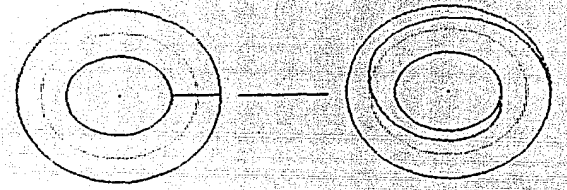

Entonces esencialmente hay dos giros posibles, dependiendo de la elección de la orientación, ambas son permitidas y una es la inversa de la otra.

**Teorema 3.19.** Sea  $M^2$  una 2-variedad cerrada orientable de género q. Entonces todo homeomorfismo que preserve la orientación de  $M$  es isotópico a un producto (finito) de homeomorfismos de 'giro' a lo largo de las  $3q-1$ curvas que a continuación se dibujan.

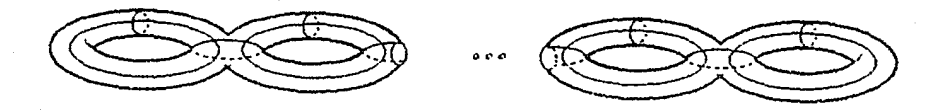

### **Demostración:** Ver [L].

Una consecuencia de este teorema es el siguiente lema.

Lema 3.20. Supongamos que  $H y H'$  son cuerpos con asas del mismo género y sea  $f : \partial H \to \partial H'$  un homeomorfismo. Entonces existen toros sólidos disjuntos  $V_1, \ldots, V_r$  en  $H$  y  $V'_1, \ldots, V'_r$  en  $H'$  tales que  $f$  se extiende a un homeomorfismo  $\tilde{f}$ .  $H - (V_1^o \cup \cdots \cup V_r^o) \rightarrow H' - (V_1^{o} \cup \cdots \cup V_r^{o}).$ 

**Demostración:** Como *H* y *H'* son homeomorfos, podemos asumir que  $H = H'$ . Además podemos asumir que  $f : \partial H \to \partial H'$  preserva orientación. Ahora cualquier homeomorfismo que es isotópico a la identidad, fácilmente se extiende a un horneomorfismo de todo *H* sobre él mismo, moviendo solamente un collar de la frontera. Así por el teorema anterior, nesecitamos considerar unicamente el caso  $f = \tau_r \cdots \tau_2 \tau_1$ , una composición de giros a lo largo de algunas o de todas las  $3q - 1$  curvas *canónicas*. Ahora  $\tau_1$  es la identidad fuer~ de una vecindad *A* de su curva de giro en *8H.* Consideremos el tunel excavado en H justamente debajo de este anillo (dentro de un collar de  $\partial H$ ):

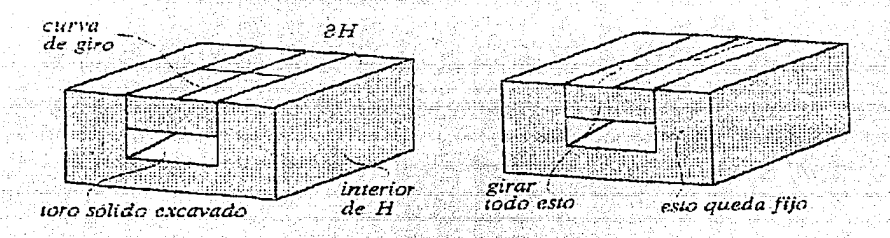

Este tunel es un toro sólido, llamémosle  $V_1$ . La región entre  $V_1$  y *A* es una copia de  $A \times I$ , la cual puede ser girada por  $\tau_1 \times$  id. Entonces  $\tau_1$  puede ser extendida por este mapeo, junto con la identidad en lo demás de  $H - V_1^o$ . Llamemos a esta extensión  $\tilde{\tau}_1 : H - V_1^o \to H - V_1^o$ . Similarmente  $\tau_2$  puede  $\text{extended}$ rse a un homeomorfismo  $\tau_2: H - V_2^o \rightarrow H - V_2^o$ . Excavando un poco mas profundo que antes, si es nesesario, se puede prevenir que  $V_2$  se tope con  $V_1$  y por lo tanto tener que  $\tilde{\tau}_1$  sea la identidad en  $V_2$ . Inductivamente definamos de esta manera una colección dé toros sólidos disjuntos (túneles)  $V_1, \ldots, V_r$  y extensiones  $\tilde{\tau}_i : H - V_i^o \to H - V_i^o$  de tal forma que  $\tilde{\tau}_i$  deja fijo a  $V_i$  cuando  $i < j$ . Definamos  $\tilde{f} = \tilde{\tau}_r \cdots \tilde{\tau}_2 \tilde{\tau}_1$  restringida a  $H - (V_1^o \cup \cdots \cup V_r^o)$ . Los toros sólidos que debemos remover para obtener el rango de  $\tilde{f}$  son  $V'_r = V_r$  y  $V'_i = \tau_r \cdots \tau_{i+1}(V_i)$  para  $i < r$ , entonces

$$
\tilde{f}: H \to (V_1^o \cup \cdots \cup V_r^o) \to H \to (V_1^{o} \cup \cdots \cup V_r^{o}')
$$

es la extensión de  $f$  deseada.

Teorema 3.21 (Teorema fundamental). Toda 3-variedad  $M^3$  cerrada, orientable y conexa, se puede obtener por cirugía sobre un enlace en  $S^3$ . Además, siempre podemos encontrar una tal representación de cirugía en la cual los coeficientes de cirugía son todos  $\pm 1$  y las componentes individuales del enlace están desanudadas.

**Demostración:** Dada una 3-variedad  $M^3$  cerrada, orientable y conexa uno puede elegir descomposiciones de Heegaard del mismo género:

$$
S^3 = H_1 \cup_g H_2 \qquad y \qquad M^3 = H'_1 \cup_{g'} H'_2
$$

Donde  $g: \partial H_1 \to \partial H_2$  y  $g': \partial H_1' \to \partial H_2'$  son homeomorfismos que identifícan a los cuerpos con asas. Como todos los cuerpos con asas de un género dado son homeomorfos, consideremos cualquier homeomorfismo  $h: H_2 \to$  $H'_2$ . Por el lema anterior, el homeomorfismo  $(g')^{-1}hg : \partial H_1 \to \partial H'_1$  se extiende a un homeomorfismo de  $H_1-(V_1^o\cup\cdots\cup V_r^o)$  sobre  $H'_1-(V'^o_1\cup\cdots\cup V_r'^o)$ , donde los  $V_i$  y  $V'_i$  son toros sólidos. Esto se extiende a un homeomorfismo

 $h: S^3 - (V_1 \cup \cdots \cup V_r) \rightarrow M^3 - (V'_1 \cup \cdots \cup V'_r)$ 

Por la prueba del lema anterior vemos que h manda  $\partial V_i$  a  $\partial V'_i$  y que la preimagen de un meridiano de  $V_i$  es un meridiano  $\pm$  una longitud de  $V_i$ . En otras palabras, M es el resultado de una  $\pm 1$  cirugía en  $S^3$  sobre los toros sólidos  $V_1, \ldots, V_r$ , si los  $\tilde{\tau}_i$  son distintos, pero si no lo fueran, esto es usamos dos o mas veces una misma curva canónica, entonces nos estaria aumentando el número de longitudes, para evitar esto en lugar de usar la misma curva basta usar una distinta moviendola tantito isotópicamente, de tal forma que sus vecindades de las cuales las  $\tilde{\tau}$  son la identidad, no se intersecten, quedando demostrado el teorema.

Entonces toda 3-variedad cerrada y orientable se puede construir por cirugía sobre un enlace con coeficientes  $\pm 1$  y tal que todas sus componentes son triviales. Esto es de gran importancia para la construcción del invariante de Witten (capítulo 5), sin embargo pediremos menos, esto es, nos bastará con que los coeficientes sean enteros, y el hecho de que cada componente sea trivial tampoco es necesario pero reducirá los cálculos en forma importante.

Dada una 3-variedad es difícil dar en forma explícita su representación como en el teorema anterior. Nosotros daremos representaciones suficientes

(parrafo anterior) para el cálculo del invariante de los ejemplos que daremos que son los espacios lente y la variedad de Poincaré.

**Teorema 3.22**. Dada una fracción <sup>2</sup> irreducible con  $0 < p, q$  existen enteros  $a_1, \ldots, a_n$  tales que

$$
\frac{p}{q} = a_n - \cfrac{1}{a_{n-1} - \cfrac{1}{\cdots}}.
$$
\n
$$
a_2 - \cfrac{1}{a}
$$

Y además la siguiente descripción de cirugía da precisamente el espacio lente  $L(p,q)$ .

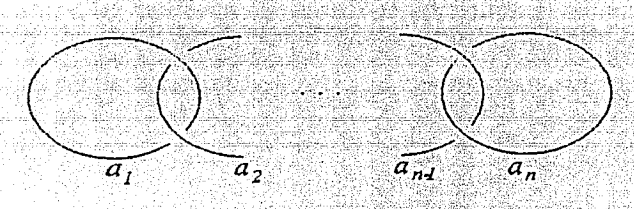

**Demostración:** Supongamos primero que  $p > q$  entonces existen enteros  $b_1 \, y \, 0 < p' < q$  tales que

$$
\frac{p}{q}=b_1-\frac{p'}{q}=b_1-\frac{1}{q}
$$

de la misma forma existen  $b_2$ ,  $b_3$ ,  $q'$  y  $p''$  enteros tales que

$$
\frac{p}{q} = b_1 - \frac{1}{b_2 - \frac{q'}{p'}} = b_1 - \frac{1}{b_2 - \frac{1}{\frac{p''}{q'}}}
$$

con  $0 < p'' < q' < p' < q$ , así sucesivamente construimos las  $p$  y  $q$  m-primas con  $0 < p^{(m)} < q^{(m-1)} < \dots < q$ , de tal forma que alguna vez tendremos que una de las  $p$  o q será = 1 y haciendo  $a_i = b_{n+1-i}$  habremos acabado. Ahora si  $p < q$  entonces existe  $p' < q$  entero tal que

$$
\frac{p}{q}=1-\frac{p'}{q}=1-\frac{1}{\frac{q}{q}}
$$

y basta aplicar el caso anterior a  $\frac{q}{p'}$  demostrando la primera parte del teorema. Para la segunda basta considerar la siguiente sucesión de giros meridionales y de la eliminación de componentes:

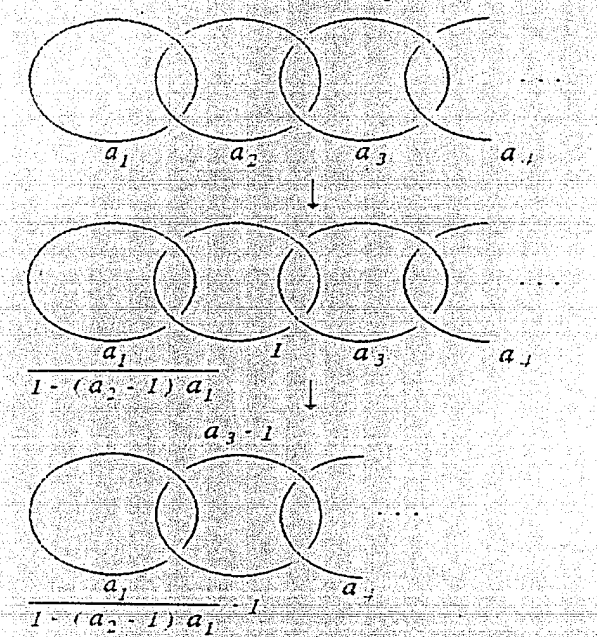

Entonces el teorema queda demostrado usando induccion sobre  $n$  y notando que

$$
a_3 - \frac{1}{a_2 - \frac{1}{a_1}} = a_3 - 1 - \frac{1}{\frac{a_1}{1 - (a_2 - 1)a_1} - 1} \qquad \blacksquare
$$

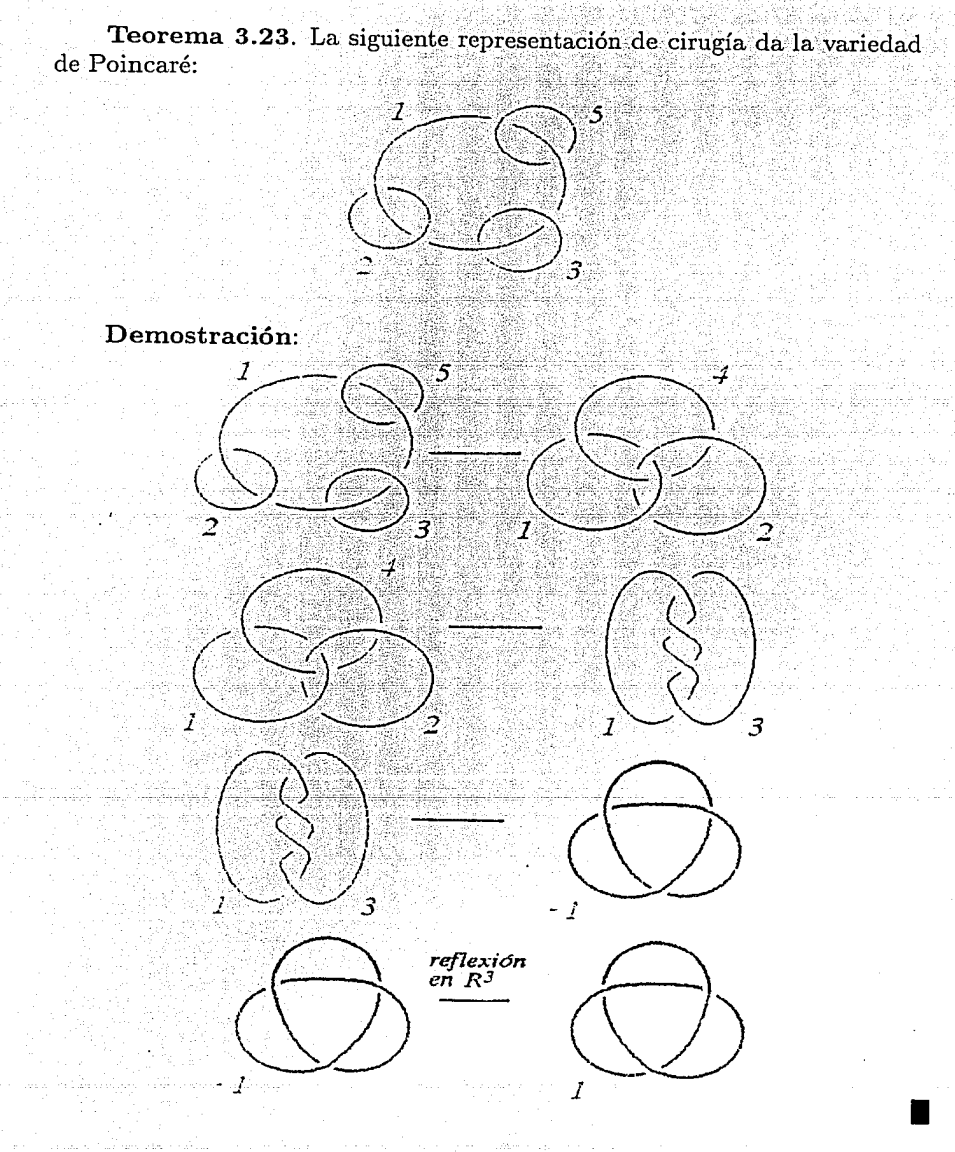

# Capítulo 4

# Polinomios de Chebyshev y el elemento  $f_m - 1$  de  $V_m$

Dado un entero  $n, n \geq 0$ , el n-esimo polinomio de Chebyshev (de la segunda clase, renormalizado), es el polinomio  $S_n(x)$  definido inductivamente por:

 $S_0(x) = 1, S_1(x) = x$ 

$$
S_n(x) = xS_{n-1}(x) - S_{n-2}(x)
$$

Teorema 4.1: 1)  $S_n(x)$  es mónico, de grado n y con coeficientes enteros. 2)  $S_n(x) = (-1)^n S_n(-x)$ 3)  $(t-t^{-1})S_n(t+t^{-1})=t^{n+1}-t^{-(n+1)}$ 4)  $S_n(x) = \prod_{k=1}^n (x - 2\cos\frac{k\pi}{n+1})$ 5)  $S_n(x) = \sum_{k} (-1)^k \binom{n-k}{k} x^{n-2k}$ 

#### Demostración:

1) Por inducción sobre n.  $S_0$  y  $S_1$  claramente son mónicos, con coeficientes enteros, y de grados 0 y 1 respectivamente. Supongamos que  $S_k$ es mónico con coeficientes enteros y de grado k, para todo  $k \leq n-1$ , entonces de:  $S_n(x) = xS_{n-1}(x) - S_{n-2}(x)$ , se sigue que  $S_n(x)$  es mónico con coeficientes enteros y de grado  $n$ .

> ESTA **TESIS** DEBE SALIR.  $\mathbb{R}$  in **BIBLINTECA**

2) Por inducción sobre n.  $S_0$  y  $S_1$  claramente lo cumplen. Supongamos que  $S_k$  lo cumple para toda  $k \leq n-1$ , entonces:

$$
S_n(x) = xS_{n-1}(x) - S_{n-2}(x)
$$
  
=  $x(-1)^{n-1}S_{n-1}(-x) - (-1)^{n-2}S_{n-2}(-x)$   
=  $(-1)^n(-xS_{n-1}(-x) - S_{n-2}(-x))$   
=  $(-1)^nS_n(-x)$ 

3)Sea  $x = t + t^{-1}$ , y  $S_n(t + t^{-1}) = S_n$ , entonces:

$$
S_n = (t + t^{-1})S_{n-1} - S_{n-2}
$$

$$
S_n - tS_{n-1} = t^{-1}(S_{n-1} - tS_{n-2})
$$

ahora aplicando esta fórmula a lo que está adentro del paréntesis tenemos que:

$$
S_n - tS_{n-1} = t^{-1}(t^{-1}(S_{n-2} - tS_{n-3}))
$$

aplicando esto varias veces (n-1), tenemos:

$$
S_n - tS_{n-1} = t^{-2}(S_{n-2} - tS_{n-3})
$$
  
=  $t^{-3}(S_{n-3} - tS_{n-4})$   

$$
\vdots
$$
  
=  $t^{-(n-1)}(S_1 - tS_0)$   
=  $t^{-(n-1)}(t + t^{-1} - t)$   
=  $t^{-n}$ 

Usando la simetría de  $t y t^{-1}$  obtenemos que:

$$
S_n - t^{-1} S_{n-1} = t^n
$$

ahora si a la primera igualdad la multiplicamos por  $t^{-1}$  y le restamos la segunda igualdad multiplicada por t nos queda:

$$
t^{-1}S_n - S_{n-1} - tS_n + S_{n-1} = t^{-(n+1)} - t^{n+1}
$$

por lo tanto:

$$
(t - t^{-1})S_n(t + t^{-1}) = t^{n+1} - t^{-(n+1)}
$$

demostrando lo deseado.

4) Usando el inciso anterior tenemos que  $S_n = 0$  cuando  $t^{n+1} = t^{-(n+1)}$ pero con  $t \neq t^{(-1)}$ . Esto ocurre cuando  $t = e^{\frac{t}{n+1}}$  y por lo tanto cuando  $x = 2\cos(\frac{k\pi}{n+1})$ , para  $k = 1, 2, ..., n$ , entonces tenemos que:

$$
S_n(x) = \prod_{k=1}^n (x - 2\cos\frac{k\pi}{n+1})
$$

5) Veamos que si *n* es par entonces:  $\sum_{s \leq k \leq n} = \sum_{k=0}^{\frac{n}{2}}$ , y si n es impar<br> $\sum_{k=0}^{\infty} = \sum_{k=0}^{\frac{n-1}{2}}$ . Demostraremos el caso de *n* par, el otro es similar.

Lo demostraremos por inducción sobre el grado. Para  $S_0$  y  $S_1$  es claro que se cumple la igualdad, ahora supongamos que  $n-1$  es impar (por lo tanto *n* par), y que para toda  $i \leq n-1$  se cumple la igualdad, entonces usando la definición de  $S_n$  y la hipótesis inductiva, tenemos que:

$$
S_n(x) = xS_{n-1}(x) - S_{n-2}(x)
$$

$$
= x \sum_{k=0}^{\frac{n-2}{2}} (-1)^k {n-1-k \choose k} x^{n-1-2k} - \sum_{k=0}^{\frac{n-2}{2}} (-1)^k {n-2-k \choose k} x^{n-2-2k}
$$
  
\n
$$
= \sum_{k=0}^{\frac{n-2}{2}} (-1)^k {n-1-k \choose k} x^{n-2k} - \sum_{k=0}^{\frac{n}{2}} (-1)^{k-1} {n-1-k \choose k-1} x^{n-2k}
$$
  
\n
$$
= x^n + \sum_{k=1}^{\frac{n-2}{2}} (-1)^k {n-1-k \choose k} x^{n-2k} + \sum_{k=1}^{\frac{n-2}{2}} (-1)^k {n-1-k \choose k-1} x^{n-2k}
$$
  
\n
$$
= (1)^{\frac{n}{2}-1} {n-1-\frac{n}{2} \choose \frac{n}{2}-1} x^0
$$
  
\n
$$
= x^n + \sum_{k=1}^{\frac{n-2}{2}} (-1)^k \left( {n-1-k \choose k} + {n-1-k \choose k-1} \right) x^{n-2k}
$$
  
\n
$$
+ (-1)^{\frac{n}{2}} {n-1 \choose \frac{n}{2}-1} x^0
$$
  
\n
$$
= x^n + \sum_{k=1}^{\frac{n-2}{2}} (-1)^k {n-k \choose k} x^{n-2k} + (-1)^{\frac{n}{2}} {n-1-\frac{n}{2} \choose \frac{n}{2}-1} x^0
$$
  
\n
$$
= \sum_{k=0}^{\frac{n}{2}} (-1)^k {n-k \choose k} x^{n-2k}
$$

pues  $\binom{n-1-\frac{n}{2}}{\frac{n}{2}-1}=\binom{n-\frac{n}{2}}{\frac{n}{2}}$ .

Esta fórmula la abreviaremos como:

$$
S_n(x) = \sum_{k \ge 0} S_{n,k} x^k
$$

Donde  $S_{n,k} = 0$  si  $k > n$  y  $S_{n,n} = 1$ .

Ahora definamos a  $\Delta_n = S_n(-A^{-2} - A^2)$ , usando 3) del teorema 4.1 y haciendo  $t = A^2$  tenemos que:

$$
\Delta_n = (-1)^n \frac{(A^{2(n+1)} - A^{-2(n+1)})}{A^2 - A^{-2}}
$$

Para cada  $n \leq m-1$  sea  $A \in C$  (los complejos), tal que  $\Delta_1 \Delta_2 \cdots \Delta_n \neq 0$ , y definamos  $f_n \in V_m$  por:

$$
f_n = f_{n-1} - (\Delta_{n-1}/\Delta_n) f_{n-1} e_n f_{n-1}
$$

**Teorema 4.2.**  $f_n - 1_m$  está en la subalgebra (propia)  $U(e_1, e_2, \ldots, e_n)$ de  $V_m$ , generada por los  $e_1, e_2, \ldots, e_n$ .

**Demostración:** Lo haremos por inducción. Para  $n = 0,1$  es claro que se cumple. Ahora supongamos que se cumple para un n dado, y supongamos que  $n+1 \leq m-1$  y  $\Delta_1 \Delta_2 \cdots \Delta_{n+1} \neq 0$ , esto significa que  $f_1, f_2, \ldots, f_{n+1}$ están definidas. Ahora tenemos que:

$$
f_{n+1} - 1_m = (f_n - (\Delta_n/\Delta_{n+1})f_n e_{n+1} f_n) - 1_m
$$
  
=  $(f_n - 1_m) - (\Delta_n/\Delta_{n+1})f_n e_{n+1} f_n \in U(e_1, ..., e_{n+1})$ 

Corolario 4.3.  $f_n$  conmuta con cada uno de:  $e_{n+2}, e_{n+3}, \ldots, e_{m-1}$ .

Demostración: Es inmediata del teorema 4.2 y de las propiedades de los  $e_i$ s (capítulo 2).

Particular importancia tendrá el elemento  $f_{m-1} \in V_m$ .

**Lema 4.4.** Supongamos que  $\delta = -A^{-2} - A^2$  es tal que para algún  $n \leq m-1, \Delta_1 \Delta_2 \cdots \Delta_n \neq 0$ . Entonces en  $V_m$ :  $(1_n) f_n^2 = f_n$  $(2_n) e_i f_n = 0$  para toda  $i \leq n$  $(3_n)$   $(e_{n+1}f_n)^2 = (\Delta_{n+1}/\Delta_n)e_{n+1}f_n$  con  $n \leq m-2$ 

**Demostración:** Es claro que el lema es cierto cuando  $n = 0$ . Inductivamente supongamos que es cierto para un  $n$  dado, y supongamos que  $n+1 \leq m-1$  y  $\Delta_1 \Delta_2 \cdots \Delta_{n+1} \neq 0$ . Entonces  $f_1, f_2, \ldots, f_{n+1}$  están definidas.

 $(1_{n+1})$ 

$$
f_{n+1}^{2} = (f_{n} - (\Delta_{n}/\Delta_{n+1})f_{n}e_{n+1}f_{n})^{2}
$$
  
=  $f_{n}^{2} - (\Delta_{n}/\Delta_{n+1})f_{n}^{2}e_{n+1}f_{n}$   
 $- (\Delta_{n}/\Delta_{n+1})f_{n}e_{n+1}f_{n}^{2} + (\Delta_{n}/\Delta_{n+1})^{2}f_{n}e_{n+1}f_{n}^{2}e_{n+1}f_{n}$   
=  $f_{n} - 2(\Delta_{n}/\Delta_{n+1})f_{n}e_{n+1}f_{n} + (\Delta_{n}/\Delta_{n+1})^{2}f_{n}(e_{n+1}f_{n})^{2}$   
=  $f_{n} - 2(\Delta_{n}/\Delta_{n+1})f_{n}e_{n+1}f_{n} + (\Delta_{n}/\Delta_{n+1})^{2}f_{n}(\Delta_{n+1}/\Delta_{n})e_{n+1}f_{n}$   
=  $f_{n} - (\Delta_{n}/\Delta_{n+1})f_{n}e_{n+1}f_{n}$   
=  $f_{n+1}$ 

De la segunda a la tercera igualdad usamos  $(1_n)$  y de la tercera a la cuarta usamos  $(3_n)$ .  $(2_{n+1})$ 

si  $i \leq n$ , entonces

$$
e_i f_{n+1} = e_i (f_n - (\Delta_n/\Delta_{n+1}) f_n e_{n+1} f_n)
$$
  
=  $e_i f_n - (\Delta_n/\Delta_{n+1}) (e_i f_n) e_{n+1} f_n)$   
= 0

En la segunda igualdad usamos  $(2_n)$ , ahora para terminar con  $(2_{n+1})$ 

$$
e_{n+1}f_{n+1} = e_{n+1}(f_n - (\Delta_n/\Delta_{n+1})f_n e_{n+1}f_n)
$$
  
=  $e_{n+1}f_n - (\Delta_n/\Delta_{n+1})(e_{n+1}f_n)^2$   
= 0

Aquí usamos  $(3_n)$ .

 $(3_{n+1})$ 

Supongamos que  $n + 1 \leq m - 2$ . Recordemos que por el corolario 4.3  $e_{n+2}f_n = f_ne_{n+2}$ , y notemos que por  $(1_n) f_nf_{n+1} = f_{n+1}$ . Entonces:

$$
(e_{n+2}f_{n+1})^2 = e_{n+2}(f_n - (\Delta_n/\Delta_{n+1})f_n e_{n+1}f_n)e_{n+2}f_{n+1}
$$
  
\n
$$
= e_{n+2}f_n e_{n+2}f_{n+1} - (\Delta_n/\Delta_{n+1})e_{n+2}f_n e_{n+1}f_n e_{n+2}f_{n+1}
$$
  
\n
$$
= \delta e_{n+2}f_{n+1} - (\Delta_n/\Delta_{n+1})f_n e_{n+2}e_{n+1}e_{n+2}f_{n+1}
$$
  
\n
$$
= \delta e_{n+2}f_{n+1} - (\Delta_n/\Delta_{n+1})f_n e_{n+2}f_n f_{n+1}
$$
  
\n
$$
= \delta e_{n+2}f_{n+1} - (\Delta_n/\Delta_{n+1})e_{n+2}f_n f_{n+1}
$$
  
\n
$$
= (\delta - (\Delta_n/\Delta_{n+1}))e_{n+2}f_{n+1}
$$
  
\n
$$
= ((\delta \Delta_{n+1} - \Delta_n)/\Delta_{n+1})e_{n+2}f_{n+1}
$$
  
\n
$$
= ((\delta S_{n+1}(\delta) - S_n(\delta))/\Delta_{n+1})e_{n+2}f_{n+1}
$$
  
\n
$$
= (\Delta_{n+2}(\delta)/\Delta_{n+1})e_{n+2}f_{n+1}
$$
  
\n
$$
= (\Delta_{n+2}(\Delta_{n+1})e_{n+2}f_{n+1})e_{n+2}f_{n+1}
$$

Aquí usamos la definición de  $\Delta$  y la de los polinomios  $S_n$ .

Corolario 4.5 Con las mismas hipótesis de lema 4.4 tenemos que:  $(1_n)$   $f_n e_i = 0$  para toda  $i \leq n$ 

 $(2_n)$   $(f_n e_{n+1})^2 = (\Delta_{n+1}/\Delta_n) f_n e_{n+1}$  con  $n \leq m-2$ 

Demostración: Es análoga a la del lema 4.4.

Ahora si  $D$  es un diagrama de ovillo en el cuadro, con  $m$  puntos de cada lado, D representa un elemento [D] de  $V_m$ . Entonces definimos  $tr[D]$ la función traza, como el polinomio de Kauffman evaluado en el valor de A elegido en los complejos, del diagrama de enlace formado por  $D$  al unir los puntos de la izquierda del cuadro, con sus correspondientes en la derecha por arcos que están afuera del cuadro y que no aportan nuevos cruces:

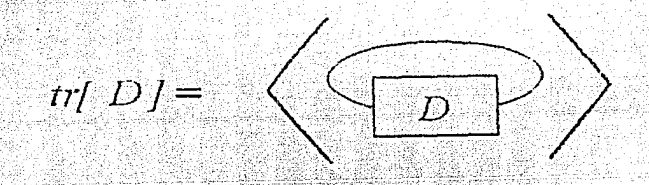

Esto induce claramente un mapeo lineal bién definido de  $V_m$  a los números complejos, porque las relaciones que se usaron para definir a  $V_m$ son esencialmente la fórmula que caracteriza al polinomio de Kauffman.

Entonces es claro que la función traza tiene las siguientes propiedades:

 $tr: V_m \rightarrow C$  es lineal  $tr(xy) = tr(yx)$  $tr(1_m) = \delta^m$  $\delta tr(xe_n) = tr(x)$  si  $x \in U(1_m, e_1, e_2, \ldots, e_{n-1}).$ 

NOTA: Aquí definimos el polinomio de Kauffman del nudo 'vacio' como uno.

# El Algebra R en el anillo

Las maniobras que definen el álgebra de Temperley-Lieb pueden 'ejecutarse' con cualquier superficie (con o sin puntos en la frontera específicos) en lugar del cuadro. Sea  $\Re$  el espacio vectorial complejo de diagramas de enlaces de curvas cerradas en un *anilló* (un cilindro), módulo las mismas relaciones de  $V_m$ , solo que ahora (i) se refiere solo a componentes sin cruces, que son *nul-ho·motópicas* en el anillo. El proceso de formar un anillo a partir de dos, identificando una componente de la frontera de uno, con una componente de la frontera del otro (pegando los cilindros para hacer otro), induce un producto en  $\Re$ , por ejemplo:

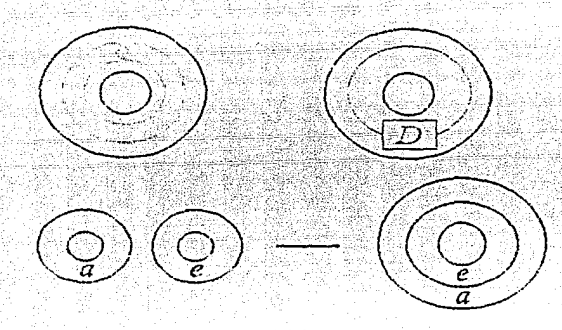

Notemos que en lR diagramas regularmente isotópicos (movimientos del tipo  $2 y 3$ ) representan el mismo elemento. Así no es difícil ver que  $\Re$  es un álgebra conmutativa. Sea  $\alpha \in \Re$  representada por el diagrama que consiste, precisamente de una curva cerrada simple sin cruces que es 'concéntrica' al anillo. Entonces  $\alpha^m$  se representa por m curvas 'paralelas' sin cruces 'concéntricas' al anillo, entonces  $\Re$  es el *álgebra polinomial*  $C[\alpha]$ .

Consideremos ahora la operación de insertar un diagrama D de ovillo que represente un elemento de  $V_m$ , dentro del anillo, donde los puntos frontera del cuadro se unen por *m* arcos paralelos, alrededor del anillo (ver dibujo). Esto induce un mapeo lineal bién definido:

$$
\Theta: V_m \to \Re
$$

Notemos que  $\Theta(1_m) = \alpha^m$ , y que  $\Theta$  no es un morfismo de álgebras.

Supongamos que D es un diagrama (plano) de un enlace de *n* componentes (el enlace es el encaje en  $S^3$   $(R^3)$  de *n* copias disjuntas de  $S^1$  y *D* está en  $S<sup>2</sup> (R<sup>2</sup>)$ ). Consideremos *vecindades tubulares* de cada una de las componentes, que las podemos considerar como *n* anillos encajados en el plano, con información de cruces 'arriba' /'abajo' inducida por los cruces de *D.* 

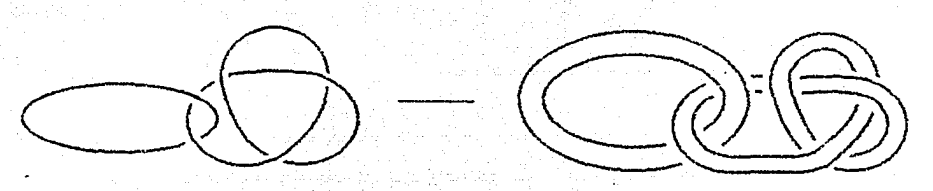

~onsideremos la operación, de tornar *n* diagramas de enlaces en *n* anillos *'estandar,* y luego 'insertar' a los anillos estandar en los anillos definidos por D (párrafo anterior), obedeciendo las instrucciones de cruces inducidas por  $D$  en la forma obvia:

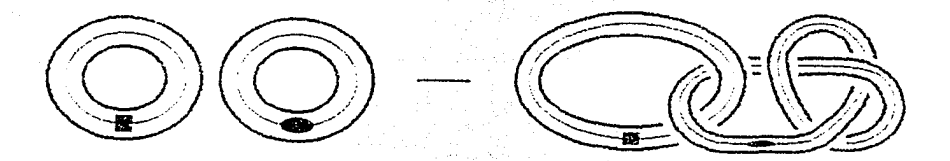

y entonces evaluamos el polinomio de Kauffman del diagrama de enlace resultante. Esta operación induce una función multilineal bién definida:

 $\Phi_D : \Re \times \Re \times \cdots \times \Re \rightarrow C$ 

notemos que la elección de una orientación en las curvas no es necesaria para esto.

Ahora definamos  $\phi_n \in \Re$  por  $\phi_n = S_n(\alpha)$ , el n-esimo polinomio de Chebyshev, evaluado en el álgebra  $\Re$  en el generador  $\alpha$ . Entonces  $\phi_n =$  $\sum_{k\geq 0} S_{n,k} \alpha^k$  (teorema 4.1).

**Proposición 4.6.**  $\{\phi_0, \phi_1, \ldots, \phi_n\}$  y  $\{\alpha^0, \alpha, \alpha^2, \ldots, \alpha^n\}$  son ambas bases para el mismo subespacio de R; y están relacionadas por una matríz triangular con unos en su diagonal.

**Demostración:** Las  $\alpha' s$  por construcción son base de un subespacio de  $\Re$ , ahora  $S_n(\alpha)$  por el teorema 4.1 es un polinomio mónico de grado n. Usando esto vemos que la matríz de cambio de base es triangular de  $n \times n$ , abajo de la diagonal tiene solo ceros, y la diagonal tiene puros unos (por ser mónicos los polinomios), por lo tanto es invertible. Por ejemplo:

 $\phi_0 = \alpha_0$  (representado en  $\Re$  por el anillo sin curvas)

 $\phi_1 = \alpha$  $\phi_2 = \alpha^2 - \alpha^0$  $\phi_3 = \alpha^3 - 2\alpha$ <br>  $\phi_4 = \alpha^4 - 3\alpha^2 - \alpha^0$  etc. entonces la matríz que las relaciona es:

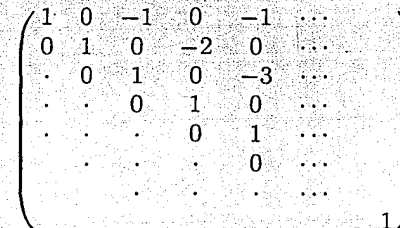

demostrando la proposición.

La base  $\{\phi_0, \phi_1, \phi_2, ...\}$  nos será bastante útil para nuestros propósitos posteriores.

**Teorema 4.7.** Supongamos que  $\Delta_1 \Delta_2 \cdots \Delta_{m-1} \neq 0$ . Entonces  $f_{m-1}$ está definida; denotemos  $f_{m-1}$  por  $f^{(m)}$ . Entonces:

$$
\phi_m = \Theta_m(f^{(m)})
$$

**Demostración:** Primero veamos que para todo  $x, y \in V_m$ ,  $\Theta(xy) =$  $\Theta(yx)$ . Esto se sigue del truco de que en el anillo podemos 'empujar' el diagrama que representa a y, dandole la vuelta al anillo, hasta colocarlo en la izquierda del diagrama que representa a x.

Para la demostración usaremos inducción en m. Veamos que:

 $\Theta_0(f^{(0)}) = \alpha^0 = \phi_0$  y  $\Theta_1(f^{(1)}) = \alpha = \phi_1$  (donde  $f^{(0)} \in V_0$  es el cuadro sin puntos especificos en los lados, y sin curvas en su interior, y  $f^{(1)} = f_0 = 1_1 \in V_1$ . Ahora supongamos que el teorema es válido para toda  $k \leq m-1$ , entonces:

$$
\Theta_m(f^{(m)}) = \Theta_m(f_{m-1})
$$
  
=  $\Theta_m(f_{m-2}) - (\Delta_{m-2}/\Delta_{m-1})\Theta_m(f_{m-2}e_{m-1}f_{m-2})$  (1)

Donde el primer término es:

$$
\Theta_m(f_{m-2}) = \alpha \Theta_{m-1}(f^{(m-1)}) \tag{2}
$$

Esto por que por el teorema 4.2, al expresar  $f_{m-2}$  como combinación lineal de la base (en  $V_m$ ) en todos los básicos que no tienen coeficiente cero, el punto  $m$  de la derecha se une con el punto  $m$  de la izquierda, entonces en todos los sumandos de  $\Theta_m(f_{m-2})$  la recta que une a estos puntos se 'convierte' en una curva cerrada que rodea todo el anillo (desde luego  $f^{(m-1)} \in V_{m-1}$ ). He aquí la razón del cambio de notación,  $f_{m-k}$ puede denotar (siendo un diagrama distinto en cada caso) un elemento de  $V_m$  o uno de  $V_{m-r}$ , pero  $f^{(k)}$  siempre estará en  $V_k$ ).

Ahora el segundo término de (1) es:

$$
\Theta_m(f_{m-2}e_{m-1}f_{m-2}) = \Theta_m(e_{m-1}f_{m-2}^2) = \Theta_m(e_{m-1}f_{m-2})
$$

Para esto usamos la observación del primer párrafo de la demostración, y el lema 4.4. Pero:

$$
\Theta_m(e_{m-1}f_{m-2}) = \Theta_m(e_{m-1}f_{m-3})
$$
  
\n
$$
- (\Delta_{m-3}/\Delta_{m-2})\Theta_m(e_{m-1}f_{m-3}e_{m-2}f_{m-3})
$$
  
\n
$$
= \delta\Theta_{m-2}(f^{(m-2)}) - (\Delta_{m-3}/\Delta_{m-2})\Theta_m(e_{m-1}e_{m-2}f_{m-3})
$$
  
\n
$$
= (\delta - (\Delta_{m-3}/\Delta_{m-2}))\Theta_{m-2}(f^{(m-2)})
$$
\n(3)

donde en el penúltimo paso  $\delta = (-A^{-2} - A^2)$  y se justifica por el teorema 4.2 (por lo que en el segundo termino podemos juntar las  $f_{m-3}$ ), y por el siguiente dibujo (que en realidad en lugar de ir $f_{m-3}$  debería ir cada uno de los diagramas básicos que no tienen coeficiente cero en la expresión de  $f_{m-3}$ ):

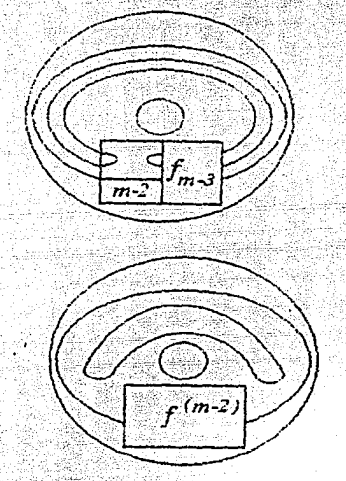

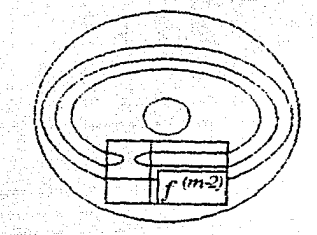

 $\delta \theta_{m_2}(f^{(m_2)})$ 

y el último paso por el siguiente dibujo:

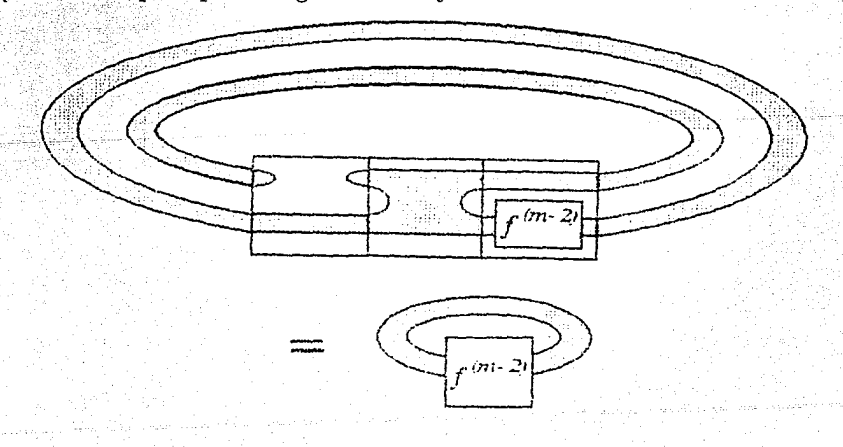

Entonces si en  $(1)$  sustituimos  $(2)$  y  $(3)$ , tenemos que:

$$
\Theta_m(f^{(m)}) = \alpha \Theta_{m-1}(f^{(m-1)})
$$
  
\n
$$
= (\Delta_{m-2}/\Delta_{m-1})(\delta - (\Delta_{m-3}/\Delta_{m-2}))\Theta_{m-2}(f^{(m-2)})
$$
  
\n
$$
= \alpha \Theta_{m-1}(f^{(m-1)}) - \Theta_{m-2}(f^{(m-2)})
$$
  
\n
$$
= \alpha \varphi_{m-1} - \phi_{m-2}
$$
  
\n
$$
= \alpha S_{m-1}(\alpha) - S_{m-2}(\alpha)
$$
  
\n
$$
= S_m(\alpha)
$$
  
\n
$$
= \phi_m
$$

Terminando la demostración.

Corolario 4.8. Sea U el diagrama del nudo trivial, entonces  $tr[f^{(m)}] =$  $\Phi_U(\phi_m) = \Delta_m.$ 

. Demostración: Notemos primero que a partir de las definiciones se sigue que:  $\Phi_U(\alpha^n) = (-A^{-2} - A^2)^n$ , así que el teorema implica que:

 $tr[f^{(m)}] = \Phi_U(\Theta_m(f^{(m)})) = \Phi_U(\phi_m)$  $= \Phi_U(S_m(\alpha)) = S_m(-A^{-2} - A^2) = \Delta_m$ .

# **Capítulo 5.**

## **Un invariante para 3-variedades**

En este capítulo mostraremos y calcularemos para casos especiales, un invariante para 3-variedades cerradas y orientables, este es la reformulación que dio Lickorish al invariante de \Vitten.

Si  $L$  es un enlace orientado en  $S<sup>3</sup>$  representado por el diagrama  $D$ , recordemos que  $W(D)$  es la suma de los signos( $\pm 1$ ) de los cruces. En el capítulo 3 vimos que toda 3-variedad  $M^3$  se puede obtener de  $S^3$  por cirugía de un enlace (no orientado) con coeficientes  $\pm 1$ , sin embargo nos bastará que estos sean enteros. A estos enlaces los denotaremos por  $(L, f)$  (enlace 'marcado') donde a cada componente *Ls* le asignamos el coeficiente entero  $f(s)$ .

**Definición:** Dado un diagrama D en  $R^2 \cup \infty$ , se dira que representa a *(L, !)* si *D* es un diagrama para *L* en el sentido usual, y si denotamos por  $D_s$  *a* la parte de *D* que le corresponde a  $L_s$ , se tiene que  $W(Ds) = f(s)$ para cada *s*. (Notemos que  $W(Ds)$  no depende de la orientación de  $D<sub>s</sub>$ ).

Así cuando *D* represente a *L,* para cada componente, la suma de los signos de los cruces será el coeficiente de cirugía. Desde luego cualquier diagrama para *L* puede ser modificado, insertando pequeños rizos en sus componentes, para representar a *(L, f).* 

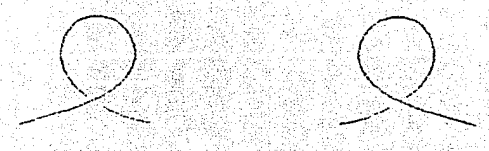

 $rizos$ 

Entre los enlaces  $(L, f)$  y  $(L', f')$  en  $S^3$  existe una isotopía ambiente, si hay una isotopía ambiente que manda a  $L$  sobre  $L'$  tal que los coeficientes de las componentes correspondientes sean iguales.

**Proposición 5.1:** Supongamos que  $(L, f)$  y  $(L', f')$  están representados por los diagramas  $D_y D'$ . Entonces hay una isotopía ambiente entre  $(L, f)$  y  $(L', f')$  en  $S^3$  si y solo si hay una isotopía regular entre D y D' en  $R^2 \cup \infty$ .

Demostración: El regreso de la doble implicación es inmediato, demostraremos solo la otra implicación.

Si existe una isotopía ambiente entre  $(L, f)$  y  $(L', f')$  en  $S^3$  entonces por definición existe una isotopía ambiente entre  $L y L'$  en  $S^3$  que fija los coeficientes de las componentes correspondientes. Entonces por el Teorema 1.1 hay una sucesión finita de movimientos de Reidemeister y sus inversos, tales que mandan a D en D' y fijan los coeficientes, esto es  $W(D_i) = W(D_i')$ . Queremos demostrar, que de hecho bastan movimientos del tipo dos y tres de Reidemeister y sus inversos para llevar a D en D' (recordemos que  $W(D)$ ) es invariante bajo estos movimientos).

Supongamos que la sucesión de movimientos tiene  $n$  elementos, entonces consideremos a  $D$  en  $S^2 \times \{0\}$  y a  $D'$  en  $S^2 \times \{n\}$  y en  $S^2 \times \{i\}$  con  $i \leq n$  consideremos a D despues de aplicarle los primeros i movimientos.

Ahora vamos a dar una isotopía regular entre  $D + r \iota \iota \circ s$  v  $D'$ . Cuando en un nivel de  $S^2 \times \{1, 2, ..., n\}$  de la isotopía anterior introduzcamos un rizo (primer movimiento) hagámoslo tambien en los niveles anteriores, incluyendo el nivel cero. Si en un nivel hay que eliminar un rizo (inverso del primer movimiento) procedemos como en la siguiente figura:

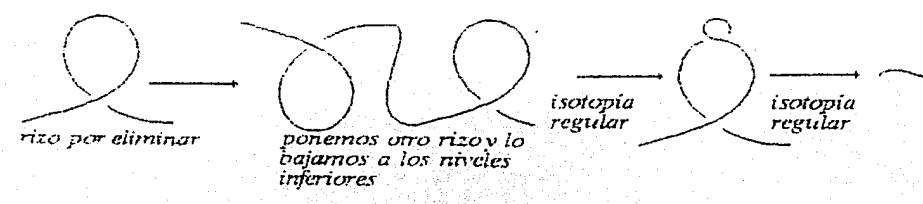

De esta manera obtenemos la isotopía regular entre  $D + ricos y D'$ . Podemos asumir que todos los rizos añadidos a D estan en un subarco de  $D$ , que no contiene puntos dobles (cruces), entonces tenemos algo que se ve como:

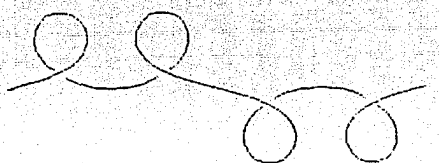

**El** dibujo anterior, contiene los cuatro posibles tipos de rizos que pueden darse. Así podemos distinguir en rizos que estan por 'arriba'y por 'abajo' del subarco. Sea  $a_{+}$  el número de rizos que estan arriba y que contribuyen con +1,  $a$ <sub>-</sub> el número de rizos que estan abajo y que contribuyen con -1, analogamente  $b_+$  y  $b_-$  para los que estan abajo. Entonces como por hipote- $\sin W(D) = W(D')$  y hay una isotopía regular entre  $D+rizos y D'$  tenemos que

$$
a_+ + b_+ = a_- + b_-
$$

Ahora supongamos que hay el mismo número de rizos arriba y abajo entonces tendríamos que .

$$
a_++a_-=b_++b_-
$$

las dos ecuaciones anteriores implican que

 $a_+ = b_-$  *y*  $a_- = b_+$ 

pero esto implica que todos los rizos se pueden cancelar por movimientos del tipo 2, como se muestra en el dibujo de la pagina anterior. Por lo tanto para demostrar la proposición basta que via una isotopía regular *forcemos*  a que halla el mismo número de rizos arriba y abajo, sin cambiar a  $W(D)$ . Para esto supongamos que hay mas rizos abajo que arriba (la demostración del otro caso es similar), entonces tenemos que

$$
0 < b_+ + b_- - a_+ - a_-
$$

y sabemos que

 $a_+ + b_+ = a_- + b_-$  que implica  $b_+ + b_- - a_+ - a_- = 2(b_- - a_+)$ 

Esto es tenemos que aumentar el número de rizos arriba en una cantidad par via una isotopía regular y por lo tanto que no contribuyan a  $W(D)$ , pero esto lo podemos hacer de la siguiente forma, en donde usamos una 'generalización' delmovimiento 2, en el cual se involucran movimientos del tipo 2 y 3:

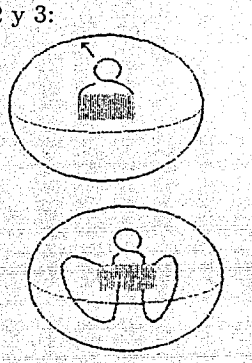

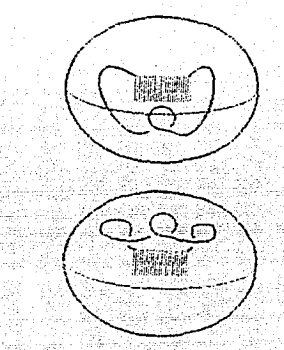

quedando demostrada la proposición. 1

Entonces el polinomio de Kauffman de un diagrama que represente  $(L, f)$  es un invariante bajo isotopías ambiente de los enlaces ('marcados')  $(L, f)$ . Si al enlace  $(L, f)$  se le asigna una orientación, los números de enlace entre pares de las componentes forman una matriz simétrica, en la cual *f(s)* se considera como el número de enlace de *L(s)* con ella misma. La signatura y nulidad de esta matriz son independientes de la elección de las orientaciones. El siguiente teorema nos da un invariante en los números complejos para 3-variedades. Pero antes definamos los siguientes diagramas:

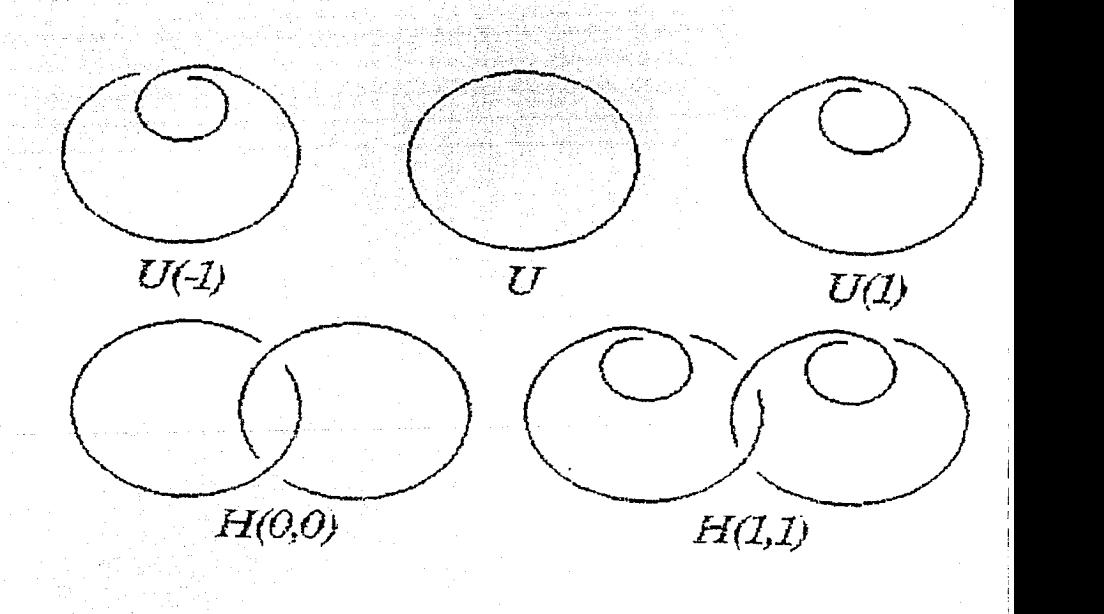

NOTA. Veamos que si A es una raiíz primitiva 4r-ésima de la unidad entonces es fácil demostrar (con un argumanto concerniente al grado del polinomio) que  $\Delta_1 \Delta_2 \cdots \Delta_{r-2} \neq 0$  y por lo tanto  $f_{r-2}$ ,  $\phi_{r-2}$  y  $\alpha_{r-2}$  están bien definidas.

Teorema 5.2 Sea A una raíz primitiva 4r-ésima de la unidad. Correspondiendo a A existe un único elemento  $a \in \mathbb{R}$ , que está en el espacio generado por  $\{\alpha^0, \alpha, \dots, \alpha^{r-2}\}\)$  tal que:

$$
\Phi_{H(1,1)}(a, \quad) = \Phi_U(\quad)
$$

como funciones de  $\Re$  en C (los números complejos). Supongamos que la 3variedad M es obtenida por cirugía sobre el enlace  $(L, f)$  de n componentes, que es representado por el diagrama plano  $D, y$  sea  $\sigma y \nu$  la signatura y la nulidad de la matriz de enlace de  $(L, f)$  (con los coeficientes de cirugía en la diagonal). Entonces el número complejo:

$$
(\Phi_{U(-1)}(a))^{\frac{\sigma+\nu-n}{2}}\Phi_D(a,a,\ldots,a)
$$

es un invariante de  $M$ .

La demostración del teorema será en partes, demostrando varios lemas. El Teorema de Kirby describe como los enlaces con coeficientes están relacionados si describen (via cirugía) la misma 3-variedad. Ese teorema ahora refinado por Fenn y Rourke, puede ser interpretado por medio de diagramas. Y establece que enlaces marcados con coeficientes corresponden a la misma 3-variedad si y sólo sí cualesquiera diagramas que los representan, están relacionados por una isotopía regular y por la relación de equivalencia generada por dos tipos de 'movimientos' (movimientos de Kirby).

Movimientos de Kirby:

1) En este primer movimiento el diagrama D está relacionado con D' donde  $D'$  se obtiene de  $D$  insertando una componente desanudada extra  $D'_{n+1}$ , con  $W(D'_{n+1}) = 1$ , y añadiendo un 'girò positivo' (un rizo) en aquellas cuerdas (componentes) que son enlazadas por esta componente como se muestra en el siguiente dibujo:

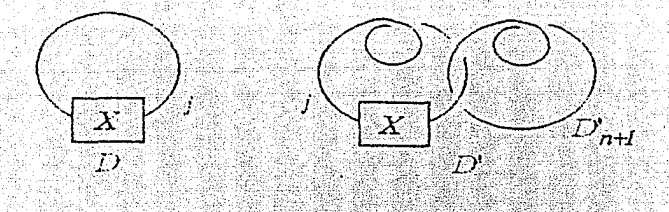

2) En el segundo tipo de movimiento  $D$  está relacionado con  $D''$  donde  $D''$  es D junto con una componente desanudada extra  $D''_{n+1}$  que es disjunta de *D* con  $W(D''_{n+1}) = -1$ .

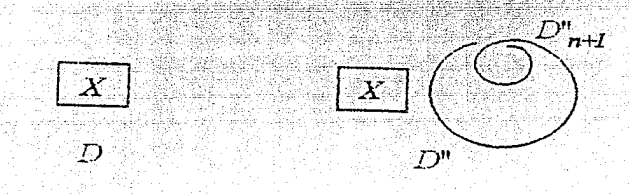

Ahora enunciarémos un teorema bastante importante pero desgraciadamente no lo probaremos ya que su demostración es bastante larga y complicada.

**Teorema 5.3.** Consideremos dos enlaces  $(L, f)$  y  $(L', f')$ . Entonces las variedades por cirugía correspondientes son homeomorfas si y sólo sí uno se puede 'llevar' al otro por medio de una isotopía regular y una suceción finita de movimientos de kirby.

**Demostración:** Ver (Ki] o [F, R].

Empleando este resultado, un invariante para 3-variedades puede estar dado por una cantidad asociada a diagramas de enlaces en  $S<sup>2</sup>$  que es un inavriante bajo isotopías regulares y bajo los dos tipos de movimientos antes descritos.

Lema 5.4. Supongamos que dada A una raíz primitiva 4r-ésima de la unidad existe un único elemento  $a \in \Re$  que está en el espacio generado por  $\{\alpha^0, \alpha, \alpha^2, \ldots, \alpha^{r-2}\}\)$  tal que:

$$
\Phi_{H(1,1)}(a,\phantom{a})=\Phi_{U}(\phantom{a})
$$

y si  $D, \sigma$  y  $\nu$  son como en el teorema 6.2 entonces

$$
(\Phi_{U(-1)}(a))^{\frac{\sigma+\nu-n}{2}}\Phi_D(a,a,\ldots,a)
$$

es un invariante para 3-variedades.

Demostración: Por el teorema 5.3 basta demostrar que es un invariante bajo los dos movimientos de Kirby. Esto es si  $D y D'$  están en la misma clase definida por los movimientos de Kirby entonces:

$$
(\Phi_{U(-1)}(a))^{\frac{\sigma+\nu-n}{2}}\Phi_D(a,a,\ldots,a)=(\Phi_{U(-1)}(a))^{\frac{\sigma'+\nu'-n'}{2}}\Phi_{D'}(a,a,\ldots,a)
$$

Si aplicamos el primer (segundo) movimiento el exponente del primer factor no se altera al aumentar en uno ambos signatura y número de componentes, por lo tanto basta demostrar que:

$$
\Phi_D(a,a,\ldots,a)=\Phi_{D'}(a,a,\ldots,a)
$$

Usando el hecho de que  $\Phi$  es multilineal tenemos que:

$$
\Phi_D(a, a, \ldots, a) = \sum_{0 \le j_1, j_2, \ldots, j_n \le r-2} \beta_{j_1, j_2, j_3, \ldots, j_n} \Phi_D(\alpha^{j_1}, \alpha^{j_2}, \ldots, \alpha^{j_n})
$$
  

$$
\Phi_D(a, a, \ldots, a, a) = \sum_{0 \le j_1, j_2, \ldots, j_n \le r-2} \beta_{j_1, j_2, j_3, \ldots, j_n} \Phi_D(a, \alpha^{j_1}, \alpha^{j_2}, \ldots, \alpha^{j_n})
$$

entonces basta demostrar que:

$$
\Phi_D(\alpha^{j_1},\alpha^{j_2},\ldots,\alpha^{j_n})=\Phi_{D'}(a,\alpha^{j_1},\alpha^{j_2},\ldots,\alpha^{j_n})
$$

## $1<sup>er</sup>$  Movimiento:

Sea  $\gamma$  el enlace que se obtiene a partir de  $D$  pero en lugar de la primera componente consideramos su 'cable' de  $j_1$  copias, en lugar de la segunda componente consideramos su cable de  $j_2$  copias, así sucesivamente hasta la n-ésima componente:

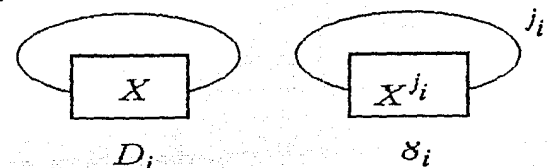

Ahora consideremos el elemento  $\gamma' \in \Re$ :

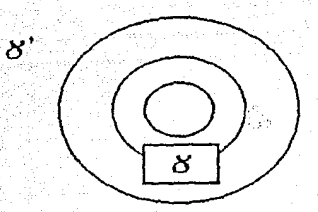

entonces por hipótesis tenemos que:

$$
\Phi_U(\gamma')=\Phi_{H(1,1)}(a,\gamma')
$$

pero es fácil ver que:

$$
\Phi_D(\alpha^{j_1}, \alpha^{j_2}, \dots, \alpha^{j_n}) = \Phi_U(\gamma')
$$
  
= 
$$
\Phi_{D}(a, \alpha^{j_1}, \alpha^{j_2}, \dots, \alpha^{j_n})
$$
  
= 
$$
\Phi_{D'}(a, \alpha^{j_1}, \alpha^{j_2}, \dots, \alpha^{j_n})
$$

### $2^{de}$  Movimiento:

Es exactamente igual, solo que  $\gamma$  y  $\gamma'$  deben ser:

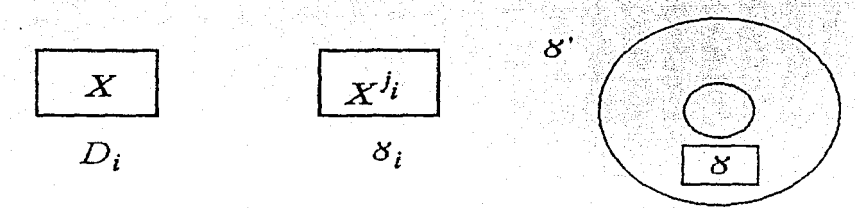

**1**  Así que el teorema 5.2 quedará demostrado si se demuestra que la hipótesis del lema anterior es siempre cierta, esto es que siempre se puede encontrar *a* tal que:

$$
\Phi_{H(1,1)}(a, \quad) = \Phi_U(\quad)
$$

Demostraremos esto con una serie de cuatro lemas. Primero recordemos que *Vm* como espacio vectorial tiene una base natural que consiste en los diagramas en el cuadro (con los 2m puntos dados en la frontera) que no tienen cruces ni componentes cerradas. Para cada  $x \in V_m$  sea  $1_m^*(x)$  el coeficiente de  $1_m$  en la expansión de *x* como suma lineal de estos elementos básicos. Desde luego, cada elemento básico distinto de  $1<sub>m</sub>$  es un producto no vacío de los e's. Entonces el siguiente resultado es claro.

**Lema 5.5.** Si  $x \in V_m$ , entonces  $f^{(m)}x = xf^{(m)} = (1_m^*(x))f^{(m)}$ .

**Demostración:** Consideremos la expresión de *x* como suma lineal de elementos básicos. De la observación anterior, del lema 4.4 y el corolario 4.5, tenemos que en ambas multiplicaciones  $f^{(m)}x$  y  $xf^{(m)}$ , el unico factor que no se anula en cada producto es  $f^{(m)}(1_m^*(x))1_m$  y  $(1_m^*(x))1_m f^{(m)}$ respectivamente, por lo tanto:

$$
f^{(m)}x = f^{(m)}(1_m^*(x))1_m = (1_m^*(x))f^{(m)} = (1_m^*(x))1_m f^{(m)} = xf^{(m)}
$$

Esto significa que  $f^{(m)}x$  es un 'multiplo escalar' de  $f^{(m)}$  para cualquier  $x \in V_m$ .

Expresar un elemento *x* de *Vm* como suma lineal de elementos de la base natural es, en general, no tan sencillo. Sin embargo encontrar  $1_m^*(x)$ es un trabajo un poco mas fácil.
Consideremos los siguientes elementos de  $V_m$ :

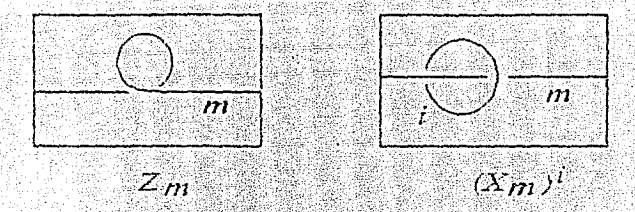

Lema 5.6. Sean  $z_m y(x_m)'$  los elementos de  $V_m$  correspondientes a los diagramas anteriores, entonces:

(i)  $1_m^*(z_m) = (-1)^m A^{m^2 + 2m}$ (*ii*)  $1_m^*((x_m)^i) = (-A^{2(m+1)} - A^{-2(m+1)})^i$ Demostración: (i) Recordemos que

 $\left\langle \diagup \right\langle =_{A^2} \right\rangle \left\langle \diagdown + (I - A^{-1}) \bigcirc \bigcirc$ 

Entonces

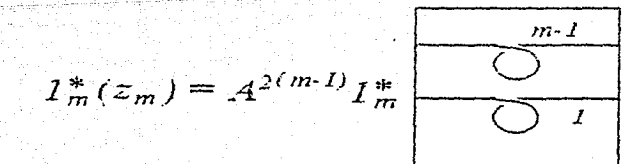

así que  $1_m^*(z_m) = (-A)^3 A^{2(m-1)} 1_{m-1}^*(z_{m-1})$ , por que para el cálculo de *l;n* no es necesaria la consideración de los diagramas que no tiene un arco que conecte el lado izquierdo con el derecho del cuadro, por lo tanto los sumandos correspondientes a  $(1 - A^{-4})$  los desechamos. Esta simple fórmula de recurrencia que empieza con  $1_0^*(z_0) = 1$ , da  $1_m^*(z_m) = (-A)^{3m} A^{2((m-1)+(m-2)+\cdots+1)}$  y usando la fórmula  $n + (n-1) + \cdots + 1 =$  $\frac{n(n+1)}{2}$  tenemos que

$$
1_m^*(z_m) = (-A)^{3m} A^{2((m-1)+(m-2)+\dots+1)}
$$
  
=  $(-A)^{3m} A^{(m-1)m}$   
=  $(-1)^m A^{m^2 - m + 3m}$   
=  $(-1)^m A^{m^2 + 2m}$ 

(ii) consideremos las siguientes igualdades en  $V_m$ :

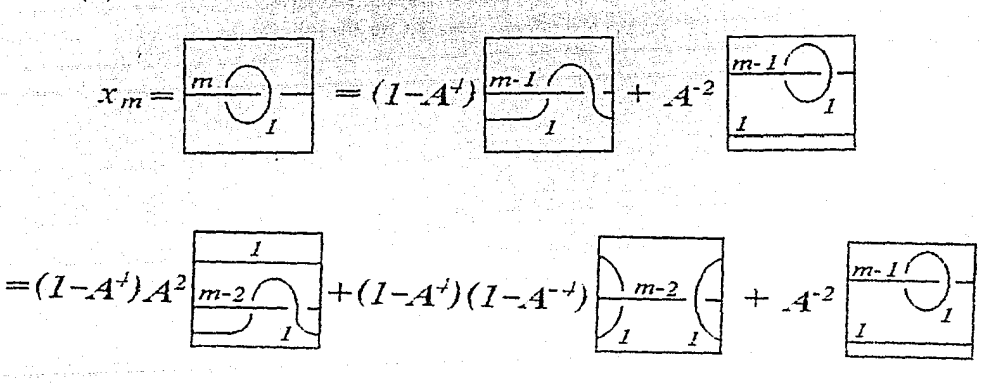

Ahora claramente  $1^*_m$  es cero en el diagrama de en medio en los tres diagramas de la ultima linea de la figura, ya que expansiones posteriores nunca tendrán diagramas con *m* arcos que conecten el lado izquierdo con el derecho del cuadro. Ahora repitiendo la ultima expansión *m* - 2 veces en el primer termino de la ultima linea tenemos una relación de recurrencia:

$$
1_m^*(x_m) = (1 - A^4)(A^2)^{m-1} + A^{-2}1_{m-1}^*(x_{m-1})
$$

104

Usando la igualdad

$$
A^{2(m-1)} + A^{2(m-3)} + A^{2(m-5)} + \dots + A^{2(m-(2m-3))} + A^{2(m-(2m-1))} =
$$
  
= 
$$
(A^{2(m+1)} - A^{2(1-m)})/(A^4 - 1)
$$

y que  $1_0^*(x_0) = \delta = -A^{-2} - A^2$  tenemos que la solución a esta fórmula de recurrencia es

$$
f_m(x_m) = (1 - A^4)A^{2(m-1)} + A^{-2}1_{m-1}^*(x_{m-1})
$$
  
=  $(1 - A^4)(A^{2(m-1)} + A^{2(m-3)}) + A^{-4}1_{m-2}^*(x_{m-2})$   

$$
\vdots
$$
  
=  $(1 - A^4)(A^{2(m-1)} + A^{2(m-3)} + A^{2(m-5)} + \cdots + A^{2(m-(2m-1))}) + A^{-2m}1_0^*(x_0)$   
=  $-(A^{2(m+1)} - A^{2(1-m)}) + A^{-2m}(-A^{-2} - A^2)$   
=  $-A^{2m+2} - A^{-2m-2}$ 

Ahora en una expansión de  $(x_m)$ <sup>t</sup> como suma lineal de los elementos básicos se puede empezar por expandir cada uno de los factores  $x_m$ , y por lo tanto unicamente el termino  $1_m$  en  $x_m$  puede contribuir al termino  $1_m$  en  $(x_m)^i$ por lo tanto:

$$
1_m^*((x_m)^i)=(-A^{2m+2}-A^{-2m-2})^i
$$

Con la ayuda de este resultado los calculos pueden empezar. Recordemos los diagramas de  $H(1,1), H(0,0),$  etc. (ver página 97).

#### Lema  $5.7$

 $(A^{2}-A^{-2})\Phi_{H(1,1)}(\phi_{i},\phi_{j})=A^{i^{2}+2i+j^{2}+2j}(A^{2(i+1)(j+1)}-A^{-2(i+1)(j+1)}).$ 

Supongamos que el número complejo (no cero) A es elegido de tal forma que  $\Delta_1 \Delta_2 \cdots \Delta_{max\{i,j\}} \neq 0$  así que  $f^{(i)}$  y  $f^{(j)}$  están definidos. Entonces por el teorema 4.7, el siguiente dibujo y los dos lemas anteriores tenemos que:

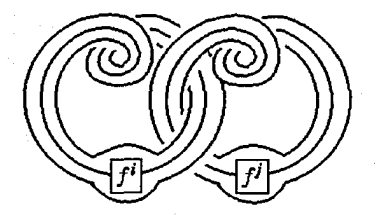

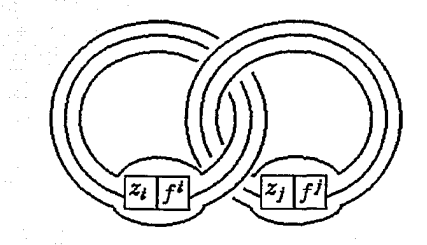

 $\Phi_{H(1,1)}(\phi_i,\phi_j)=\Phi_{H(1,1)}(\Theta_if^{(i)},\Theta_jf^{(j)})$ =  $\Phi_{H(0,0)}(\Theta_i(z_i f^{(i)}), \Theta_j(z_j f^{(j)}))$ =  $\Phi_{H(0,0)}(\Theta_i(1_i^*(z_i)f^{(i)}), \Theta_j(1_j^*(z_j)f^{(j)}))$  $= (-1)^{i+j} A^{i^2+2i+j^2+2j} \Phi_{H(0,0)}(\phi_i, \phi_j)$ 

Ahora otra vez por el lema anterior, teorema 4.7, corolario 4.8, teorema 4.1 (3), la definición de los  $\phi_j$ 's y el siguiente dibujo tenemos que:

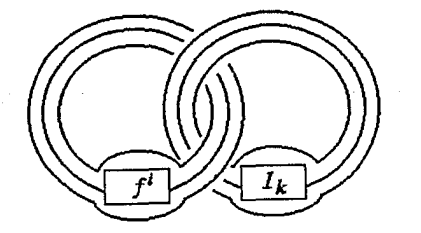

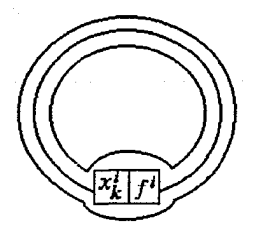

$$
\Phi_{H(0,0)}(\phi_i, \phi_j) = \Phi_{H(0,0)}(\Theta_i f^{(i)}, S_j(\alpha))
$$
\n
$$
= \sum_{k \ge 0} s_{j,k} \Phi_{H(0,0)}(\Theta_i f^{(i)}, \alpha^k)
$$
\n
$$
= \sum_{k \ge 0} s_{j,k} \Phi_U(\Theta_i(x_i^k f^{(i)}))
$$
\n
$$
= \sum_{k \ge 0} s_{j,k} \Phi_U(\Theta_i(1_i^*(x_i^k) f^{(i)}))
$$
\n
$$
= \Phi_U(\Theta_i(f^{(i)})) \sum_{k \ge 0} s_{j,k}(-A^{2(i+1)} - A^{-2(i+1)})
$$
\n
$$
= S_j(-A^{2(i+1)} - A^{-2(i+1)}) \Phi_U(\Theta_i(f^{(i)}))
$$
\n
$$
= S_j(-A^{2(i+1)} - A^{-2(i+1)}) \Phi_U(\phi_i)
$$
\n
$$
= S_j(-A^{2(i+1)} - A^{-2(i+1)}) S_i(-A^{-2} - A^2)
$$

pero

$$
S_j(-A^{2(i+1)} - A^{-2(i+1)}) = (-1)^{(j+1)} \frac{A^{2(i+1)(j+1)} - A^{-2(i+1)(j+1)}}{-A^{2(i+1)} + A^{-2(i+1)}}
$$

$$
S_i(-A^{-2} - A^2) = (-1)^{(i+1)} \frac{A^{2(i+1)} - A^{-2(i+1)}}{-A^2 + A^{-2}}
$$

entonces

$$
\Phi_{H(0,0)}(\phi_i, \phi_j) = (-1)^{(j+i)+2} \frac{A^{2(i+1)(j+1)} - A^{-2(i+1)(j+1)}}{A^2 - A^{-2}}
$$

Así de ambos desarrollos (el de $\Phi_{H(1,1)}$ y el de $\Phi_{H(0,0)})$ obtenemos que:

$$
(A2 - A-2)\Phi_{H(1,1)}(\phi_i, \phi_j) = Ai2+2i+j2+2j(A2(i+1)(j+1) - A-2(i+1)(j+1))
$$

En todo lo que sigue supondremos que A es una raíz primitiva 4r-ésima de la unidad. - 그는 그는 그 사고 가장 있는 사람들과 사람들은 아무

**Lema 5.8.** Sea 
$$
a = \sum_{k=0}^{r-2} \mu_k \phi_k
$$
 donde

$$
\mu_k = (\sum_{k=1}^{4r} A^{k^2})^{-1} 2A^{r^2+3} (-1)^k (A^{2(k+1)} - A^{-2(k+1)})
$$

 $) = \Phi_U(\ )$ . Entonces  $\Phi_{H(1,1)}(a,$ 

### Demostración:

Usando que  $\Phi$  es multilineal basta demostrar que para toda  $j$  tenemos que:

لوفاء كالأمثل ويقادلوا

$$
\sum_{k=0}^{r-2} \mu_k \Phi_{H(1,1)}(\phi_k, \phi_j) = \Phi_U(\phi_j)
$$

Por el corolario 4.8 y el lema anterior tenemos que demostrar:

$$
\sum_{k=0}^{r-2} \mu_k A^{(k+1)^2 + (j+1)^2 - 2} (A^{2(k+1)(j+1)} - A^{-2(k+1)(j+1)}) =
$$
  
=  $(-1)^j (A^{2(j+1)} - A^{-2(j+1)})$ 

Para demostrar esto primero veamos que para todo  $j, \ell \in \mathbb{Z}$  tenemos que:

$$
\sum_{k=1}^{4r} (A^{2jk} - A^{-2jk}) (A^{2k\ell} - A^{-2k\ell}) A^{j^2 + k^2 + \ell^2}.
$$

$$
= \sum_{k=1}^{4r} A^{-2j\ell} (A^{(k+j+\ell)^2} + A^{(k-(j+\ell))^2}) - A^{2j\ell} (A^{(k+j-\ell)^2} + A^{(k-(j-\ell))^2}) =
$$

$$
=2(A^{-2j\ell}-A^{2j\ell})\sum_{k=1}^{4r}A^{k^2}\tag{1}
$$

Para la ultima igualdad separamos en cuatro sumas y usando el hecho de que  $A^{4r} = 1$  tenemos que:

$$
A^{(4r\pm k)^2} - A^{k^2} = 0
$$

entonces si  $0 < B$ 

$$
\sum_{k=1}^{4r} A^{(k+B)^2} = \sum_{k=B+1}^{4r+B} A^{k^2} = \sum_{k=1}^{4r} A^{k^2} + \sum_{k=4r+1}^{4r+B} A^{k^2} - \sum_{k=1}^{B} A^{k^2}
$$

$$
= \sum_{k=1}^{4r} A^{k^2} + \sum_{k=1}^{B} A^{(4r+k)^2} - \sum_{k=1}^{B} A^{k^2} = \sum_{k=1}^{4r} A^{k^2}
$$

si  $B \leq 0$  se usa el mismo truco pero hay que tener cuidado con los limites de las sumas. Sustituyendo  $B = \pm (j + \ell)$ ,  $\pm (j - \ell)$  se justifica la última igualdad.

Ahora por otro lado, usando que  $A^{\pm 2B(2r+k)} = A^{\pm 2Bk} y A^{(2r+k)^2+j^2+\ell^2} = A^{k^2+j^2+\ell^2}$  tenemos

$$
\sum_{k=1}^{4r} (A^{2jk} - A^{-2jk})(A^{2k\ell} - A^{-2k\ell})A^{k^2+j^2+\ell^2} = 2\sum_{k=1}^{2r} (lo \quad mismo)
$$

Usando que  $A^{\pm 2B(2r-k)} = A^{\pm 2Bk}$ ,  $A^{(2r-k)^2+j^2+\ell^2} = A^{k^2+j^2+\ell^2}$  y que  $A^{2r} =$  $-1$  (entonces lo que está en paréntesis del 2r-ésimo y del r-ésimo términos de la última suma son cero) tenemos que

$$
\sum_{k=1}^{4r} (lo \quad mismo) = 2 \sum_{k=1}^{2r} (lo \quad mismo) = 4 \sum_{k=1}^{r-1} (lo \quad mismo) \tag{2}
$$

Entonces si consideramos la ecuaciones (1) y (2) tenemos que:

$$
4\sum_{k=1}^{r-1} (A^{2jk} - A^{-2jk})(A^{2k\ell} - A^{-2k\ell})A^{k^2+j^2+\ell^2} = 2(A^{-2j\ell} - A^{2j\ell})\sum_{k=1}^{4r} A^{k^2}
$$

Sustituyendo  $\ell = r + 1$  y recordando que  $A^{2r} = -1$  tenemos que  $A^{2B\ell} - A^{-2BE} = A^{2B}(A^{2r})^B - A^{-2B}(A^{2r})^{-B} = (-1)^B(A^{2B} - A^{-2B})$ <br>  $(B = j, k)$  y  $A^{\ell^2} = -A^{r^2+1}$ . Por lo tanto

$$
\sum_{k=1}^{r-1} -(-1)^k (A^{2jk} - A^{-2jk})(A^{2k} - A^{-2k})A^{k^2+j^2+r^2+1}
$$

$$
=\frac{1}{2}(-1)^{j}(A^{-2j}-A^{2j})\sum A^{k^2}
$$

entonces

$$
\sum_{k=0}^{r-2} \left( (-1)^k (A^{2(j+1)(k+1)} - A^{-2(j+1)(k+1)}) (A^{2(k+1)} - A^{-2(k+1)}) \right)
$$

$$
A^{(k+1)^2 + (j+1)^2 - 2} A^{r^2 + 3} \bigg) = \frac{1}{2} (-1)^{j+1} (A^{-2(j+1)} - A^{2(j+1)}) \sum_{k=1}^{4r} A^k
$$

entonces

$$
\sum_{k=0}^{r-2} \left( (-1)^k (A^{2(j+1)(k+1)} - A^{-2(j+1)(k+1)}) (A^{2(k+1)} - A^{-2(k+1)}) \right)
$$

$$
A^{(k+1)^2 + (j+1)^2 - 2} A^{r^2 + 3} \bigg) = \frac{1}{2} (-1)^j (A^{2(j+1)} - A^{-2(j+1)}) \sum_{k=1}^{4r} A^k
$$

que finalmente da:

$$
\sum_{k=0}^{r-2} \mu_k A^{(k+1)^2 + (j+1)^2 - 2} (A^{2(k+1)(j+1)} - A^{-2(k+1)(j+1)}) =
$$
  
= (-1)<sup>j</sup> (A<sup>2(j+1)</sup> - A<sup>-2(j+1)</sup>)

Entonces por el lema 5.4 queda demostrado el teorema 5.2, y ya tenemos un invariante para 3-variedades. En lo que resta desarrollaremos una serie de lemas que nos facilitaran los cálculos para ejemplos particulares. Empezaremos por ver quien es  $\Phi_{U(-1)}(a)$ .

Lema 5.9.  $\Phi_{U(-1)}(a) = (-1)^{r+1} A^6 \frac{G}{G}$  donde  $G = G(A) = \sum_{k=1}^{4r} A^{k^2}$ es una suma de Gauss y  $\tilde{G}$  es el conjugado de  $G$ .

Demostración: Veamos que el diagrama  $U(1)$  es  $U(-1)$  pero con el cruce cambiado, entonces por el lema anterior tenemos que

$$
\Phi_{H(1,1)}(a,\phi_0)=\Phi_U(\phi_0)
$$

Entonces usando el lema anterior, el corolario 4.8 y que  $\phi_0$  es el diagrama vacío en el anillo se sigue que

$$
\Phi_{U(1)}(a) = \Phi_{H(1,1)}(a,\phi_0) = \Phi_U(\phi_0) = 1
$$

Usando que  $\Phi$  es multilineal y la definición de a (lema 5.8) tenemos:

$$
\sum_{k=0}^{r-2} \mu_k \Phi_{U(1)}(\phi_k) = 1
$$

Ahora usando las propiedades de conjugación y recordando que cuando  $|A| = 1$  entonces para cualquier polinomio P tenemos que  $P(\tilde{A}) = P(A^{-1})$ y además recordando la relación de la fórmula del polinomio de Kauffman al cambiar un cruce (páginas 14 y 15) y que las  $\phi_i$  se pueden expresar como suma lineal de las  $\alpha^j$  resulta que

$$
\sum_{k=0}^{r-2} \tilde{\mu}_k \Phi_{U(-1)}(\phi_k) = 1
$$

Por otro lado usando que  $A^{2r} = -1$  es fácil comprobar que

$$
\frac{\tilde{\mu}_k}{\mu_k} = (-1)^{r+1} A^{-6} \frac{G}{\tilde{G}}
$$

que es independiente de k. Así

$$
(-1)^{r+1}A^{-6}\frac{G}{G}\Phi_{U(-1)}(a)=\frac{\tilde{\mu}_k}{\mu_k}\sum_{k=0}^{r-2}\mu_k\Phi_{U(-1)}(\phi_k)=
$$

y por lo tanto

$$
\Phi_{U(-1)}(a) = (-1)^{r+1} A^6 \frac{G}{G}
$$

**NOTA:** Para nuestros cálculos usaremos la raíz natural primitiva  $A =$  $e^{\frac{\pi}{2r}}$ . Entonces tenemos la siguiente proposición.

**Proposition 5.10.** 
$$
G(A) = \sum_{k=1}^{4r} A^{k^2} = 2(1+i)\sqrt{r}
$$
 donde  $A = e^{\frac{i\pi}{2r}}$ .

Demostración: Recordemos que si  $\varphi$  es una función suave excepto por discontinuidades removibles, entonces sus Series de Fourier converge puntualmente al punto medio de la discontinuidad (véase Courant: Análisis Matemático I). En particular, si  $\varphi$  es una función que es diferenciable con continuidad en el intervalo [0,1], entonces

$$
\frac{\varphi(0)+\varphi(1)}{2}=\sum_{m\in Z}c_m
$$

donde  $c_m$  es el m-ésimo coeficiente de Fourier:

$$
c_m(\varphi) = \int_0^1 \varphi(x) e^{-2\pi i m x} dx
$$

y la suma se toma sobre todos los enteros  $m$ .

Consideremos la función

$$
f(x)=e^{\frac{2\pi ix^2}{4\tau}}
$$

y también en el intervalo  $[0,1]$  están definidas para  $k = 0, 1, ..., 4r - 1$ 

 $0 \leq x \leq 1$ 

$$
f_k(x) = f(x+k)
$$

Entonces tenemos que

$$
\sum_{k=1}^{4r} A^{k^2} = \sum_{k=0}^{4r-1} A^{k^2} = \frac{1}{2} \sum_{k=0}^{4r-1} A^{k^2} + A^{(k+1)^2} = \sum_{k=0}^{4r-1} \frac{f_k(0) + f_k(1)}{2}
$$

Entonces si  $\varphi = f_0 + f_1 + \cdots + f_{4n-1}$ , necesitamos solamente calcular la suma de los coeficientes de Fourier para  $\varphi$ , para obtener el valor de  $\sum_{0}^{4r-1} A^{k^2}$ . Por definición, y la convergencia de las series de Fourier tenemos que si  $b = 4r$  entonces:

$$
\sum_{k=0}^{b-1} A^{k^2} = \sum_{m} \sum_{k=0}^{b-1} \int_0^1 f_k(x) e^{-2\pi i m x} dx
$$

$$
= \sum_{m} \int_0^b e^{\frac{2\pi i m x^2}{b}} e^{-2\pi i m x} dx
$$

$$
= \sum_{m} \int_0^b e^{\frac{2\pi i}{b} (x^2 - b m x)} dx
$$

Completando el cuadrado perfecto tenemos que

$$
x^2 - bmx = (x - \frac{bm}{2})^2 - \frac{b^2m^2}{4}
$$

así nuestra última expresión queda como:

$$
= \sum_{m} e^{\frac{-\pi i b m^2}{2}} \int_0^b e^{\frac{2\pi i}{b} (x - \frac{b m}{2})^2} dx
$$

Si *m* es par, entonces  $e^{\frac{-\pi ibm^2}{2}} = 1$ . Si *m* es impar entonces  $e^{\frac{-\pi ibm^2}{2}} = i^{-b}$ . Separarémos la suma en dos,  $m$  pares y  $m$  impares. Con algunos cálculos haciendo  $m = 2s$  o  $m = 2s + 1$ , se muestra que las dos sumas de las integrales sobre  $m$  pares y sobre  $m$  impares son iguales a un mismo valor que llamaremos

$$
I_b = \int_{-\infty}^{\infty} e^{2\pi i y^2} dy \tag{*}
$$

entonces factorizando la suma de las dos sumas tenemos que

$$
\sum_{k=0}^{b-1} A^{k^2} = (1 + i^{-b})I_b \tag{**}
$$

La integral  $I_b$  converge en ambos límites, por que si  $0 < \alpha < \beta$ , entonces cambiando variables,  $t = y^2$ ,  $dt = 2y dy$ , e integrando por partes se puede mostrar que

$$
\int_{\alpha}^{\beta} e^{\frac{2\pi iy^2}{b}} dy = O\left(\frac{1}{\sqrt{A}}\right)
$$

Así las 'colas' de la integral son arbitráriamente pequeñas. Finalmente sea

$$
u=\frac{y}{\sqrt{b}}\quad y\quad du=\frac{dy}{\sqrt{b}}
$$

Cambiando variables tenemos que

$$
I_b = \int_{-\infty}^{\infty} e^{\frac{2\pi i}{b}y^2} dy = \sqrt{b} \int_{-\infty}^{\infty} e^{2\pi i u^2} du = \sqrt{b} I_1 \qquad (*)
$$

donde  $I_1$  es la integral que se obtiene de sustituir b por 1 en la ecuación (\*). El valor de  $I_1$  se obtiene de sustituir b por 1 en la ecuación (\*\*), la suma claramente se hace 1 por lo tanto tenemos que

$$
1 = (1 + i^{-1})I_1 \qquad I_1 = 1/(1 + i^{-1})
$$

Si en la ecuación (\*\*) sustituimos  $I_1$  nos da

$$
I_b=\sqrt{b}/(1+i^{-1})
$$

Sustituyendo el valor de  $I_b$  en  $(**)$  obtenemos que

$$
\sum_{k=0}^{b-1} A^{k^2} = \frac{(1+i^{-b})}{(1+i^{-1})} \sqrt{b}
$$

Y por último si sustituimos  $b$  por  $4r$  obtenemos que

$$
\sum_{k=0}^{4r-1} A^{k^2} = \sum_{k=1}^{4r} A^{k^2} = 2(1+i)\sqrt{r}
$$

quedando demostrada la proposición.

Entonces el Lema 5.9 se reformula como

**Lema** 5.11. 
$$
\Phi_{U(-1)}(a) = (-1)^{r} A^{6}i
$$

**Demostración:** Es inmediata del Lema 5.9 y del hecho de que  $\frac{G}{G}$  se reduce  $a - i$ .

Ahora calculemos el invariante para S<sup>3</sup>. Por el ejemplo en la página 57 en el capítulo 3, se tiene que  $S^3$  se representa por el enlace  $U(1)$ . Así su matriz de enlace es (1), luego  $\sigma = 1$ ,  $\nu = 0$  y  $n = 1$ . Entonces usando la segunda ecuación de la demostración del lema 5.9 tenemos que:

$$
Inv(S^3) = (\Phi_{U(-1)}(a))^{\frac{1+9-1}{2}} \Phi_{U(1)}(a) = 1
$$

A continuación veremos algunos ejemplos no triviales, pero para esto definámos primero algunos diagramas.

**Definición:**  $H_n(a_1, a_2, \ldots, a_n)$  denotará el siguiente enlace de cirugía:

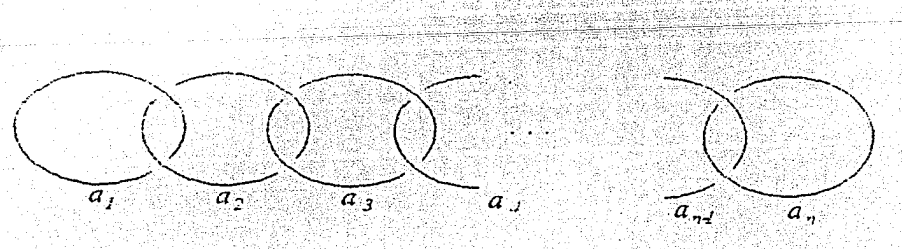

#### Lema 5.12.

 $\Phi_{H_n(0,0,...,0)}(\phi_{i_1},\ldots,\phi_{i_n})$ 

$$
= (-1)^{\left(\sum_{j=1}^{n} i_j\right)} \prod_{j=1}^{n} \frac{A^{2(i_{j-1}+1)(i_j+1)} - A^{-2(i_{j-1}+1)(i_j+1)}}{A^{2(i_{j-1}+1)} - A^{-2(i_{j-1}+1)}}
$$

donde  $i_0$  se define como cero.

Demostración: Usaremos los mismos trucos que en el lema 5.7 (es importante recordar el lema 5.5), la definición de los  $\phi_j$  y denotaremos a  $\Phi_{H_n(0,0,...,0)}$  por  $\Phi_{H_n}$ , entonces tenemos que

$$
\Phi_{H_n}(\phi_{i_1}, \ldots, \phi_{i_n}) = \Phi_{H_n}(\phi_{i_1}, \ldots, \Theta_{i_{n-1}}(f^{(i_{n-1})}), S_{i_n}(\alpha))
$$
\n
$$
= \sum s_{i_n,k} \Phi_{H_{n-1}}(\phi_{i_1}, \ldots, \Theta_{i_{n-1}}((x_{i_{n-1}})^k f^{(i_{n-1})}))
$$
\n
$$
= \Phi_{H_{n-1}}(\phi_{i_1}, \ldots, \phi_{i_{n-1}}) S_{i_n}(-A^{2(i_{n-1}+1)} - A^{-2(i_{n-1}+1)})
$$
\n
$$
= \Phi_{H_{n-1}}(\phi_{i_1}, \ldots, \phi_{i_{n-1}})(-1)^{i_n} \left( \frac{A^{2(i_{n-1}+1)(i_n+1)} - A^{-2(i_{n-1}+1)(i_n+1)}}{A^{2(i_{n-1}+1)} - A^{-2(i_{n-1}+1)}} \right)
$$

Por lo tanto el resultado se sigue inmediatamente por inducción.

**Teorema 5.13** Para un valor fijo de r,  $r \geq 3$ , y  $A = e^{\frac{t}{2r}}$  el invariante para el espacio lente  $L(p,q)$  es

$$
((-1)^{r} A^{6}(i)) \sum_{i} \frac{a + \nu - n}{2} \frac{A^{n} n^{2} + 3n}{(A^{2} - A^{-2})(\left((i+1)\sqrt{r}\right)^{n}} \times \\ \sum_{i_{1}=0}^{r-2} \sum_{i_{2}=0}^{r-2} \cdots \sum_{i_{n}=0}^{r-2} \left(A^{2(i_{n}+1)} - A^{-2(i_{n}+1)}\right) \times \\ \left(\prod_{j=1}^{n} \left[(-1)^{a_{j}i_{j}} A^{a_{j}i_{j}^{2} + 2a_{j}i_{j}} (A^{2(i_{j-1}+1)(i_{j}+1)} - A^{-2(i_{j-1}+1)(i_{j}+1)}\right]\right)
$$

donde  $\sigma$  y  $\nu$  son la signatura y nulidad de la matriz de enlace para  $L(p,q)$ , n es el número de elementos en la expansión de  $\frac{p}{q}$  como una fracción con*tinuada substractiva* (ver teorema 3.22),  $i_0 = 0$ , y los  $a_i$  son los elementos en la expansión de la fracción continuada. La matriz de enlace consiste de los elementos de la fracción continuada en la diagonal principal, de 1's en las dos diagonales menores, y de ceros en todas las demas entradas.

Demostración: Salvo el invariante todo lo demas es inmediato del teorema 3.22, por lo tanto basta demostrar la fórmula del invariante, veamos que:

$$
\Phi_{H_n(a_1,\ldots,a_n)}(a,\ldots,a) = \Phi_{H_n(a_1,\ldots,a_n)}\left(\sum_{i_1=0}^{r-2} \mu_{i_1}\phi_{i_1},\ldots,\sum_{i_n=0}^{r-2} \mu_{i_n}\phi_{i_n}\right)
$$
  
\n
$$
= \sum_{i_1=0}^{r-2},\ldots,\sum_{i_n=0}^{r-2} \left[\prod_{j=1}^n \mu_{i_j}\right] \Phi_{H_n(a_1,\ldots,a_n)}(\phi_{i_1},\ldots,\phi_{i_n})
$$
  
\n
$$
= \sum_{i_1=0}^{r-2},\ldots,\sum_{i_n=0}^{r-2} \left[\prod_{j=1}^n \mu_{i_j}\right] \Phi_{H_n(0,\ldots,0)}(\Theta_{i_1}(z_{i_1}^{a_1}f^{(i_1)}),\ldots,\Theta_{i_n}(z_{i_n}^{a_n}f^{(i_n)}))
$$
  
\n
$$
= \sum_{i_1=0}^{r-2},\ldots,\sum_{i_n=0}^{r-2} \left[\prod_{j=1}^n \mu_{i_j}(-1)^{a_1i_1}A^{a_1i_1^2+2a_1i_1}\right] \Phi_{H_n(0,\ldots,0)}(\phi_{i_1},\ldots,\phi_{i_n})
$$

Por lo tanto el resultado se sigue inmediatamente si sustituimos los resultados de los dos lemas anteriores.

Sea  $D_n$  el siguiente diagrama, donde los  $a_i$  son enteros

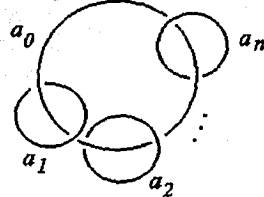

a partir de  $D_n$  construyamos  $D_n'$ , siendo el mismo diagrama pero con todos los coeficientes de cirugía cambiados por cero

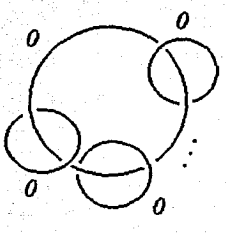

Lema 5.14.

$$
\Phi_{D'_n}(\phi_{i_0},\ldots,\phi_{i_n})=(-1)^{(\sum_{j=1}^n i_j)}\frac{\prod_{j=1}^n (A^{2(i_0+1)(i_j+1)}-A^{-2(i_0+1)(i_j+1)})}{(A^2-A^{-2})(A^{2(i_0+1)}-A^{-2(i_0+1)})^{n-1}}
$$

Demostración: Como en el lema 5.12

$$
\Phi_{D'_n}(\phi_{i_0}, \dots, \phi_{i_n}) = \Phi_{D'_n}(\Theta_{i_0}(f^{(i_0)}), \phi_{i_1}, \dots, S_{i_n}(\alpha))
$$
\n
$$
= \sum_{k \ge 0} s_{i_n,k} \Phi_{D'_{n-1}}(\Theta_{i_0}((x_{i_0})^k f^{(i_0)}), \phi_{i_1}, \dots, \phi_{i_{n-1}})
$$
\n
$$
= \Phi_{D'_{n-1}}(\phi_{i_0}, \dots, \phi_{i_{n-1}}) S_{i_n}(-A^{2(i_0+1)} - A^{-2(i_0+1)})
$$
\n
$$
= \Phi_{D'_{n-1}}(\phi_{i_0}, \dots, \phi_{i_{n-1}})(-1)^{i_n} \left( \frac{A^{2(i_0+1)(i_n+1)} - A^{-2(i_0+1)(i_n+1)}}{A^{2(i_0+1)} - A^{-2(i_0+1)}} \right)
$$

El resultado se sigue inmediatamente por inducción.

**Teorema 5.15.** Para un valor fijo de r,  $r \geq 3$ , y  $A = e^{\frac{i\pi}{2r}}$  el invariante para  $D_n$  es

$$
\begin{aligned}\n & \left( (-1)^r A^6(i) \right) \frac{z + \nu - (n+1)}{2} \frac{A^{(n+1)r^2 + 3(n+1)}}{(i+1)\sqrt{r})^{n+1}} \times \\
 & \quad \left. \frac{r^{-2}}{2} \sum_{i_0=0}^{r-2} \cdots \sum_{i_n=0}^{r-2} \\
 & \quad \left( \prod_{j=0}^{n} \left[ (-1)^{a_j i_j} A^{a_j i_j} \right]^{2} + 2a_j i_j \left( A^{2(i_j+1)} - A^{-2(i_j+1)} \right) \right] \\
 & \quad \left. \frac{\prod_{j=1}^{n} (A^{2(i_0+1)(i_j+1)} - A^{-2(i_0+1)(i_j+1)})}{(A^2 - A^{-2})(A^{2(i_0+1)} - A^{-2(i_0+1)})^{n-1}} \right)\n \end{aligned}
$$

donde  $\sigma$  y  $\nu$  son la signatura y nulidad de la matriz de enlace para  $D_n$ , los  $a_i$  son los coeficientes de las componentes:  $a_0 = 1, a_1 = 2, a_2 = 3, a_3 = 5$ .

Demostración: veamos que:

$$
\Phi_{D_n}(a, \dots, a) = \Phi_{D_n}\bigg(\sum_{i_0=0}^{r-2} \mu_{i_0} \phi_{i_0}, \dots, \sum_{i_n=0}^{r-2} \mu_{i_n} \phi_{i_n}\bigg)
$$
  
= 
$$
\sum_{i_0=0}^{r-2} \dots \sum_{i_n=0}^{r-2} \bigg[\prod_{j=0}^n \mu_{i_j}\bigg] \Phi_{D_n}(\phi_{i_0}, \dots, \phi_{i_n})
$$

$$
= \sum_{i_0=0}^{r-2} \ldots \sum_{i_n=0}^{r-2} \left[ \prod_{j=0}^n \mu_{ij} \right] \Phi_{D'_n}(\Theta_{i_0}(z_{i_0}^{a_0} f^{(i_0)}), \ldots, \Theta_{i_n}(\tilde{z}_{i_n}^{a_n} f^{(i_n)}))
$$
  

$$
= \sum_{i_0=0}^{r-2} \ldots \sum_{i_n=0}^{r-2} \left[ \prod_{j=0}^n \mu_{ij} (-1)^{a_j i_j} A^{a_j i_j^2 + 2 a_j i_j} \right] \Phi_{D'_n}(\phi_{i_0}, \ldots, \phi_{i_n})
$$

Por lo tanto el resultado se sigue inmediatamente del lema 5.11 y si sustituimos el resultado del lema anterior.

Calculemos el invariante de  $L(18,5)$  con  $r=3$ , primero recordemos (teorema 3.22) que  $L(p,q)$  esta representado por:

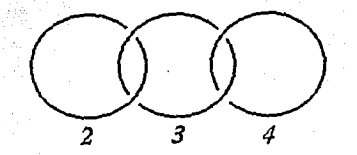

ya que:

$$
\frac{18}{5} = 4 - \frac{1}{3 - \frac{1}{2}}
$$

por lo que la matriz de enlace es:

$$
\begin{pmatrix}\n2 & 1 & 0 \\
1 & 3 & 1 \\
0 & 1 & 4\n\end{pmatrix}
$$

con polinomio característico:  $(3 - \lambda)(3 + \sqrt{3} - \lambda)(3 - \sqrt{3} - \lambda)$ Por lo tanto  $\sigma = 3, \nu = 0,$ y  $n = 3$ , entonces usando el Teorema 5.13

$$
((-1)^{r} A^{6}(i))^{\frac{s+r-1}{2}} = 1 \tag{1}
$$

(3)

Por otro lado

$$
\frac{A^{nr^2+3n}}{(A^2-A^{-2})((1+i)\sqrt{r})^n}=\frac{i-1}{36}=0.0277778(i-1)
$$
 (2)

y para el tercer factor del invariante tenemos que  $a_1 = 2$ ,  $a_2 = 3$ ,  $a_3 = 4$ ,  $r-2=1$  y diremos que  $i_1=i$ ,  $i_2=j$  e  $i_3=k$  entonces el tercer factor del invariante es

$$
\sum_{i=0}^{1} \sum_{j=0}^{1} \sum_{k=0}^{1} \left[ \left( A^{2(k+1)} - A^{-2(k+1)} \right) \times \\ (-1)^{2i} A^{2i^2+4i} (A^{2(0+1)(i+1)} - A^{-2(0+1)(i+1)}) \times \\ (-1)^{3j} A^{3j^2+6j} (A^{2(i+1)(j+1)} - A^{-2(i+1)(j+1)}) \times \\ (-1)^{4k} A^{4k^2+8k} (A^{2(j+1)(k+1)} - A^{-2(j+1)(k+1)}) \right]
$$

 $1.5 + i4.330126$ 

Por lo tanto usando las ecuaciones  $(1), (2), y$   $(3)$  tenemos que el invariante para  $L(18,5)$  es

 $Inv(L(18,5)) = -0.1619481 - i(0.0786147)$ 

Ahora calculemos el invariante de  $L(2,3)$  con  $r=3$ . Como

 $\frac{2}{3} = 1 - \frac{1}{3}$ 

Entonces  $L(2,3)$  se puede representar por

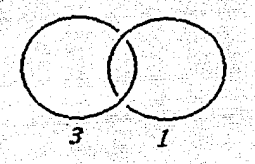

Calculando su matriz de enlace da

$$
\left(\begin{smallmatrix} 3 & 1 \\ 1 & 1 \end{smallmatrix}\right)
$$

con polinomio característico:  $(2 + \sqrt{2} - \lambda)(2 - \sqrt{2} - \lambda)$ Por lo tanto  $\sigma = 2$ ,  $\nu = 0$  y  $n = 2$ , entonces usando el Teorema 5.13

$$
((-1)^{r} A^{\mathfrak{g}}(i))^{\frac{\sigma+r-n}{2}} = 1 \tag{4}
$$

Por otro lado

$$
\frac{A^{n+1}+3^n}{(A^2-A^{-2})(1+i)\sqrt{r})^n}=-\frac{1}{-6\sqrt{3}}=-0.096225
$$
 (5)

y para el tercer factor del invariante tenemos que  $a_1 = 3$ ,  $a_2 = 1$ ,  $r - 2 = 1$ y diremos que  $i_1 = i$ ,  $i_2 = k$  entonces el tercer factor del invariante es

$$
\sum_{i=0}^{1} \sum_{k=0}^{1} \left[ \left( A^{2(k+1)} - A^{-2(k+1)} \right) \right] \times
$$
  
\n
$$
(-1)^{3i} A^{3i^{2}+6i} (A^{2(0+1)(i+1)} - A^{-2(0+1)(i+1)}) \times
$$
  
\n
$$
(-1)^{k} A^{k^{2}+2k} (A^{2(i+1)(k+1)} - A^{-2(i+1)(k+1)}) \right]
$$

110.392305

121

 $(6)$ 

Por lo tanto usando las ecuaciones  $(4)$ ,  $(5)$  y  $(6)$  tenemos que el invariante para  $L(2,3)$  es

 $Inv(L(2, 3)) = -i(0.9999995)$ 

Notese que  $L(2,3) = L(2,1) = RP^3$ .

Por último calculemos el invariante para la variedad de Poincaré. Recordemos (último teorema del capítulo 3) la siguiente representación de la variedad de Poincaré

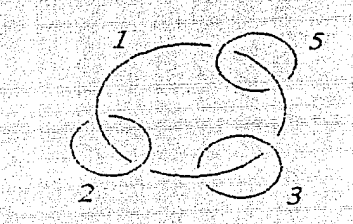

por lo que la matriz de enlace es:

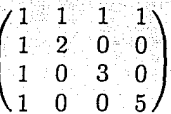

con polinomio característico:  $\lambda^4 - 8\lambda^3 + 22\lambda^2 - 36\lambda + 11$ . Notemos que como la matriz es simétrica las raices de su polinomio son todas reales, y que para  $\lambda \leq 0$  el polinomio es mayor que cero, por lo tanto las raices del polinomio son todas positivas. Entonces usando el Teorema 5.15 tenemos que  $\sigma = 4$ ,  $\nu = 0$  y  $n = 3$  (ciertamente nuestro diagrama tiene 4 componentes pero en el enunciado del teorema  $n$  es el número de componentes enlazadas a la componente 'principal'), entonces:

$$
((-1)^{r} A^{6}(i))^{\frac{\sigma+\nu-(n+1)}{2}} = 1
$$

 $(7)$ 

122

Por otro lado tenemos que

NOTA: En general omitimos por completo el cálculo de los últimos factores de los tres invariantes que calculamos, por ser bastante engorrosos, pero desde luego lo importante de este invariante, es que es fácil de poner el algoritmo en programas de computación, y por lo tanto si son calculables. En la siguiente hoja anexamos el programa que se uso para el cálculo del último factor (eccuación 9) del invariante de la Variedad de Poincaré. Este programa solo sirve para una variedad en particular, sin embargo se puede modificar para calcular el invariante de cualquier variedad de cirugía del tipo de las que se describen en el Teorema 5.15. Este programa esta hecho en basic (quick basic), sin embargo existen otros lenguajes y paquetes en los cuales es mas fácil expresar las sumas y productos.

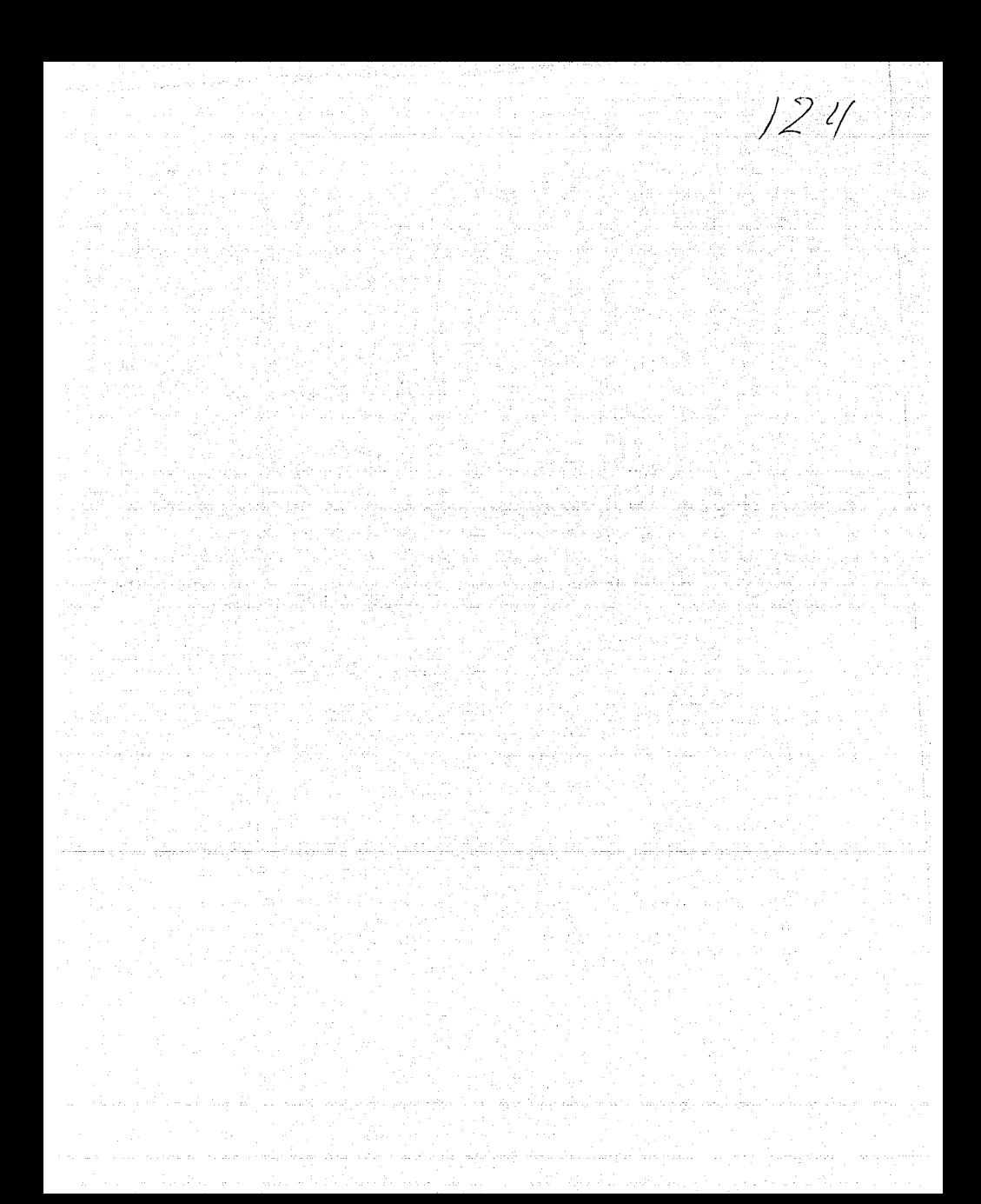

## **Apéndice**

**Teorema** de los arcos.

Sean *A* y *B* dos arcos con puntos finales comúnes e interiores disjuntos (solo se intersectan en los puntos finales). Entonces existe una isotopía ambiente en  $R^2$ , que manda *A* en *B* y fija los puntos finales, mas aun fuera de una vecindad, de la cerradura de la región que acota *A* U *B,* es la identidad.

**Demostración:** Ver [R]. **1** 

**Teorema** de la cuerda.

Supongamos que X es un subespacio de  $R^2$  conexo por trayectorias, y  $C$  es una cuerda (segmento de linea recta) con puntos finales en  $X$ . Supongamos que  $0 < \alpha < 1$ . Entonces, entre todas las cuerdas con puntos finales en X y paralelas a C, hay una de longitud  $\alpha|C|$  o una de longitud  $(1-\alpha)|C|$ .

**Demostración:** Ver [R]. **1** 

# **Bibliografía**

, [A]. J. W. Alexander: Topological inavriants of knots and links. Trans. Am. Math. Soc. 30 (1928), 275-306.

[B,Z]. G. Burde and H. Zieschang, Knots (de Gruyter, 5, 1986).

[Bro]. E. J. Brody (1960), The topological classification of lens spaces, Ann. of Math (2) 71, 163-184.

[C]. J.H. Conway, 'An enumeration of knots and links', Computational problems in abstract algebra (ed. j. Leech, Pergamon Press, 1969), 329-358 [F, R]. R. A. Fenn and C. P. Rourke. On kirby's calculus of links Topology,

18(1979) 1-15.

[K]. L. H. Kauffman, On Knots, Ann. of Math. Studies 115 (Princeton University Press, 1987).

[k1]. L. H. Kauffman, Knots and Physics, World Scientific (Series on Knots and Everything-Vol. 1).

[ki]. R. Kirby. A calculus for framed links in  $S<sup>3</sup>$ . Invent. Math., 45(1978), 35-56.

[ki,M]. R. Kirby and P. Melvin. On the 3-manifold invariants of Reshetikhin-Turaev for *sl(2, C).* (preprint 1990).

[L]. W. B. R. Lickorish, 'A representation of orientable combinatorial 3 manifolds', Ann. of Math. 76(1962), 531-540.

[Ll]. W. B. R. Lickorish, three manifolds and the Temperley-Lieb algebra, Ann. of Math. 290(1991), 657-670.

[L2]. W. B. R. Lickorish, Polynomials for links. Bull. London Math. Soc., 20 (1988), 558-588.

[L3). W. B. R. Lickorish, Calculations with the Temperley-Lieb algebra, Comment. Math. Helvetici. 67(1992), 571-591.

[R]. D. Rolfsen, Knots and Links (Publish or Perish 1976).

[W]. E. Witten, Quantum field theory and Jones' polynomial, Comm. Math. Phys. 121(1989), 351-399.

[Wh]. J. H. C. Whitehead, (1941), On incidence matrices, nuclei and homotopy types, Ann. of Math. 42, 1197-1239.

```
DIM_4(4), i(4), co(5), se(5), alpha(4), beta(4), rel(4), im(4), im(4), im(4), se(4)DIM gama(4), rez(3), imz(3), rey(3), imy(3), rex(3), imx(3), rew(3), imw(3)pi = 3.1415927\#a(1) = 1: a(2) = 2: a(3) = 3: a(4) = 5FOR w = 1 TO 2
i(1) = w - 1: rev(0) = 0: inv(0) = 0FOR x = 1 TO 2
    i(2) = x - 1: res(0) = 0: ims(0) = 0FOR v = 1 TO 2
         f(3) = y - 1; rev(0) = 0; imv(0) = 0
             FOR z = 1 TO 2
              i(4) = z - 1: rez(0) = 0: imz(0) = 0
             co(0) = 1: so(0) = 1REM "EN EL SIGUIENTE SEGMENTO CALCULAMOS LOS SUMANDOS"
             REM "SEPARANDOLOS EN PARTE IMAGINARIA Y REAL" ...
             REM "EL SEGUNDO FACTOR ES UN REAL QUE SU CALCULO SE SEPARA"
             REM "PRINERO EL NUMERADOR Y LUEGO EL DENOMINADOR A AMBOSTA
             REM "IMAGINARIOS PUROS"
                     REM "PRIMER FACTOR"
                     FOR i = 1 TO 4
                     \texttt{albha}(\texttt{i}) = \texttt{a}(\texttt{i}) + (\texttt{i}(\texttt{i})\texttt{i} \cdot \texttt{A}\texttt{i} \cdot \texttt{A}\cdot \texttt{A}) + 2 + \texttt{i} \cdot \texttt{a}(\texttt{i}) + 4 + \textit{i} \cdot \texttt{i} \cdot \texttt{A}beta(i) = 2.4 (i(j) + 1)
                     co(j) = -2 + SIN((pi / 6) + alpha(j)) + SIN((pi / 3) + beta(j))
                     se(j) = 2 * COS((pi / 6) * alpha(j)) * SIN((pi / 3) * beta(j))rel(j) = col(j - 1) * col(j) - sel(j - 1) * sel(j)\text{im}(1) = \text{se}(1 - 1). \vdash \text{co}(1) + \text{co}(1 - 1). \vdash \text{se}(1).
                     NEXT i
                     REM "CALCULO DEL NUMERADOR DEL SEGUNDO FACTOR"
                      im2(1) = 1FOR k = 2 TO 4
                     gama(k) = 2 + (i(1) + 1) * (i(k) + 1)
                     set(k) = 2 * SIN((pi / 6) * game(k))im2(k) = im2(k - 1) * sel(k)NEXT k
                     REM "CALCULO DEL DENOMINADOR"
                     h = 1 / (8 * SIM(pi / 3) * (SIN((pi / 3) * (i(1) + 1))) ^ 2)REM "AHORA EMPEZAREMOS A SUMAR PARTES REALES CON PARTES REALES"
                     REN "PASANDO DE SUNA EN SUNA, ANALOGAMENTE PARTES INAGINARIAS"
                     res(z) = im2(4) * h * rel(4) + rez(z - 1)imz(z) = im2(4) + h * im1(4) + imz(z - 1)NEXT z
             rev(y) = rez(2) + rev(y - 1)inv(y) = imz(2) + imy(y - 1)NEXT v
         res(x) = rev(2) + res(x - 1)imx(x) = imy(2) + imx(x - 1)NEXT x
    rew(w) = rex(2) + rev(w - 1).
    \text{im}w(w) = \text{im}x(2) + \text{im}w(w-1)NEXT W
CLS.
FOR t = 1 - TO 20PRINT
NEXT t
PRINT "el invariante es"; \text{rew}(2): "+ i "; imw(2)
```